## **ANALYSE MULTIVARIABLE**

**Procédure** << *LOTERIE* >)

*Application* à *1 'analyse multispectrale en Télédétection* 

.~ \_\_\_\_\_\_~ -\_\_\_\_-\_\_\_\_\_\_\_. OFFICE DE LA RECHERCHE SCIENTIFIQUE

ET TECHNIQUE OUTRE-MER

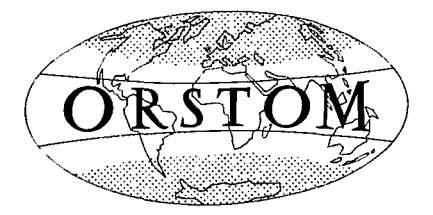

## INITIATIONS - DOCUMENTATIONS TECHNIQUES No **39**   $\mathcal{L}_{\mathcal{A}}$

 $\frac{1}{2}$ 

**TÉLÉDÉTECTION 2** 

O.R.S.T.O.M. **PARIS 1978** 

*L'exploitation de la procPdure* << *Loterie* **n** *est prise en charge par l'Agence Nationale de la Valorisation de la Recherche (ANVAR) dossier no 15.330* 

*pour tous renseignements s'adresser* à : *ANVAR, 13, rue Madeleine-Michelis TPI. 637.44.60 63 7.50.60 92522 NEUILL Y-S.-SEINE CEDEX* 

 $\sim$ 

 $\bar{z}$ 

# **ANALYSE MULTIVARIABLE**

Procédure « LOTERIE »

Application à l'analyse multispectrale en Télédétection

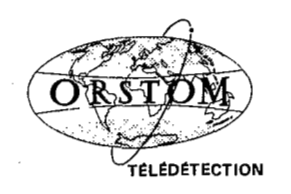

## **SOMMAIRE**

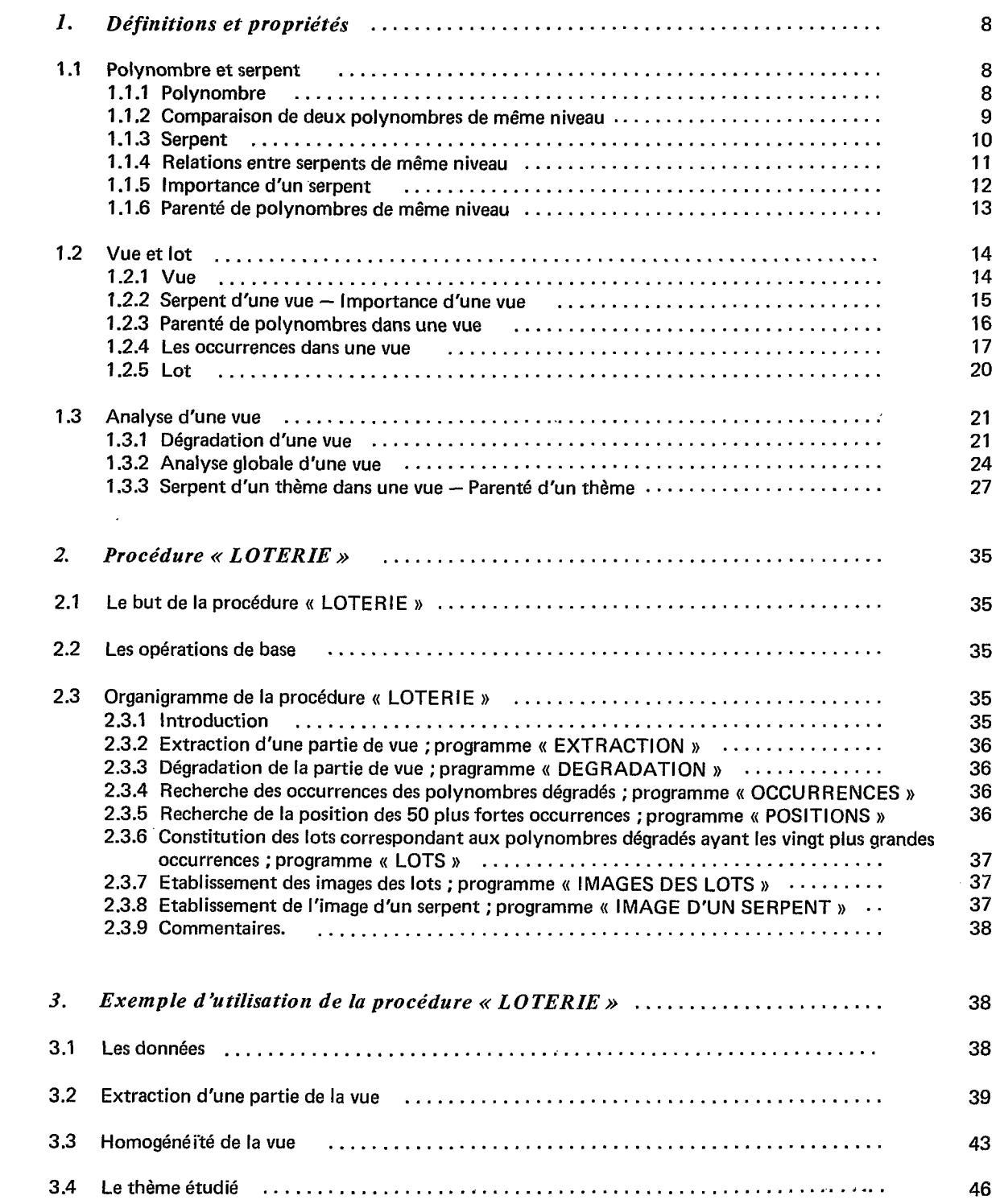

## Pages

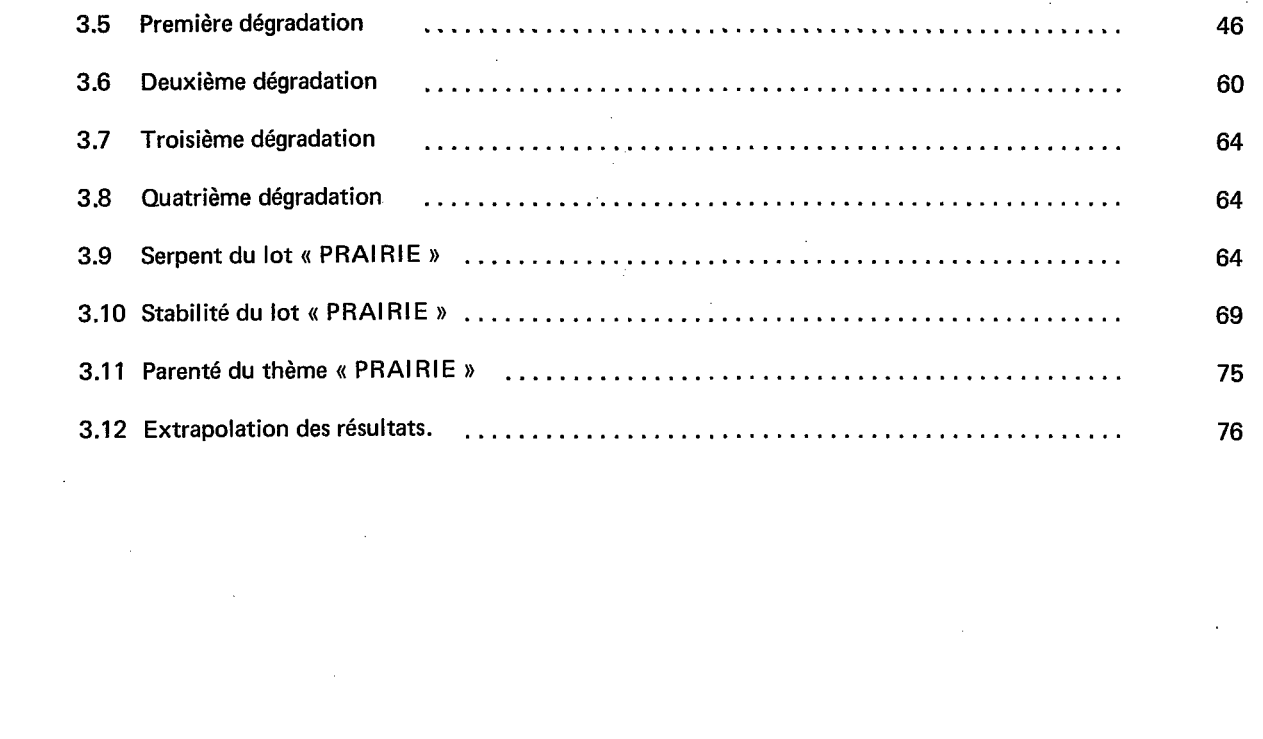

 $\hat{V}^{(1)}$  and  $\hat{V}^{(2)}$ 

 $\label{eq:2} \frac{1}{2} \int_{\mathbb{R}^3} \left| \frac{d\mu}{d\mu} \right|^2 \, d\mu = \frac{1}{2} \int_{\mathbb{R}^3} \left| \frac{d\mu}{d\mu} \right|^2 \, d\mu$ 

 $\label{eq:2.1} \frac{1}{\sqrt{2}}\int_{\mathbb{R}^3}\frac{1}{\sqrt{2}}\left(\frac{1}{\sqrt{2}}\right)^2\frac{1}{\sqrt{2}}\left(\frac{1}{\sqrt{2}}\right)^2\frac{1}{\sqrt{2}}\left(\frac{1}{\sqrt{2}}\right)^2\frac{1}{\sqrt{2}}\left(\frac{1}{\sqrt{2}}\right)^2\frac{1}{\sqrt{2}}\left(\frac{1}{\sqrt{2}}\right)^2\frac{1}{\sqrt{2}}\frac{1}{\sqrt{2}}\frac{1}{\sqrt{2}}\frac{1}{\sqrt{2}}\frac{1}{\sqrt{2}}\frac{1}{\sqrt{2}}$ 

 $\label{eq:2.1} \frac{1}{\sqrt{2\pi}}\int_{0}^{\infty}\frac{1}{\sqrt{2\pi}}\left(\frac{1}{\sqrt{2\pi}}\right)^{2\alpha} \frac{1}{\sqrt{2\pi}}\int_{0}^{\infty}\frac{1}{\sqrt{2\pi}}\left(\frac{1}{\sqrt{2\pi}}\right)^{\alpha} \frac{1}{\sqrt{2\pi}}\frac{1}{\sqrt{2\pi}}\int_{0}^{\infty}\frac{1}{\sqrt{2\pi}}\frac{1}{\sqrt{2\pi}}\frac{1}{\sqrt{2\pi}}\frac{1}{\sqrt{2\pi}}\frac{1}{\sqrt{2\pi}}\frac{1}{\sqrt{2\$ 

 $\sim$  5

## FIGURES ET TABLEAUX

 $\sim 10$ 

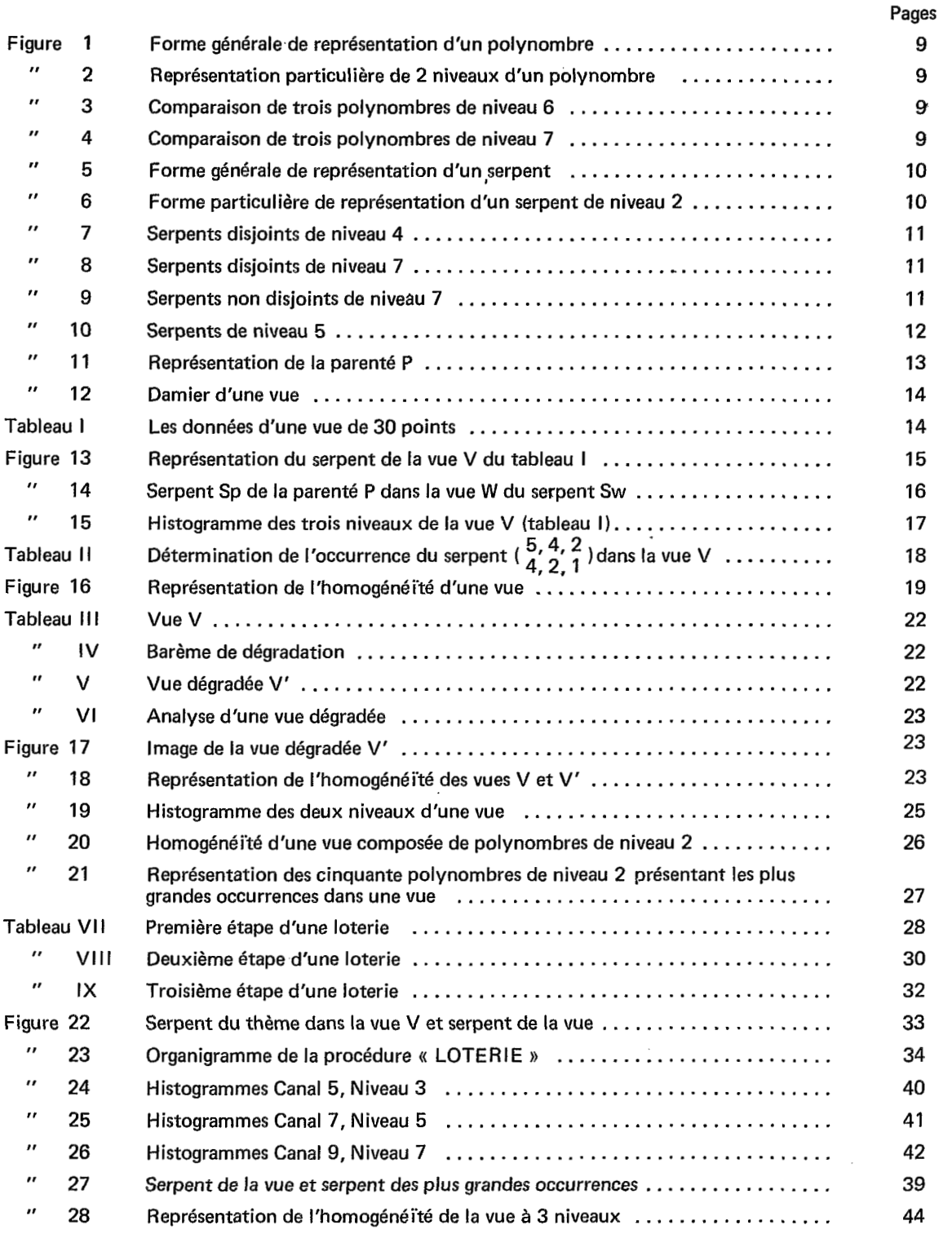

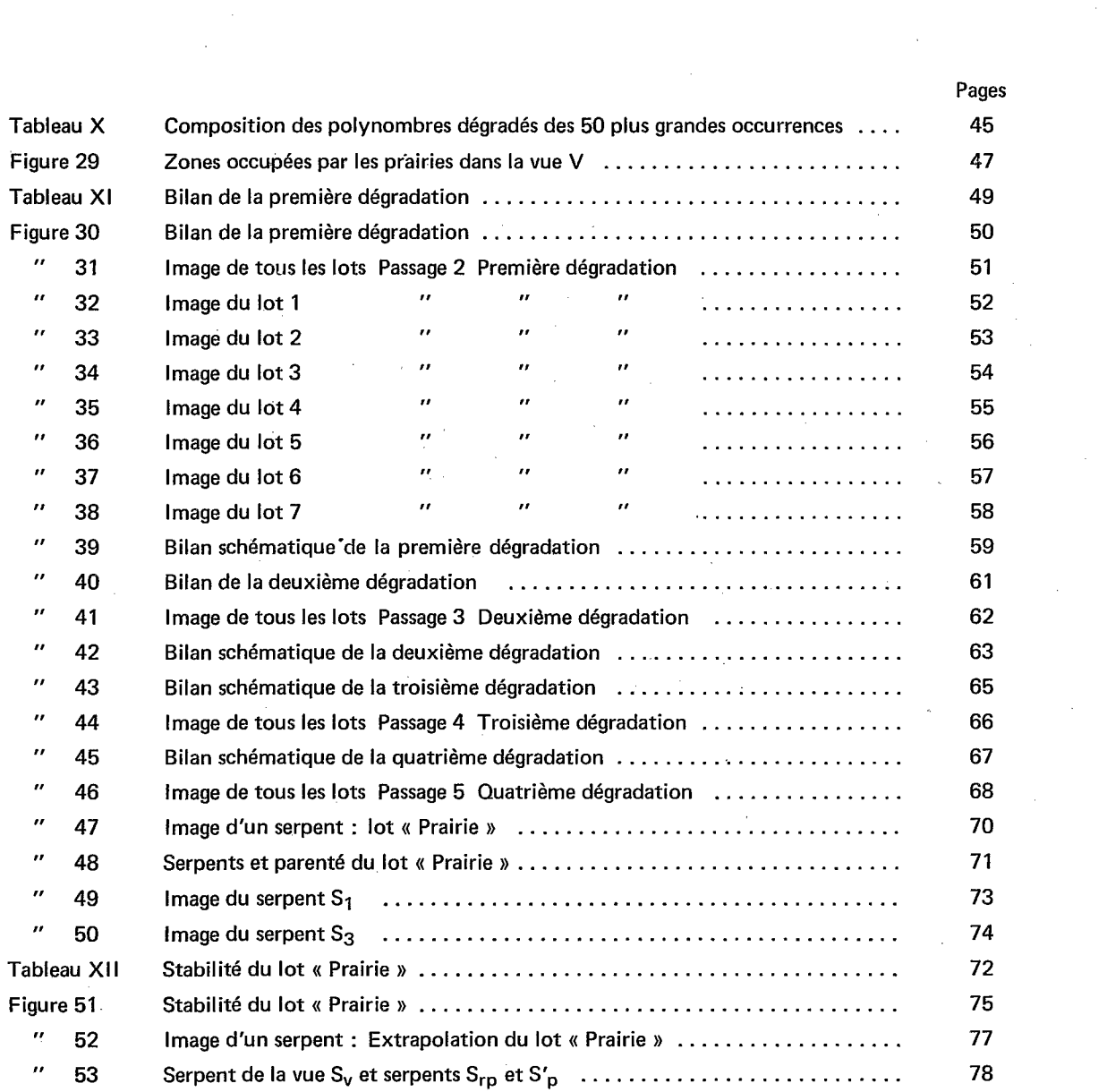

 $\label{eq:2.1} \frac{1}{\sqrt{2\pi}}\int_{0}^{\infty}\frac{1}{\sqrt{2\pi}}\left(\frac{1}{\sqrt{2\pi}}\right)^{2\alpha} \frac{1}{\sqrt{2\pi}}\int_{0}^{\infty}\frac{1}{\sqrt{2\pi}}\frac{1}{\sqrt{2\pi}}\frac{1}{\sqrt{2\pi}}\frac{1}{\sqrt{2\pi}}\frac{1}{\sqrt{2\pi}}\frac{1}{\sqrt{2\pi}}\frac{1}{\sqrt{2\pi}}\frac{1}{\sqrt{2\pi}}\frac{1}{\sqrt{2\pi}}\frac{1}{\sqrt{2\pi}}\frac{1}{\sqrt{2\pi}}\frac{$ 

 $\label{eq:2.1} \frac{1}{\sqrt{2\pi}}\int_{0}^{\infty}\frac{1}{\sqrt{2\pi}}\left(\frac{1}{\sqrt{2\pi}}\right)^{2\alpha} \frac{1}{\sqrt{2\pi}}\int_{0}^{\infty}\frac{1}{\sqrt{2\pi}}\frac{1}{\sqrt{2\pi}}\frac{1}{\sqrt{2\pi}}\frac{1}{\sqrt{2\pi}}\frac{1}{\sqrt{2\pi}}\frac{1}{\sqrt{2\pi}}\frac{1}{\sqrt{2\pi}}\frac{1}{\sqrt{2\pi}}\frac{1}{\sqrt{2\pi}}\frac{1}{\sqrt{2\pi}}\frac{1}{\sqrt{2\pi}}\frac{$ 

 $\label{eq:2.1} \frac{1}{2}\sum_{i=1}^n\frac{1}{2}\sum_{i=1}^n\frac{1}{2}\sum_{i=1}^n\frac{1}{2}\sum_{i=1}^n\frac{1}{2}\sum_{i=1}^n\frac{1}{2}\sum_{i=1}^n\frac{1}{2}\sum_{i=1}^n\frac{1}{2}\sum_{i=1}^n\frac{1}{2}\sum_{i=1}^n\frac{1}{2}\sum_{i=1}^n\frac{1}{2}\sum_{i=1}^n\frac{1}{2}\sum_{i=1}^n\frac{1}{2}\sum_{i=1}^n\frac{1}{2}\sum_{i=1}^n\$ 

# 7

## *Introduction*

Les radiomètres multispectraux, aéroportés ou embarqués *B* bord de satellites, établissent des vues de la terre qui se composent d'un grand nombre de points. Pour chaque point, on reçoit au **sol** un nombre variable de nombres, proportionnels *B* l'énergie reye par le radiomètre dans différentes gammes de longueur de l'onde du rayonnement électromagnétique.

A partir de cette structure, « une vue, plusieurs points - chaque point, plusieurs nombres », il est possible de mettre en œuvre les méthodes d'analyses multidimensionnelles ou multivariables. La méthode exposée ici a été utilisée pour analyser ce type de données. Elle est en fait beaucoup plus générale et peut s'adapter *A* des problèmes très différents. Elle est particulièrement simple et souple.

Le chapitre **1** pose les définitions indispensables. Ces définitions et les propriétés qui en découlent sont illustrées par des exemples presque tous articulés autour d'une vue de trente points, chaque point étant assorti de trois nombres. Ceci permet de faire manuellement toutes les opérations logiques qui sont *B* la base de la méthode.

La mise en œuvre, par les moyens informatiques, de cette méthode permet d'effectuer les mêmes opérations sur des vues comportant un très grand nombre de points. Une procédure qui permet d'effectuer ce travail a été développée. Elle a été baptisée « LOTERIE » et son exposé fait l'objet du chapitre 2.

Le chapitre 3 montre une utilisation de cette procédure qui conduit à une « cartographie automatique » des prairies d'une région du département des Bouches-du-Rhône. Les données utilisées nous ont été communiquées par le Centre National d'Etudes Spatiales ; elles ont été établies par un radiomètre DAEDALUS aéroporté.

## *1 Définitions et propriétés*

## **1.1 POLYNOMBRE ET SERPENT**

## *1.1.1 Polynombre*

## *Définition*

On appelle polynombre, de niveau k, une suite de **k** nombres. **On** ne considère, ici, que les polynombres composés de nombres entiers.

*No ta tio n* 

 $B = (b_1, b_2, ..., b_k)$ 

*Exemple* 

Polynombre de niveau 5 : **B** = **(4,7,6, 1,3)** 

## *Représentation*

La forme générale de représentation consiste à placer les k niveaux sur l'axe des abscisses et les nombres sur des axes parallèles *B* l'axe des ordonnées (fig. **1).** 

La figure obtenue est une ligne brisée.

Si le polynombre est de niveau 2, ou si on ne désire représenter que deux niveaux particuliers d'un polynombre, on peut utiliser l'axe des abscisses pour le nombre d'un niveau et l'axe des ordonnées pour le nombre de l'autre niveau (fig.2).

La figure obtenue est alors un point.

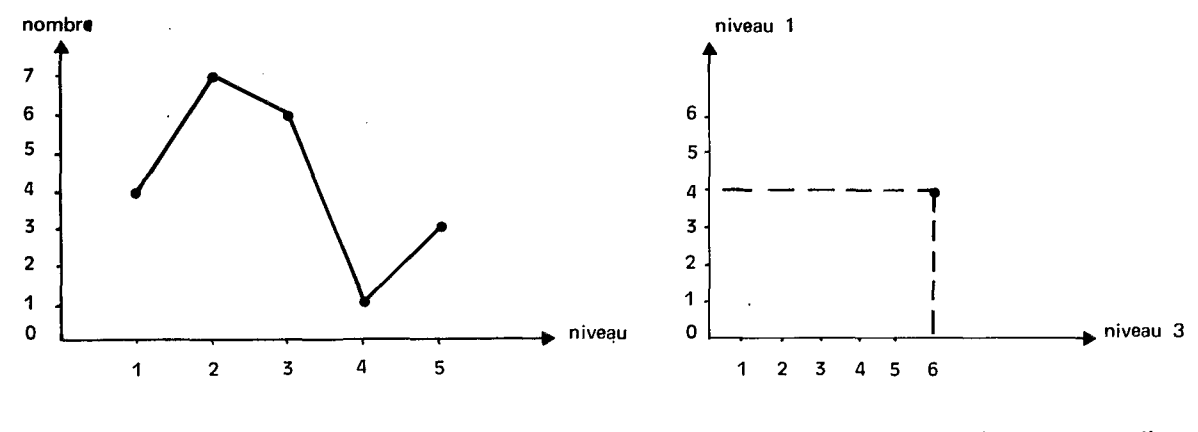

Fig. 1 Forme générale de représentation d'un polynombre - Polynombre de niveau 5  $B = (4, 8, 6, 1, 3)$ 

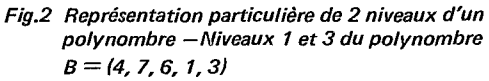

1.1.2 Comparaison de deux polynombres de même niveau

Soient deux polynombres de même niveau k :

 $B_1 = (b_{1,1}; b_{2,1}; \dots; b_{l,1}; \dots; b_{K,1})$ 

 $B_2 = (b_{1,2}; b_{2,2}; ...; b_{l,2}; ...; b_{k,2})$ 

- Si pour tout  $\ell$  on a b  $\ell_{1} = b \ell_{2}$ , on dit que B<sub>1</sub> est égal à B<sub>2</sub>.

On adopte la notation  $B_1 = B_2$ .

- Si pour tout  $\ell$  on a b  $\ell_{1} \geqslant b \ell_{2}$  on dit que B<sub>1</sub> est plus haut que B<sub>2</sub> ou égal à B<sub>2</sub>. On adopte la notation  $B_1 \ge B_2$  (fig. 3).

- Si  $B_1 \ge B_2$  et  $B_1 \ne B_2$  on dit que  $B_1$  est plus haut que  $B_2$ . On adopte la notation  $B_1 \ge B_2$ .

- Si B<sub>1</sub> et B<sub>2</sub> ne vérifient aucun des trois cas suivants, B<sub>1</sub>  $\leq$  B<sub>2</sub>, B<sub>2</sub>  $\leq$  B<sub>1</sub>, B<sub>1</sub> = B<sub>2</sub>, on dit que B<sub>1</sub> et B<sub>2</sub> sont croisés. On adopte la notation  $B_1 \approx B_2$ (fig. 4).

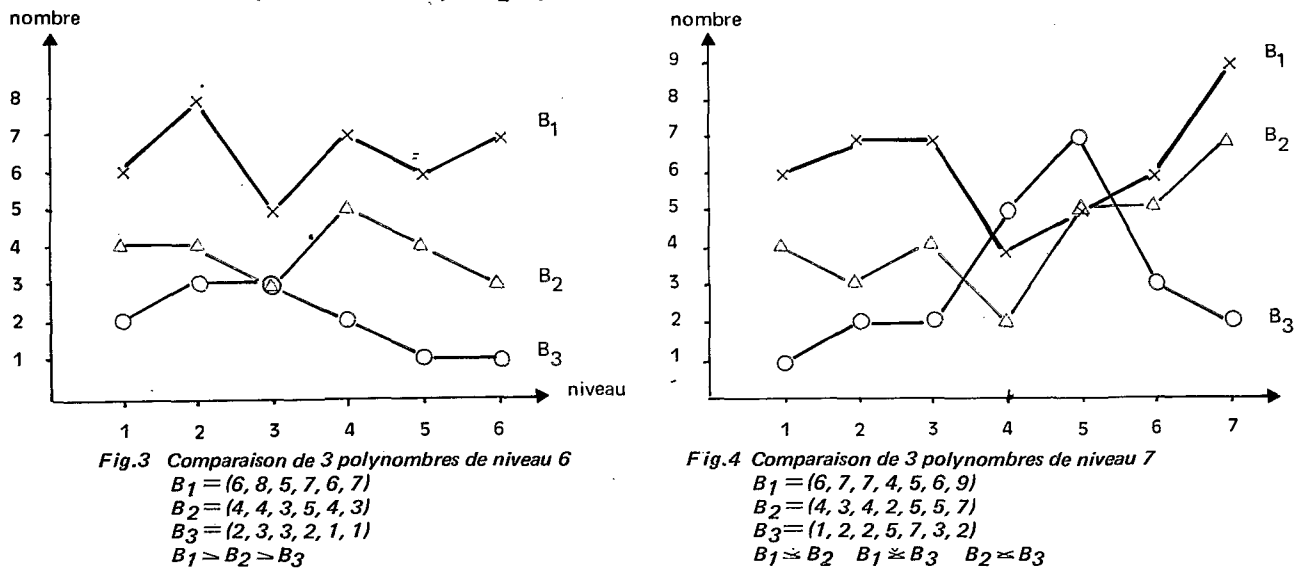

## *1.1.3 Serpent*

## *Définition*

 $S$ oient deux polynombres B<sub>1</sub> et B<sub>2</sub>, de même niveau k tels que B<sub>1</sub> ≥ B<sub>2</sub>, on appelle serpent S, de niveau k, l'en<sup>:</sup> semble des polynombres  $B_n$  vérifiant la relation  $B_1 \ge B_n \ge B_2$ .

Si on note un de ces polynombres  $B_n = (b_{1,n} , b_{2,n} , ... , b_{n} , b_{i,n})$  on a pour tout  $j : b_{j,1} \ge b_{j,n} \ge b_{j,2}$ .

*Notation* 

$$
S = \begin{pmatrix} B_1 \\ B_2 \end{pmatrix} \qquad S = \begin{pmatrix} b_{1,1}, b_{2,1}, ..., b_{k,1} \\ b_{1,2}, b_{2,2}, ..., b_{k,2} \end{pmatrix}
$$

*Exemple* 

$$
S = \left(\frac{4, 5, 7, 3}{3, 2, 1, 1}\right)
$$

*Remarque* 

Si  $B_1 = B_2$ , le serpent S = ( $\frac{B_1}{B_2}$ ) se réduit à un polynombre.

## *Représentation*

II résulte de la forme générale de représentation des polynombres qu'un serpent devrait être représenté par un ensemble de lignes brisées. Ces lignes brisées seraient toutes contenues dans la surface comprise entre les lignes brisées représentant B<sub>1</sub> et B<sub>2</sub>.

On conviendra de représenter le serpent par cette surface (fig. **5).** 

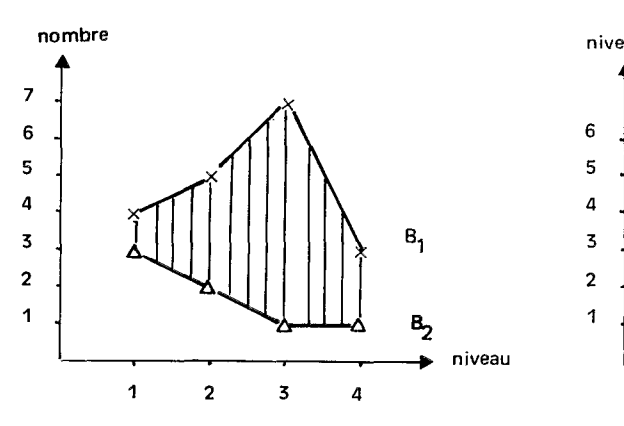

*Serpent de niveau 4 niveau 2* 

 $\overline{1}$ 

$$
S = \begin{pmatrix} 4, 5, 7, 3 \\ 3, 2, 1, 1 \end{pmatrix}
$$

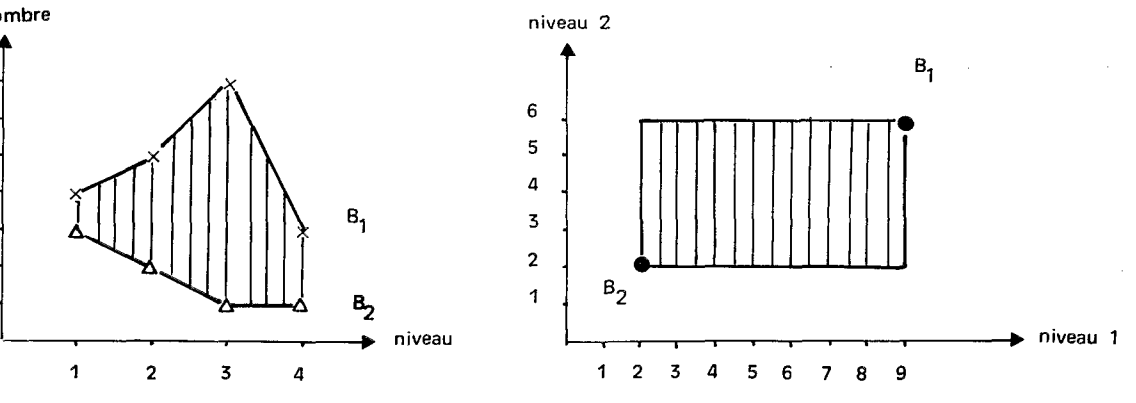

*Fig. 5 Forme générale de représentation d'un serpent Fis. 6 Forme particulière de reprdsentation d'un serpent de* 

$$
s = \binom{9,6}{2,2}
$$

Si ce serpent est de niveau 2, il peut être représenté par un ensemble de points contenus dans le rectangle ayant  $B_1$  et  $B_2$  comme sommets diagonalement opposés. On pourra convenir de le représenter par ce rectangle.

## *1.1.4 Relations entre serpents* **de** *même niveau*

Les serpents étant des ensembles, il est possible d'appliquer les relations générales entre les ensembles *B* des serpents de même niveau.

#### *Serpents disjoints*

Deux serpents sont disjoints s'ils n'ont aucun.polynombre en commun. II faut et il suffit que pour un niveau les deux serpents n'aient aucun nombre en commun (fig. **7** et 8).

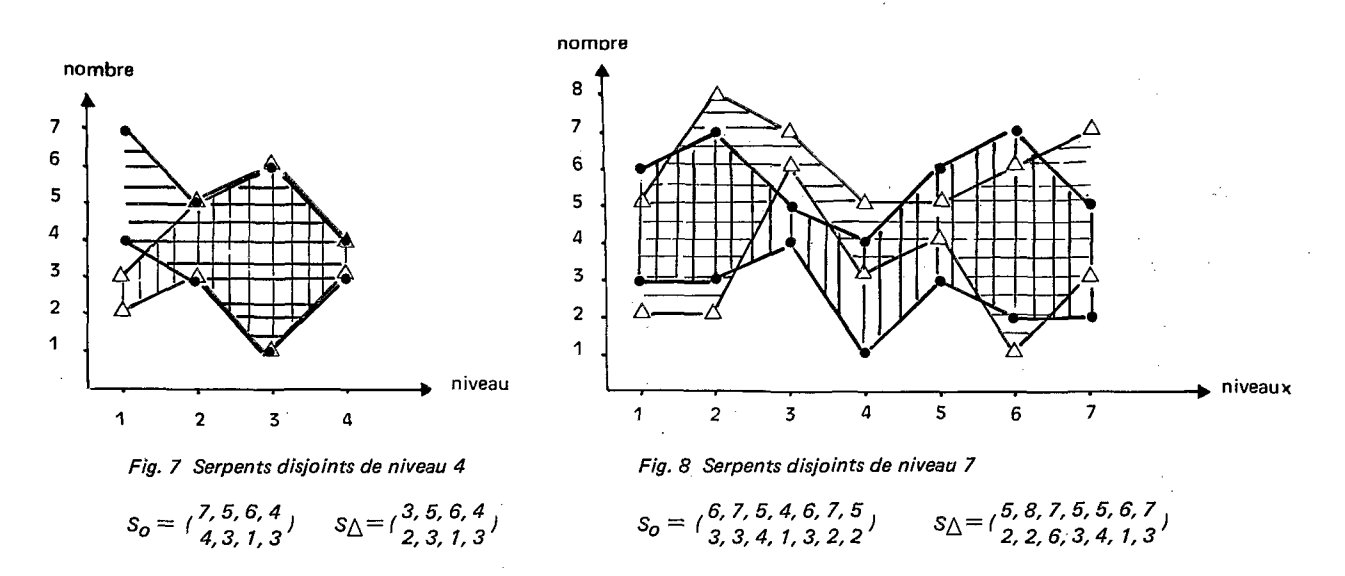

*Serpents non disjoints* 

Deux serpents sont non disjoints s'ils ont au moins un polynombre en commun. II faut que pour chaque niveau il existe au moins un nombre en commun (fig. 9).

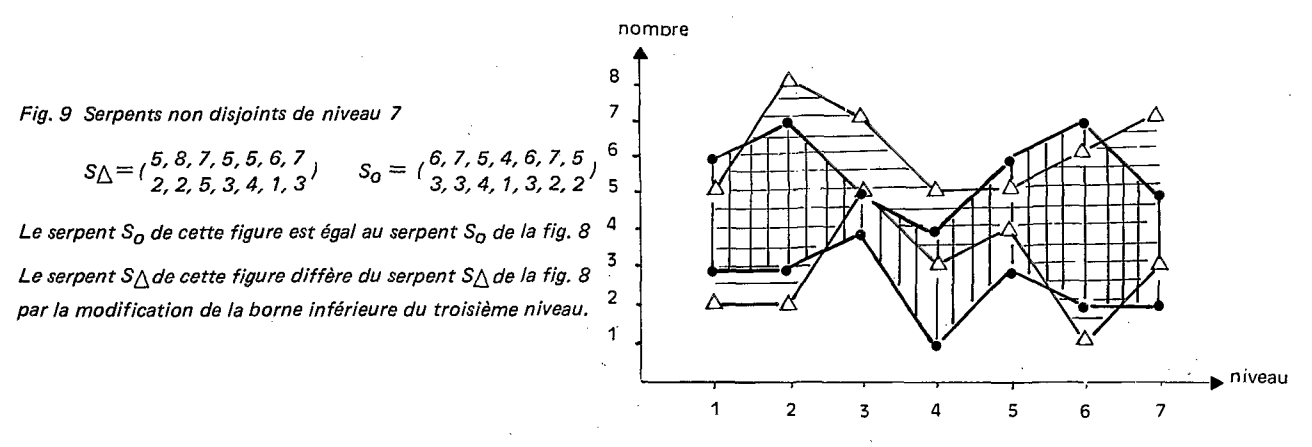

#### *Echelon sur un niveau*

On appelle échelon du serpent S sur le niveau j, l'ensemble des nombres compris entre b<sub>i,1</sub> et b<sub>i,2</sub>, limites comprises.

## *Habillage d'un serpent*

Soit le serpent  $S = \begin{pmatrix} b_{1,1}, b_{2,1}, ..., b_{j,1}, ..., b_{k,1} \\ b_{1,2}, b_{2,2}, ..., b_{j,2}, ..., b_{k,2} \end{pmatrix}$  de niveau k.

Soit un nouveau serpent  $\binom{a_{1,1},a_{2,1},...,a_{i,1},...,a_{k,1}}{a_{1,2},a_{2,2},...,a_{j,2},...,a_{k,2}}$  de même niveau tel que pour tout j on ait :

$$
a_{j,1} = b_{j,1} + \alpha h_{j,1}
$$
  

$$
a_{j,2} = b_{j,2} - \alpha h_{j,2}
$$

Si  $\alpha$  = 1 on dira que le nouveau serpent habille le serpent S et on notera  $\ddot{\textbf{s}}$  en serpent habillant.

**Si** *a=* **-1** on dira que **S** habille le nouveau serpent et on notera *S* ce serpent habillé.

 $\textsf{Dans}$  les deux cas, on notera l'habit  $\textsf{H} = \left[\begin{matrix} \textsf{h}_{1,1} , \textsf{h}_{2,1} , ... , \textsf{h}_{k,1} \ \textsf{h}_{1,2} , \textsf{h}_{2,2} , ... , \textsf{h}_{k,2} \end{matrix}\right]$ 

## *7.1.5 Importance d'un serpent*

## *D &in it io n*

On appelle importance *T* d'un serpent **S** le nombre de polynombres contenus dans le serpent.

*Exemple* 

Soit le serpent S =  $\binom{5, 2, 4, 5, 2}{3, 1, 3, 2, 1}$  de niveau<sup>.</sup>5 (fig. 10)

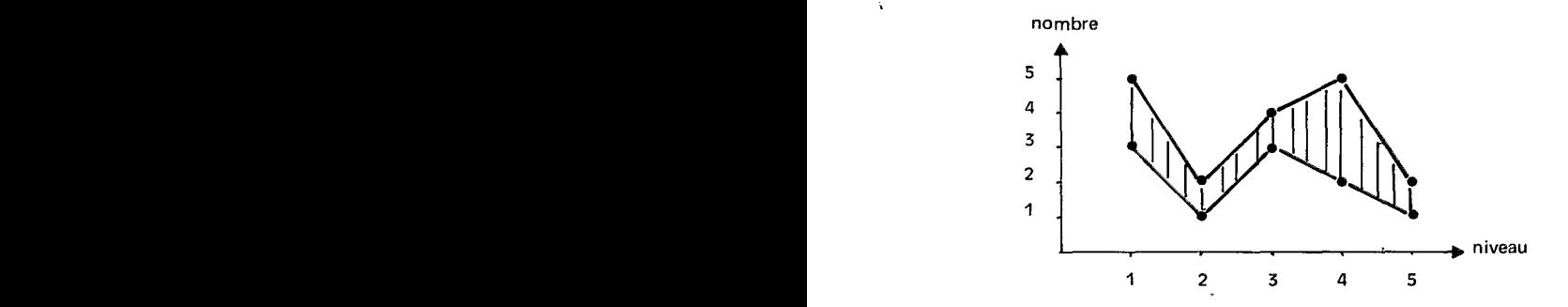

*Fis. 10 Serpent de niveau* **5** 

Soit  $B_n$  un polynombre quelconque de ce serpent :

 $B_n = (b_{1,n}, b_{2,n}, b_{3,n}, b_{4,n}, b_{5,n})$ 

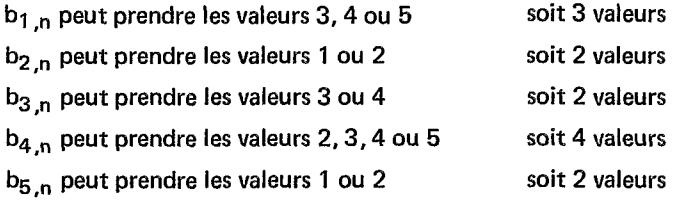

**II** existe donc 3 X **2** X **2** x **4** X 2 polynombres dans le serpent S. L'importance du serpent **S** est *T* = 96.

### *Détermination*

Soit le serpent S =  $\binom{b_1,1, b_2,1, b_3,1, ..., b_k,1}{b_1,2, b_2,2, b_3,2, ..., b_k,2}$  de niveau k  $T = (b_{1,1} - b_{1,2} + 1) (b_{2,1} - b_{2,2} + 1) (b_{3,1} - b_{3,2} + 1)$  ...............  $(b_{k,1} - b_{k,2} + 1)$  $i = k$  $T = \prod_{i=1}^{n} (b_{i,1} - b_{i,2} + 1)$  $i = 1$ 

*1.1.6 Parenté de polynombres de même niveau* 

#### *Définition*

La parenté de polynombres de niveau k se définit à partir de critères de deux natures différentes :

- les niveaux de parenté qui sont choisis parmi les **k** niveaux des polynombres,

 $-$  les échelons de parenté qui sont des intervalles de valeurs choisis sur les niveaux de parenté.

Tous les polynombres dont les nombres, sur les niveaux de parenté, sont compris dans les échelons de parenté, sont parents.

*Exemple, notation et représentation* (fig. II)

Soit une parenté, définie pour les polynombres de niveau 7, sur les niveaux 2,4 et 5 par les échelons 3 *B* 5, *<sup>6</sup>B* 7 et **3** *B 6.* On adopte pour la notation une disposition semblable à celle d'un serpent de même niveau :

P 
$$
(-5, -7, 6, -,-)
$$
  
P  $(-3, -6, 3, -,-)$ 

*Remarques* 

**II** ne faut pas confondre parenté et serpent. En particulier, l'importance d'une parenté n'a pas de sens ; la parenté est un opérateur et non pas un ensemble.

Un échelon de parenté peut être ouvert lorsque seule une borne est définie.

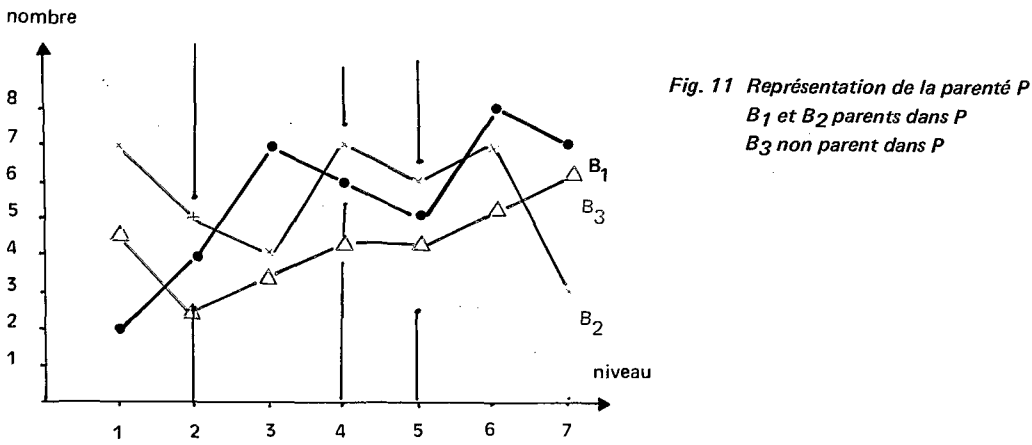

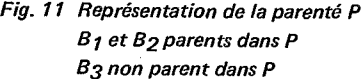

## *1.2 Vue et Lot*

## *1.2.1 VU@*

## *Définition*

On appelle vue un ensemble de N points présentant les propriétés suivantes :

- à chaque point sont rattachées plusieurs données de natures différentes,
- parmi ces données, des valeurs numériques sont placées dans un polynombre de niveau k.

 $\sim$  .

#### Exemple

Le tableau **I** rassemble l'ensemble des données d'une vue de 30 points : vue **<sup>V</sup>**

Chaque point est identifié par un numéro de colonne et un numéro de ligne.

A chaque point est rattaché un polynombre de niveau 3.

Dans cet exemple, tous les points peuvent se représenter sur un damier de 30 cases (fig.12).

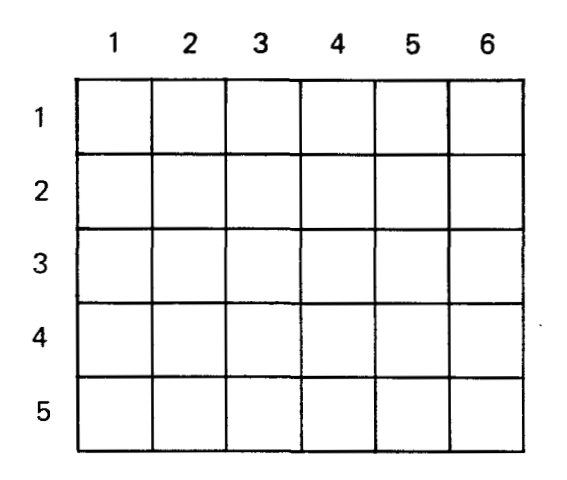

*FI&. 12 Damier d'une vue* 

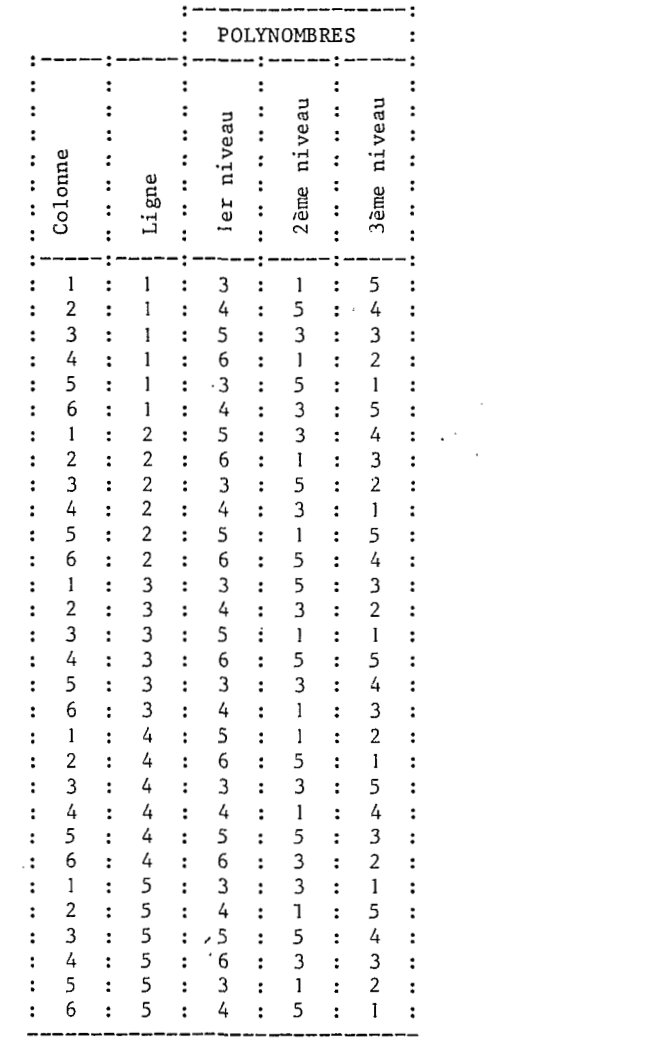

*Tableau 1. Les dondes d'une vue V de 30 points* 

## *1.22 Serpent d'une* vue - *importance d'une* vue

*Définition* 

Soit B<sub>n</sub> l'un des polynombres d'une vue :

 $B = (b_{1,n}, b_{2,n}, ..., b_{i,n}, ..., b_{k,n})$ 

Pour chaque niveau, il existe dans l'ensemble des polynombres de la vue un nombre b<sub>i,x</sub> et un nombre  $b_n$  tels que pour tout n la relation suivante est vérifiée :

 $b_{i,x} \geq b_{i,n} \geq b_{i,i}$ 

Ces nombres permettent de définir deux polynombres :

$$
B_x = (b_{1,x}, b_{2,x}, ..., b_{k,x})
$$

 $B_i = (b_{1,i}, b_{2,i}, ..., b_{k,i})$ 

Tous les polynombres de la vue sont compris dans le serpent *s/* = ( **B,** 1. On appellera ce serpent *S* le serpent de la vue.

L'importance T<sub>v</sub> du serpent S<sub>v</sub> sera appelée importance de la vue.

*Exemple* : serpent et importance de la vue du tableau **1.** 

En consultant niveau par niveau, les nombres des trente polynombres de la vue **V,** on peut déterminer les nombres les plus grands et les plus petits de chaque niveau.

 $b_{1,x} = 6$  $b_{2,x} = 5$  $b_{3,x} = 5$ 

 $b_{2,i} = 1$   $b_{3,i} = 1$  $b_{1,i} = 3$ 

Ces nombres forment deux polynombres :

 $B_i = (3, 1, 1)$  $B_x = (6, 5, 5)$ 

Le serpent de la vue est  $S_v = \binom{6, 5, 5}{3, 1, 1}$  (fig. 13)

L'importance de la vue est  $T_v = 4 \times 5 \times 5 = 100$ 

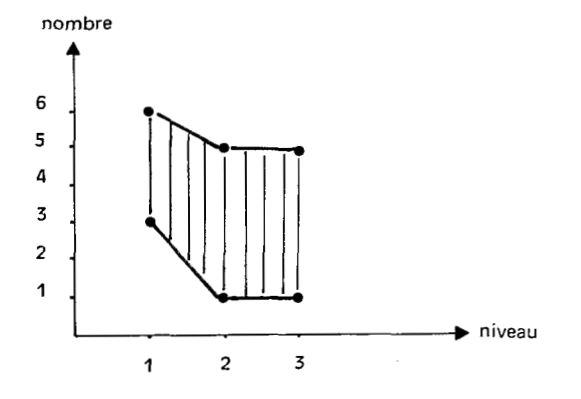

*Fis. 13 Représentation du serpent de la vue du Tableau <sup>I</sup>*

## *1.2.3 Parenté de polynombres dans une vue*

*Définition* 

*8*  Soit une parent6 de polynombres de niveau k :

 $P(-,-,b_{3,s},...,b_{j,s},...,+)$ <br>-,-, $b_{3,n},...,b_{j,n},...,-$ 

Soit la vue W et son serpent de niveau k

$$
S_W = \left( \frac{b_{1,x}, b_{2,x}, ..., b_{k,x}, b_{k,x}}{b_{1,i}, b_{2,i}, ..., b_{k,i}, ..., b_{k,i}} \right)
$$

Soit le serpent  $S_p$  défini par :

- les bornes des échelons de parenté pour les niveaux de parenté P ;

- les nombres du serpent S<sub>w</sub> pour les autres niveaux.

$$
S_p = {b_1, x, b_2, x, b_3, b_4, \ldots, b_{j, s}, \ldots, b_{k, x} \atop b_1, i, b_2, i, b_3, \ldots, b_{j, n}, \ldots, b_{k, i}, \ldots, b_{k, i}}
$$

Si les serpents S<sub>w</sub> et S<sub>p</sub> ne sont pas disjoints, tous les polynombres communs à ces deux serpents sont parents selon **P** dans la vue **W.** 

*Exemple et reprisentation* (fig. 14)

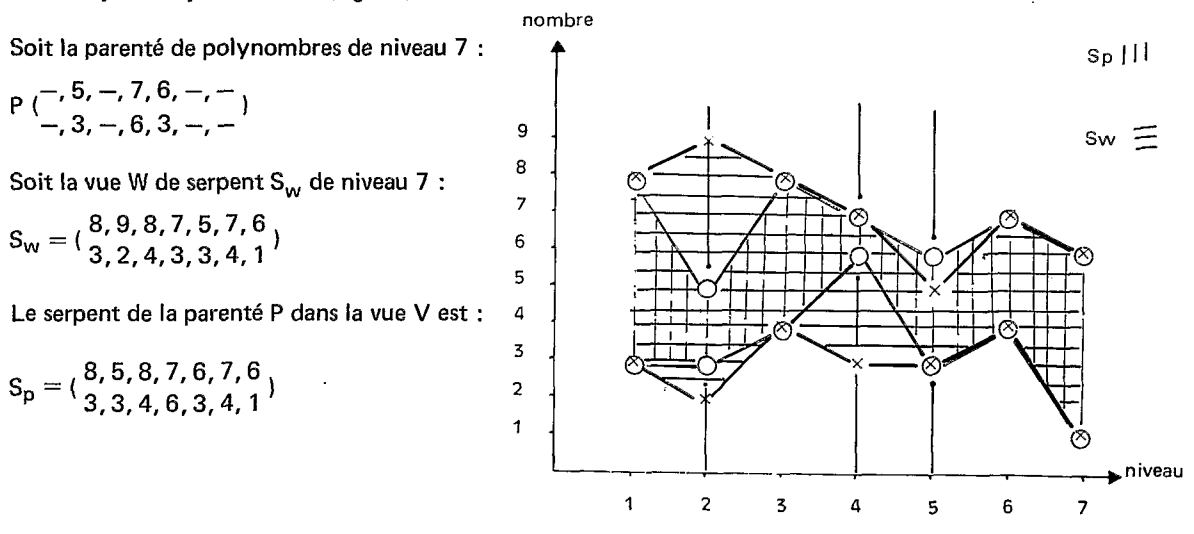

*Fig. 14* - *Serpent Sp de la parenté P dans la vue W de serpent Sw* 

Les serpents S<sub>w</sub> et S<sub>p</sub> n'étant pas disjoints, il existe dans la vue W des polynombres parents selon P.

## *1.2.4 Les occurrences dans une vue*

Occurrence d'un nombre sur un niveau dans une vue

## *Définition*

Soit b un nombre particulier. On appelle occurrence de ce nombre sur un niveau **j** le nombre de fois *où* ce nombre apparaît parmi tous les polynombres de la vue.

#### *Notution*

On adopte la notation r(j,b)

#### *Exemple*

Soit, dans le niveau 2 de la vue **V, le** nombre 3. On trouve qu'il apparaît **10** fois dans les données du tableau **1** :  $r(2,3) = 10$ 

#### *Représentation*

Pour un niveau, en portant en abscisse le nombre et en ordonnée son occurrence, on obtient l'histogramme du niveau (fig. **15).** 

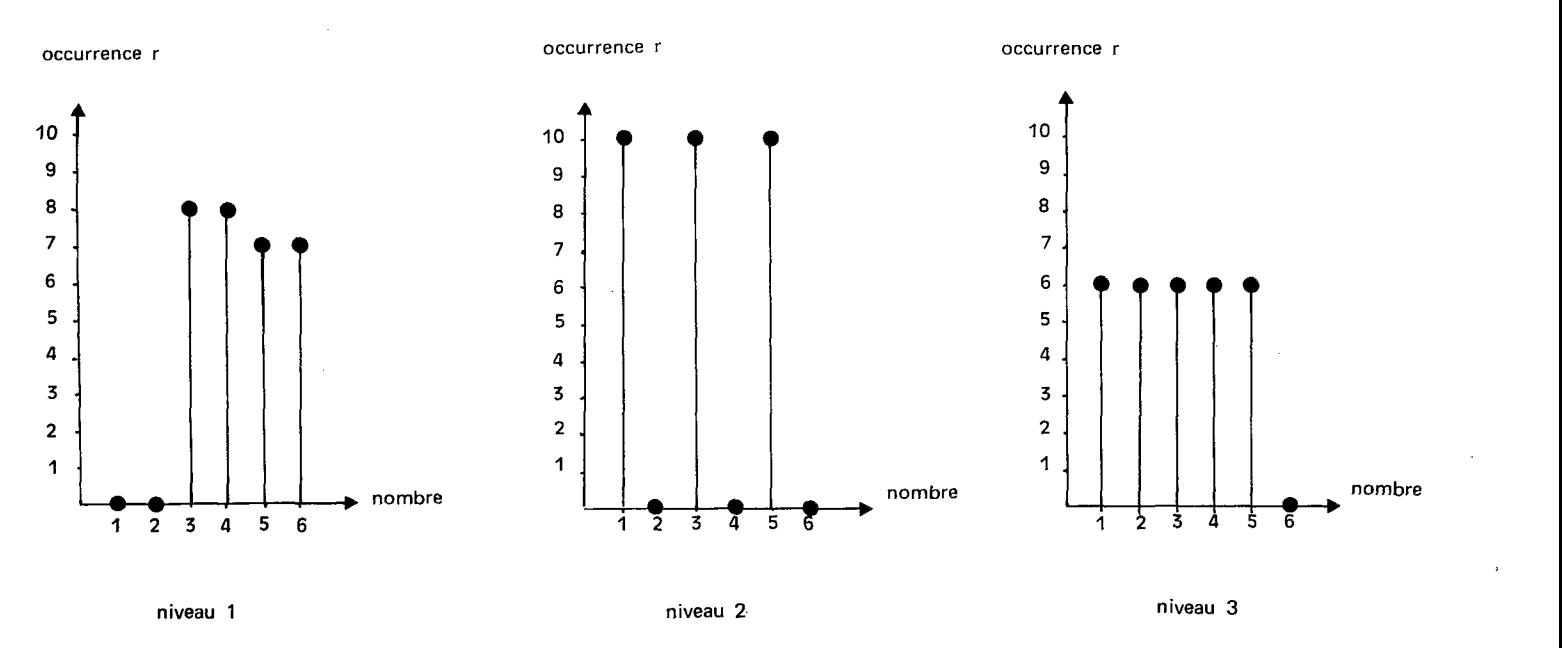

*Fig. 15 Histogramme des trois niveaux de la vue V (Tableau I!* 

Occurrence d'un polynombre dans une vue

## *Définition*

Soit B un polynombre particulier. On appelle occurrence de ce polynombre **le** nombre de fois *où* ce polynombre apparaît parmi tous les polynombres de la vue.

## *Notation*

## On adopte la notation **R(B)**

#### *Remarque*

Cette occurrence est inférieure ou égale à la plus faible des occurrences des nombres qui composent le polynombre sur les **k** niveaux.

## *Exemple*

Soit le polynombre **(3,3,5)** de la vue **V.** L'examen du tableau **<sup>I</sup>**nous donne les occurrences suivantes :

 $R(3,3,5)=1$ **;**  $r(1,3)=8$ **;**  $r(2,3)=10$ **;**  $r(3,5)=6$ 

**Occurrence d'un serpent dans une vue** 

## *Définition*

Soit S un serpent particulier dans une vue. On appelle occurrence de ce serpent la somme des occurrences des polynombres compris dans le serpent.

#### *Notation*

On adopte la notation *R(S)* 

## *Remarque*

Si on note **Bn** un polynombre quelconque du serpent Set **T** l'importance du même serpent, la définition peut s'écrire :

$$
R(S) = \sum_{n=1}^{n=1} R(B_n)
$$

*Exemple* (tabl. **II)** 

Soit le serpent S = ( $\frac{6, 4, 2}{4, 2, 1}$ ), son importance est T = 12. Ce serpent se compose de 12 polynombres ayant dans la vue V chacun une occurrence. Son occurrence est  $R(S) = 2$ .

|         |   | Polynombre : Occurrence |  |                                                                  |
|---------|---|-------------------------|--|------------------------------------------------------------------|
| ∙ Bn    | ፡ | $R$ (B)                 |  |                                                                  |
| 4, 2, 1 |   |                         |  |                                                                  |
| 4, 2, 2 |   |                         |  |                                                                  |
| 4, 3, 1 |   |                         |  |                                                                  |
| 4, 3, 2 |   |                         |  |                                                                  |
| 4, 4, 1 |   |                         |  |                                                                  |
| 4, 4, 2 |   |                         |  |                                                                  |
| 5, 2, 1 |   |                         |  | $R\left(\begin{array}{cc} 5, 4, 2 \\ 4, 2, 1 \end{array}\right)$ |
| 5, 2, 2 |   |                         |  |                                                                  |
| 5, 3, 1 |   |                         |  |                                                                  |
| 5, 3, 2 |   |                         |  |                                                                  |
| 5, 4, 1 |   |                         |  |                                                                  |
| 5, 4, 2 |   |                         |  |                                                                  |
|         |   |                         |  |                                                                  |
| TOTAL   |   | $\mathcal{P}$           |  |                                                                  |

Tableau II Détermination de l'occurrence du serpent  $\binom{5,4,2}{4,2,1}$  dans la vue V

**Occurrence d'une occurrence de polynombres dans une vue** 

#### Définition

Dans une vue, plusieurs polynombres, distincts peuvent présenter la même occurrence. On convient d'appeler occurrence d'occurrence le nombre de fois où une valeur particulière d'occurrence de polynombres appara ft dans une vue.

## *Notation*

On adopte la notation  $\mathcal{R}(\mathsf{R})$ .

## *Exemple*

Chacun des trente polynombres de la vue'V n'apparaf't qu'une fois. La valeur **1** de l'occurrence de polynombre apparaît donc  $\hat{R}(1) = 30$ .

L'importance de la vue étant de 100, il en résulte que  $\hat{R}(0) = 70$ .

*Remarque 1* 

On peut avoir, dans une vue, au maximum T<sub>v</sub> occurrences de polynombre différentes. Si on appelle R<sub>n</sub> une valeur quelconque d'une occurrence de polynombre, on peut établir la relation :

$$
\begin{array}{c}\nn = T_v \\
\Sigma \\
n = 1\n\end{array} \begin{bmatrix} \overset{\circ}{R}(R_n) \cdot R_n \end{bmatrix} = N
$$

*Remarque 2* 

On appelle vue parfaitement homogène une vue où tous les points présentent le même polynombre B.

$$
R(B) = N \qquad \qquad \breve{R}(N) = 1
$$

On appelle vue parfaitement hétérogène une vue où il n'apparaît que la valeur 1 pour l'occurrence de polynombre, comme cela est le cas de la vue **V.** 

On peut écrire quel que soit B<sub>n</sub> :

 $R(B_n) = 1$   $\hat{R}(1) = N$ 

En portant R en abscisse et k en ordonnée, la figure **16** constitue une représentation de I'homogénéïté d'une vue. Le point A correspond à une vue parfaitement homogène, le point B à une vue parfaitement hétérogène. A toutes les situations intermédiaires, il correspond un nuage de points dans le carré dont A et B sont deux sommets diagonalement opposés.

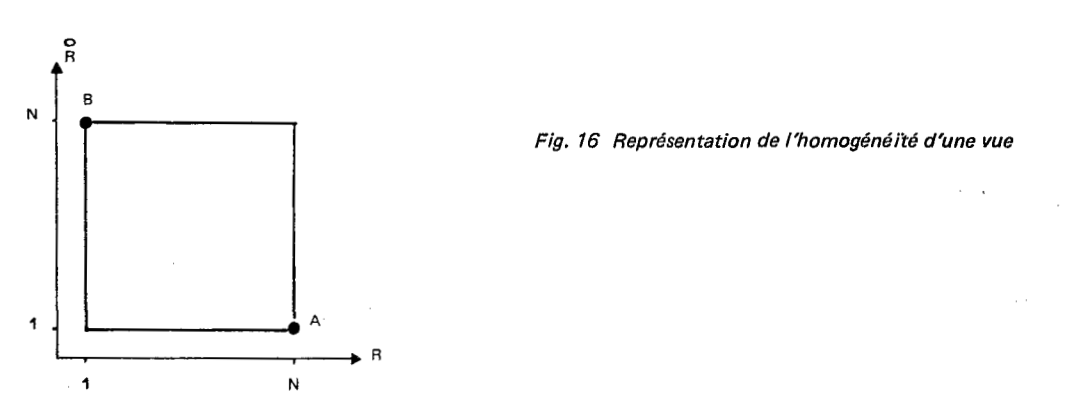

*1.2.5 Lot* 

*Ddfinition* 

On appelle lot **L** l'ensemble des points d'une vue **V** dont les polynombres appartiennent *B* un serpent S.

*Notation* 

On adopte la notation  $L(V,S)$ .

*Remarque* 

Le nombre de points d'un lot est égal *B* l'occurrence du serpent S dans la vue **V** soit *R(S).* 

Serpent de définition d'un lot et serpent réel d'un lot

Tous les polynombres associés aux points d'un lot L(V,S<sub>d</sub>) sont, par définition, inclus dans le serpent S<sub>d</sub> que l'on appellera serpent de définition.

**A** partir de ces polynombres, on peut définir le serpent rée! **Sr** du lot, comme on a défini le serpent *S,,* d'une vue.

**Sr** est inclus dans **Sd** et inclus dans **Sv.** §on importance Tr peut être inférieure *B* l'importance **Td** de **Sd** et *<sup>B</sup>* l'importance T<sub>y</sub> de S<sub>v</sub>.

Le serpent S<sub>r</sub> varie selon la vue V sur laquelle on applique le serpent S<sub>d</sub>.

*Epaisseur d'un lot* 

On appelle épaisseur **E** d'un lot **L(V,S)** le rapport entre le nombre de points du lot *R(S)* et l'importance du serpent.

Si on utilise le serpent de définition S<sub>d</sub>, on a l'épaisseur de définition E<sub>d</sub>.

Si on utilise le serpent réel **Sr** on a I'épaisseur réelle **Er.** 

*Image d'un lot* 

On appelle image d'un lot, toute représentation sur un plan des points d'un lot.

On utilisera l'expression « image d'un serpent S » pour toute représentation plane de tous les points d'une vue **V** dont les polynombres appartiennent *B* un serpent **S.** 

*Exemple* 

Soit la vue **V** donnée par le tableau **1.** 

Soient trois serpents de définition S<sub>1</sub>, S<sub>2</sub> et S<sub>3</sub>.

Pour chaque serpent **S,** on détermine successivement :

- l'importance T du serpent de définition,
- les points qui composent le lot **L(V,S)** et on établit l'image du serpent en utilisant le damier **6** colonnes, 5 lignes,
- le nombre de points du lot *:R(S),*
- I'épaisseur de définition du lot **E,**
- le serpent réel **Sr,** son importance **T,,**
- I'épaisseur réelle **Er.**

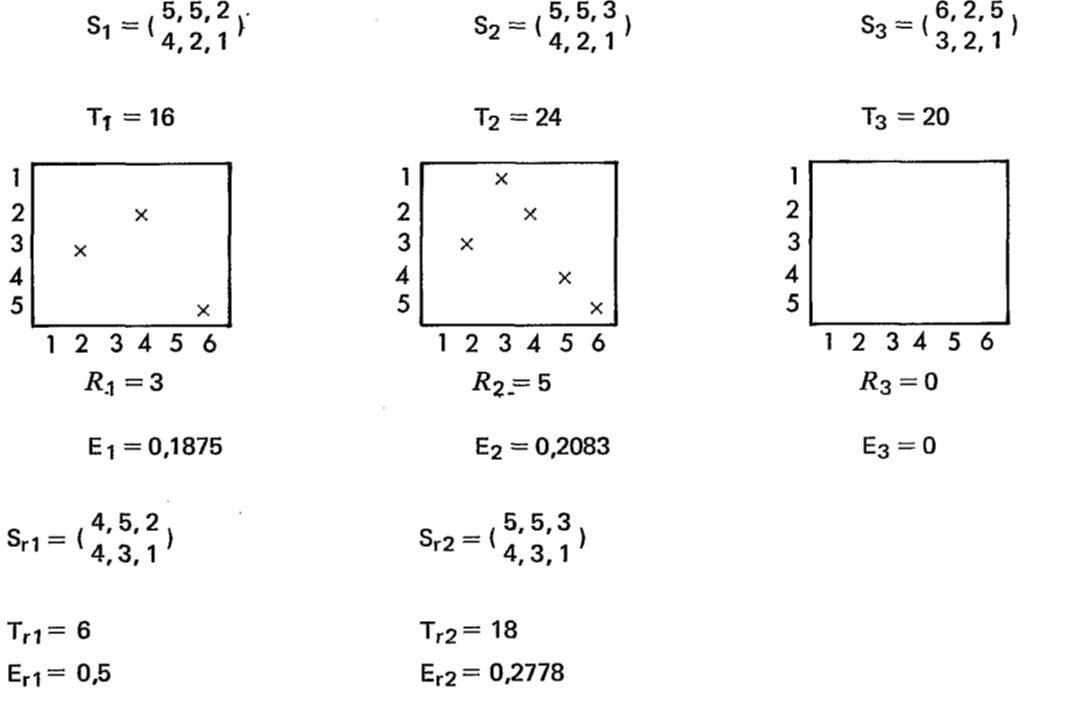

*Remarques* 

Les images de deux serpents disjoints appliqués sur une même vue ne se recouvrent pas, quelle que soit la vue utilisée.

Les images de deux serpents non disjoints appliqués sur une même vue peuvent ne pas se recouvrir.

*Stabilitt: d'un lot* 

Soit le lot L(V, S<sub>d</sub>), S<sub>r</sub> le serpent réel du lot et  $\ddot{S}_r$  un serpent habillant de S<sub>r</sub>.

On dit que le lot L(V, S<sub>d</sub>) est stable si l'occurrence de S<sub>r</sub> est égale à l'occurrence de S<sub>r</sub> :

 $R(S_r) = R(\ddot{S}_r)$ 

**1.3 ANALYSE D'UNE VUE** 

## *1.3.1 Dégradation d'une vue*

*D éfin itio n* 

La dégradation est une methode d'analyse qui consiste *B* réduire arbitrairement l'importance d'une vue.

Sur chaque niveau des polynombres de la vue, on répartit les nombres en un nombre limité d'échelons et on attribue un numéro *B* chaque échelon selon un barème de dégradation.

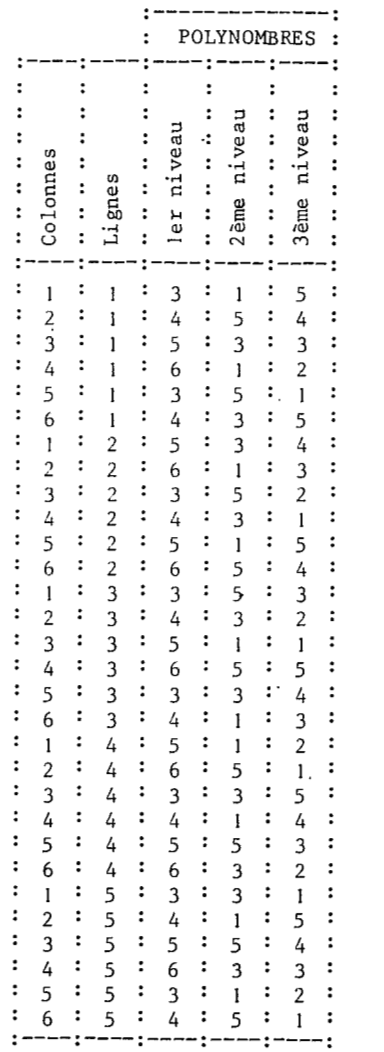

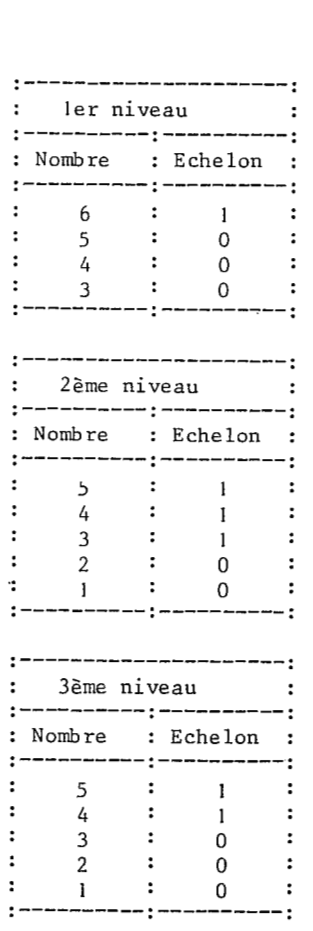

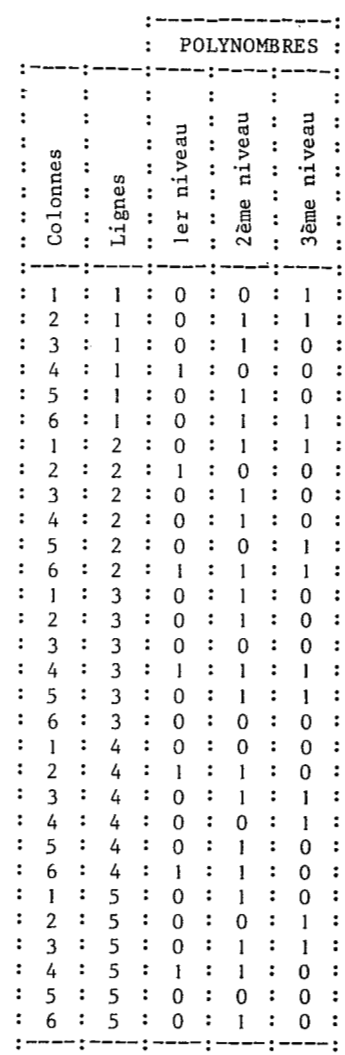

 $\mathcal{A}^{\mathcal{A}}$ 

*Tableau III. Vue V Tableau IV. Barème de dégradation* 

Tableau V. Vue dégradée V'

 $\blacklozenge$ 

La vue dégradée se compose de polynombres constitués par les numéros des échelons ; chacun de ces polynombres est une forme dégradée d'un serpent.

#### *Exemple*

*Tableau VI.* 

**Soit** la vue **V** du tableau **1,** reproduite dans le tableau 111. On obtient la vue dégradée **V'** du tableau **V** en utilisant le bar&ne de dégradation du tableau **IV.,** 

Le serpent de la vue V est  $S = (\frac{6, 5, 5}{3, 1, 1}$ , celui de la vue V' est  $S' = (\frac{1, 1, 1}{0, 0, 0})$ .

L'importance de la vue V est  $T_v = 100$ , celui de la vue V' est  $T_v = 8$ .

Le tableau VI donne les huit polynombres qui composent le serpent S'<sub>y</sub>. Il donne ensuite les huit serpents de définition dont ces polynombres sont la forme dégradée, puis, l'occurrence des huit polynombres.

**A** chaque polynombre de **V',** on a fait correspondre un symbole. La présentation de ces symboles dans le damier *6* colonnes - 5 lignes constitue une image de la vue dégradée **V'** (fig. **17).** Tous les points recevant le même symbole constituent un lot.

**A** titre de comparaison, la figure **18** donne la représentation de I'homogénéïté des vues **V** et **V'.** 

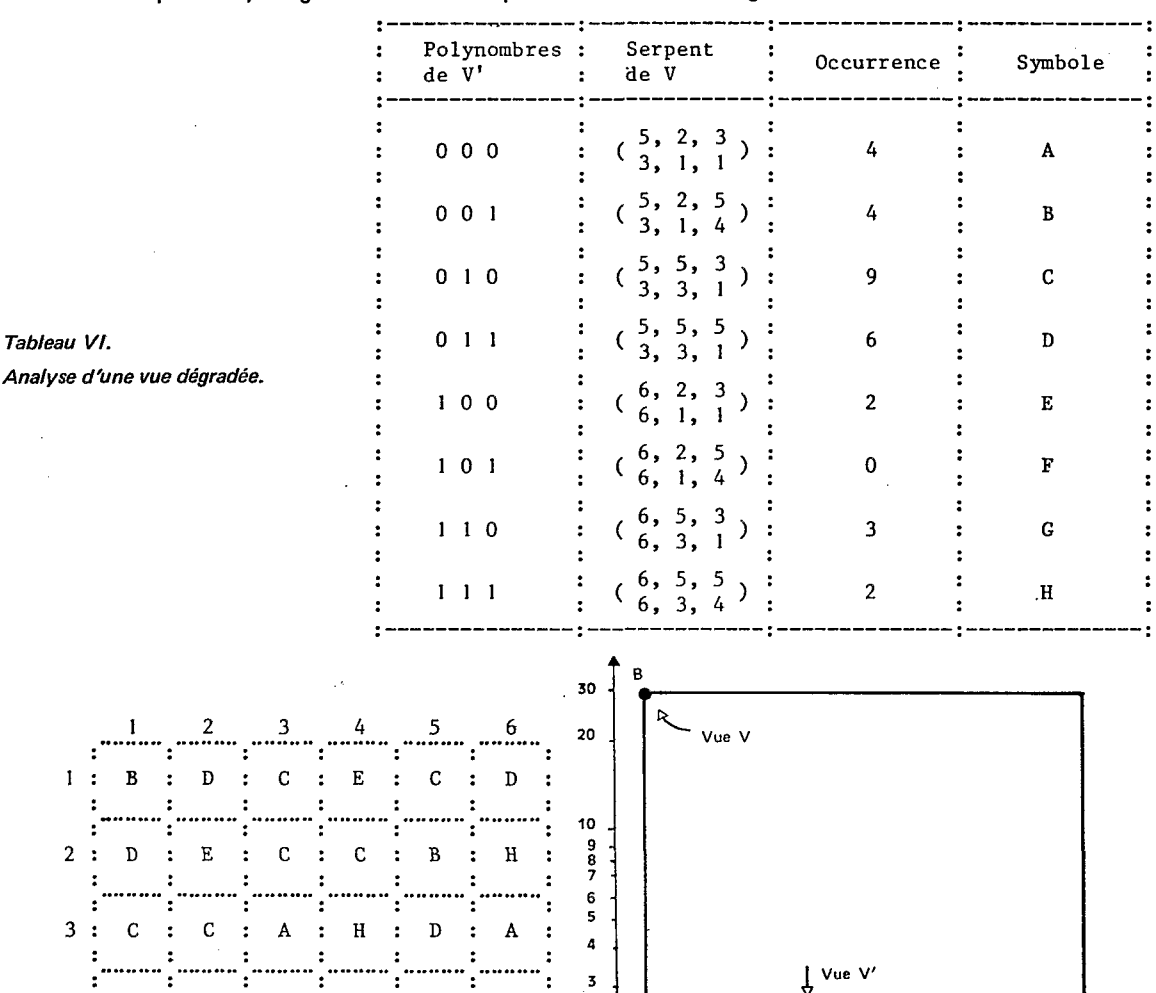

*2* 

**1** 

 $\ddot{\phantom{0}}$ 

 $\overline{2}$ 

 $\overline{\mathbf{5}}$ 

 $\pmb{\mathsf{a}}$ 

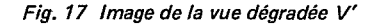

*4:A:G:D:B:C:G:*  ............................................................ *5:C:B:D:G:A:C:*  ............................................................

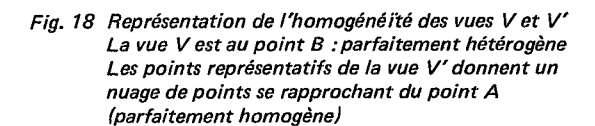

5 6 7 8 9 10

20

30

#### *Remarques*

- $-$  Etant donné la méthode utilisée pour les construire, les serpents de la vue V sont tous disjoints ; les images des lots obtenues ne se recouvrent pas.
- Si on place tous les nombres d'un même niveau des polynombres dans un même échelon, dans la vue dégradée, tous les polynombres auront le même numéro d'échelon pour ce niveau. Ce niveau n'intervient plus dans la distinction des lots entre eux. Ce niveau n'intervient pas non plus dans le calcul de l'importance de la vue dégradée.
- La figure 17 donne une représentation « topographique » des lots ; le tracé pour chaque lot des histogrammes de chaque niveau est une autre représentation possible.
- Pour une même vue **V,** un barème de dégradation donne une vue **V'.** On peut obtenir autant de vues dégradées qu'il est possible de construire des barèmes de dégradation différents.

## *1.3.2 Analyse globale d'une vue*

La vue **V,** utilisée pour les exemples précédents, permet d'effectuer à la main les opérations d'analyses car elle n'a que 30 points ; les polynombres associés aux points n'ont que trois niveaux ; et l'importance de la vue est très faible  $(T_v = 100)$ .

Nous donnons ici quelques valeurs provenant d'une vue réelle.

Elle se compose de 15655 points  $N = 15655$ 

Les polynombres comprennent 8 niveaux et sur chaque niveau les nombres peuvent varier entre 0 et 255.

En réalité, le serpent de la vue est :

En réalité, le serpent de la vue est :<br>5 = ( 254, 233, 180, 179, 152, 99, 14<br>62, 61, 52, 34, 26, 26, 35 254,233,180,179,152,99,141,120 )

L'importance de la vue est :

T = 57.626.105.000.000.000 (seuls les **7** chiffres de gauche sont exacts)

Cette importance étant le nombre de polynombres contenus dans le serpent S, il est évident que le nombre de polynombres réellement présents dans la vue est considérablement plus faible puisqu'il ne peut pas dépasser le nombre de points soit 15655. II faut donc s'attendre à ce que les occurrences de chaque polynombre soient très faibles, généralement égales à 0 et très rarement supérieures à 1.

Pour donner une idée des ordres de grandeur des occurrences, nous avons reconstitué une vue plus simple, en ne prenant que le premier et le cinquième niveau des polynombres de la vue précédente pour associer *<sup>B</sup>* chaque point des polynombres de niveau 2.

$$
N = 15655
$$
  
\n
$$
S = \left(\begin{array}{cc} 254, 152 \\ 82, 26 \end{array}\right)
$$

 $T = 21971$ 

L'importance est devenue légèrement supérieure au nombre de points.

L'occurrence r de chaque nombre sur chacun des niveaux a été établie et les histogrammes des deux niveaux sont tracés sur la figure 19.

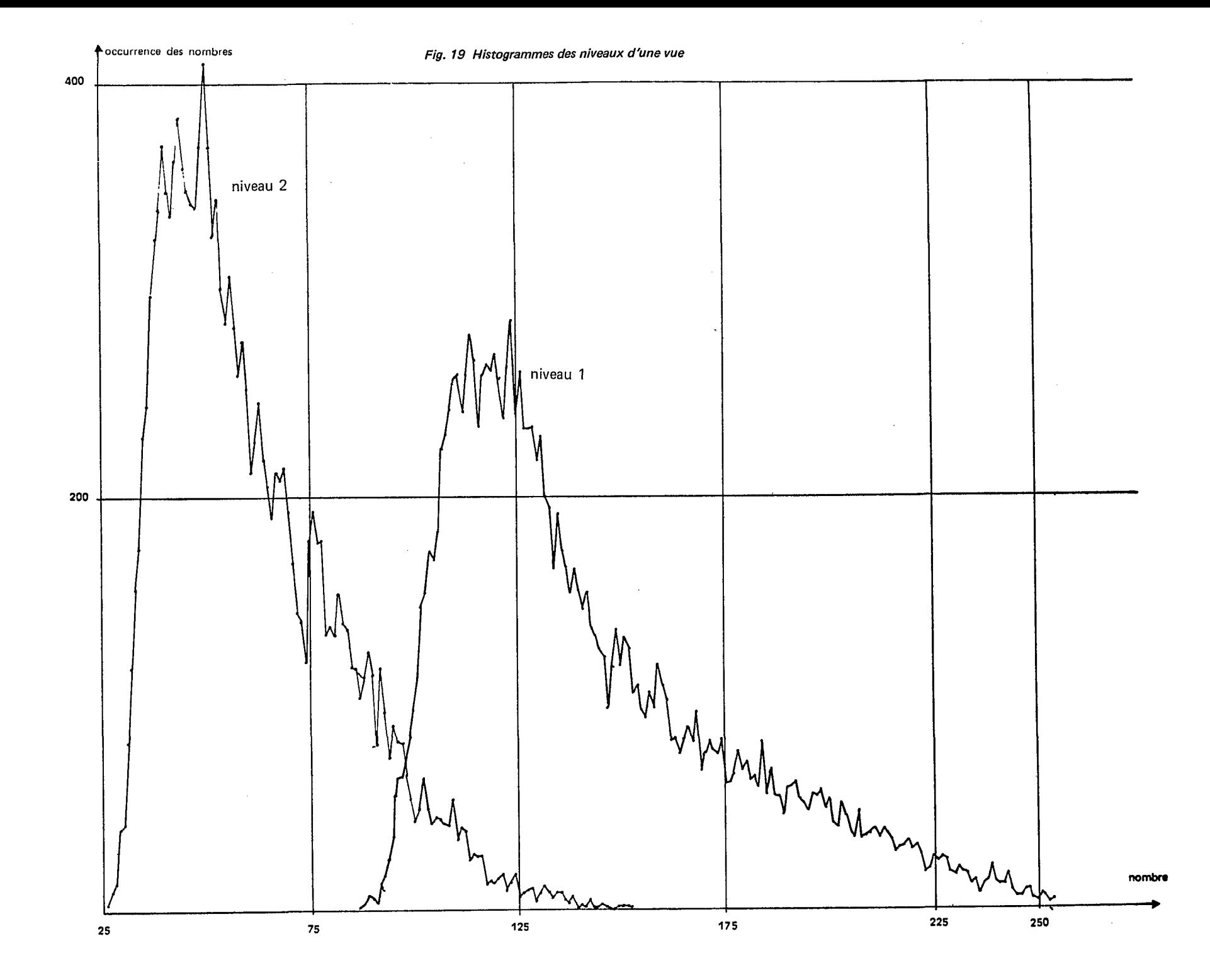

L'occurrence R de chgque polynombre a été établie. L'occurrence la **ilus** forte est **21** et **elle** n'apparaît qu'une fois. Les occurrences **R** des occurrences **R ont** également été etablies.

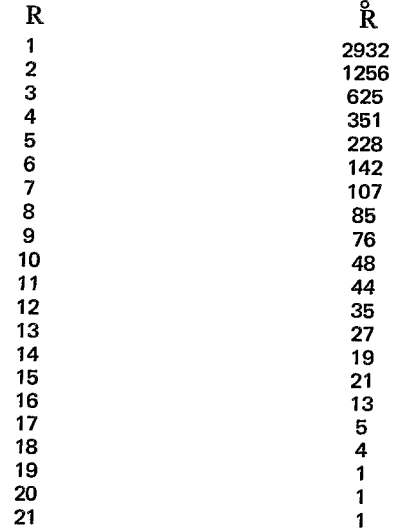

La figure 20 a été établie *B* partir de ces valeurs. Elle montre que la vue est assez hétérogène puisque les points sont plus près du point **B** que du point **A.** 

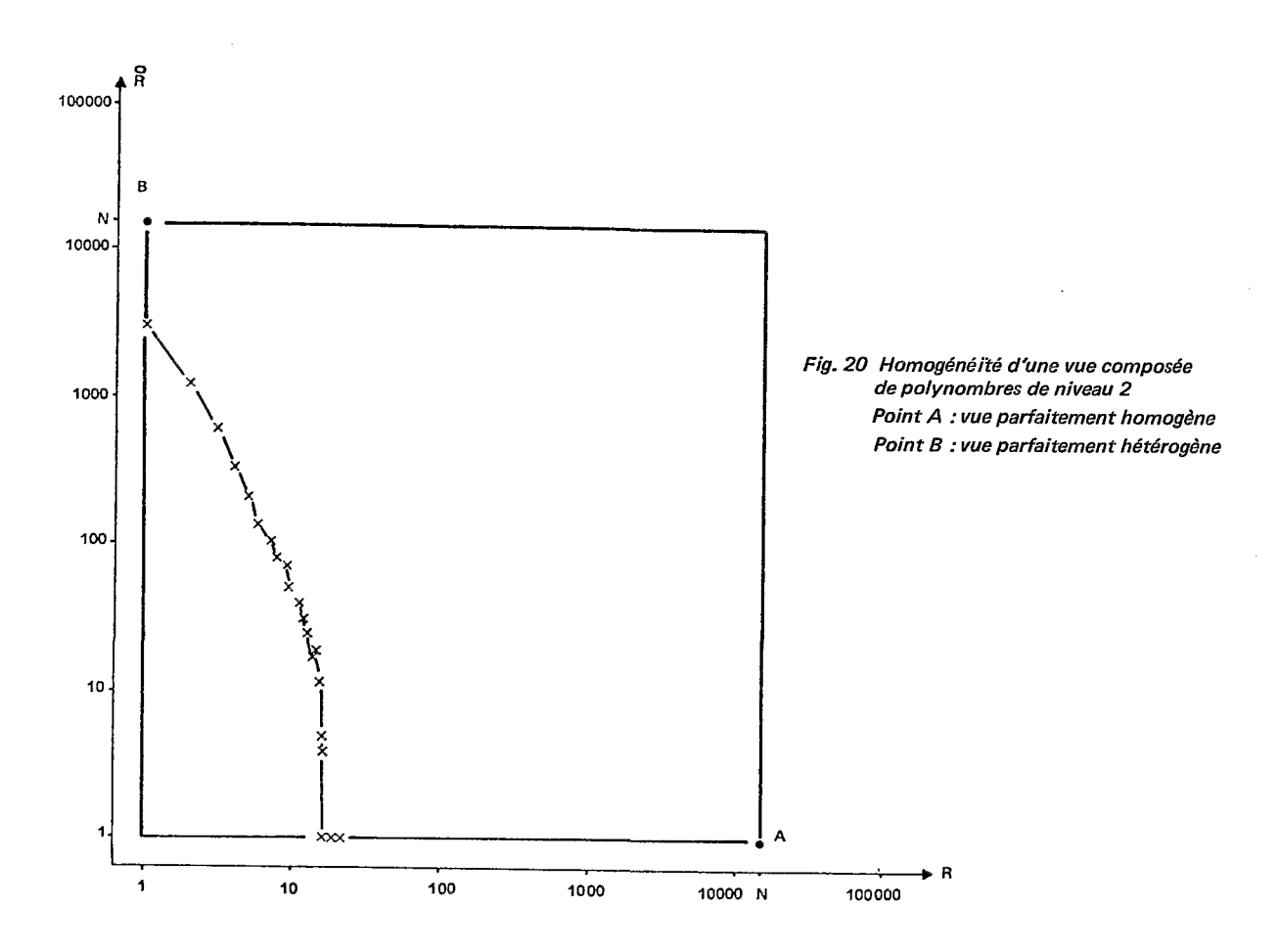

On peut vérifier à partir de ces valeurs que :

n = N  
\n
$$
\sum_{n=1}^{N} [\hat{R}(R_n) \cdot R_n] = N = 15655
$$

On a d'autre part établi la liste des cinquante polynombres présentant les plus grandes occurrences. La figure 21 en donne une représentation, chaque case du damier représentant un polynombre de niveaux deux.

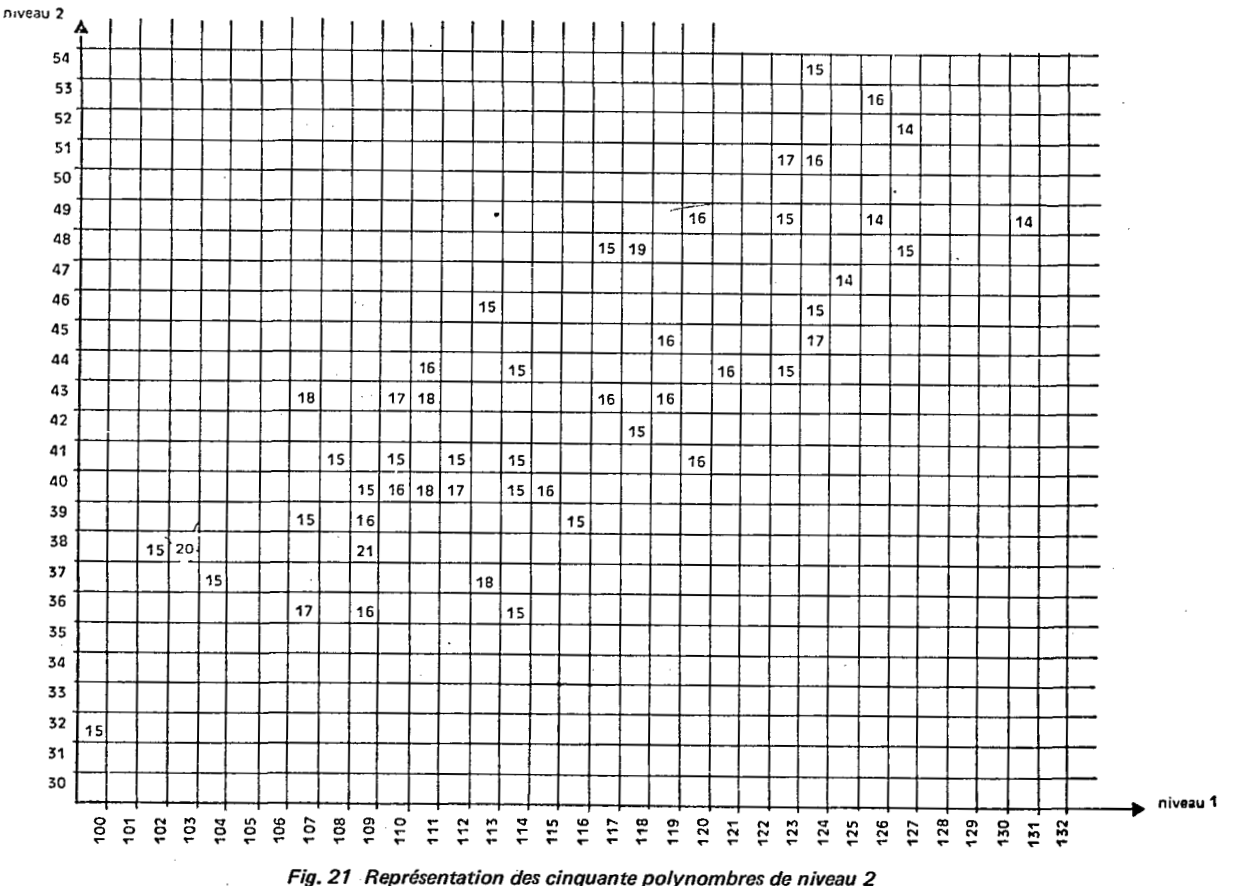

*présentant les plus grandes occurrences* 

Un polynombre pouvant être considéré comme un serpent d'importance égale à 1, l'occurrence d'un polynombre donne l'épaisseur d'un lot. La figure 21 est une représentation de la répartition des épaisseurs des lots.

*1.3.3* Serpent d'un thème dans une vue - Parenté d'un thème.

**Le thème** 

**A** chaque point d'une vue, on a associé un polynombre composé de **k** nombres. Chaque nombre est le résultat d'une mesure ou d'une codification. En dehors de ces données chiffrables et ordonnables, on peut rassembler les points selon des critères non chiffrables et ordonnables ; on appelle thèmes les critères qui permettent ce regroupement de points.

Si chaque point est un être humain, on placera dans les niveaux des polynombres, des données numériques

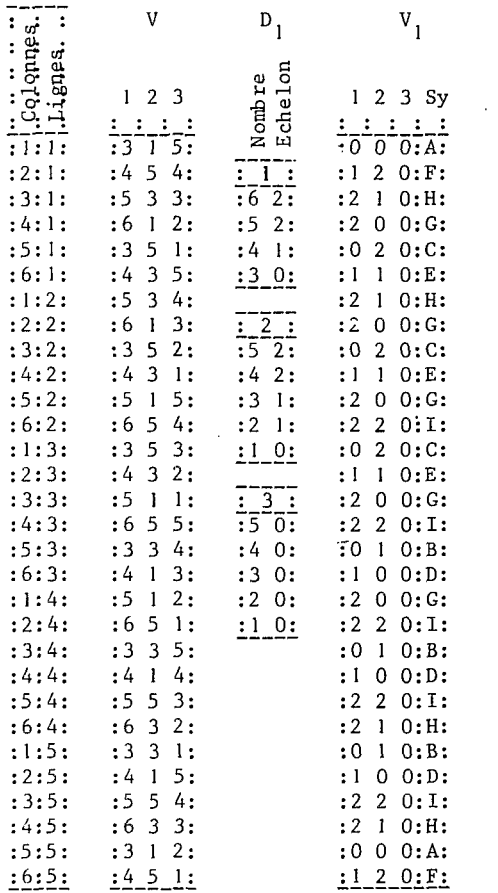

Image du<br>Thème

 $\bar{z}$ 

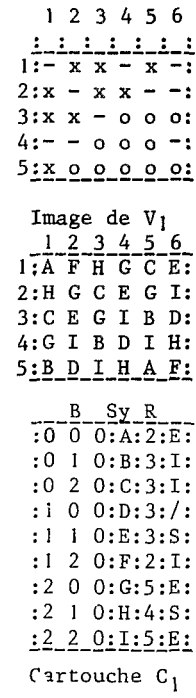

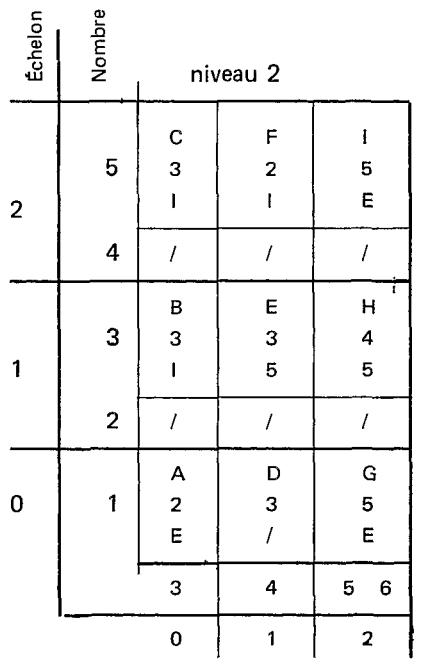

niveau 1 nombre

échelon

 $\label{eq:2.1} \frac{1}{\sqrt{2}}\int_{\mathbb{R}^3} \frac{1}{\sqrt{2}}\left(\frac{1}{\sqrt{2}}\right)^2\left(\frac{1}{\sqrt{2}}\right)^2\left(\frac{1}{\sqrt{2}}\right)^2\left(\frac{1}{\sqrt{2}}\right)^2\left(\frac{1}{\sqrt{2}}\right)^2.$ 

Tableau VII. Première étape d'une loterie

 $\sim 400$ 

telles que l'fige, le poids, la hauteur, l'angle facial, la longueur du fémur. On peut ensuite rassembler les individus selon des thèmes tels que :joueur d'échecs, sportif, gourmet.

On est alors amené à se poser les deux questions suivantes :

- connaissant dans une vue V tous les points qui appartiennent *B* un thème, peut-on déterminer un serpent *<sup>S</sup>* tel que le lot L(V,S) les contienne tous et uniquement eux ?
- $-$  si le serpent S peut être déterminé, est-il défini d'une façon telle que l'on puisse l'utiliser pour rechercher les points du thème dans une autre vue de même nature ? Dans l'affirmative, le serpent *S* devient la parenté **P** qui indépendamment de la vue V est associée au thème.

**Serpent d'un thème connu de façon exhaustive dans une vue** 

Dans les premières colonnes du tableau VI **1,** on a reproduit la vue de 30 points du tableau **1.** 

Dans la partie de droite, on a donné l'image du thème selon la convention suivante :

les points marqués X appartiennent au thème,

les points marqués  $-$  n'appartiennent pas au thème,

les points marqués O n'ont pas été explorés ; ils peuvent appartenir ou ne pas appartenir au thème.

On peut établir la liste des polynombres des neuf points appartenant au thème et des dix points n'appartenant pas au thème.

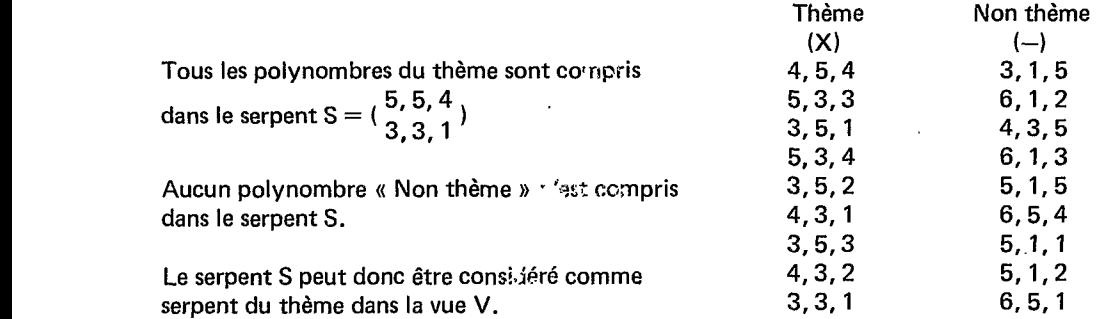

On peut ensuite constater que quatre points parmi ceux qui n'étaient pas explorés, ont des polynombres compris dans le serpent S.

L'image du serpent *S* (partie de droite du tabl. **VII)** représente une extension *B* toute la vue V du thème.

**Serpent d'un thème connu de façon globale dans une vue** 

L'exemple précédent est valable lorsqu'il est possible d'établir la liste exhaustive des points du thème et la liste des points non thème. Pour des raisons purement matérielles, il n'est pas toujours possible de procéder ainsi. Une méthode en plusieurs étapes permet d'obtenir le même résultat en effectuant des comparaisons d'images.

Pour l'exposé du principe, on utilise toujours la vue V et l'image du thème.

*Première étape* 

On effectue une dégradation de la vue V en donnant un nombre limité d'échelons sur deux niveaux et en ne prenant qu'un échelon pour les autres niveaux.

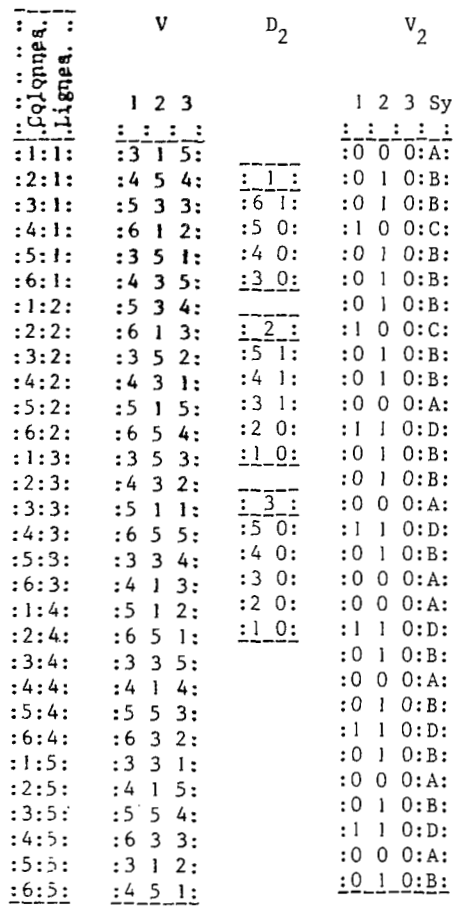

Tableau VIII. Deuxième étape d'une loterie

Image du Thème

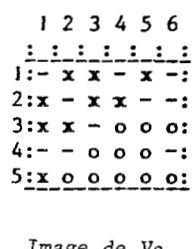

Image de  $V_2$ <br>  $1:\overline{A} \quad B \quad B \quad C \quad B \quad B$ <br>
2: B C B B A D: 2. B C B B A D:<br>3: B B A D B A:<br>4: A D B A B D:<br>5<u>: B A B D A B:</u>

 $\frac{B}{10000}$   $\frac{Sy}{0.4}$   $\frac{R}{8.E}$  $:0 1 0:B:15:S:$  $: 1 \ 0 \ 0: C: .2: E:$  $:1 1 0:0:5:E:$ 

Cartouche  $C_2$ 

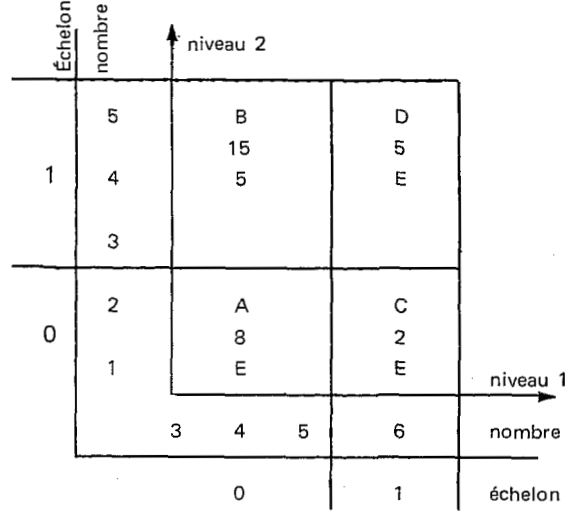

Le premier barème de dégradation D<sub>1</sub> est choisi de façon arbitraire. Il est donné dans le tableau VII, troisième groupe de colonnes. Les niveaux 1 et 2 donnent chacun trois échelons, le niveau 3 un seul échelon. La vue dégradée **VI** présente donc **9** polynombres dont la liste est donnée sous les colonnes **DI** (cartouche **CI** ). A chaque polynombre, on fait correspondre une lettre servant de symbole S et son occurrence **R.** Ces symboles étant placés dans les colonnes de la vue **VI,** on établit ensuite l'image de **VI** . Tous les points ayant le même symbole constituent un lot.

En réalité, il est plus pratique d'établir une image pour chaque lot ce qui permet de comparer ces images à l'image du thème. On peut alors classer les lots en quatre catégories :

- lots inclus (1) : tous les points du lot correspondent à des points du thème ou à des points non explores ;
- lots exclus (E) : tous les points du lot correspondent à des points non thème ou à des points non explorés ;
- lot sécant **(S)** : en dehors des points du lot qui correspondent au points non explorés de ['image du thème, des points du lot correspondent à des points du thème et à des points non thème.
- $-$  lot indifférencié (/) : les points du lot correspondent tous à des points non explorés.

En comparant un à un les points des neuf lots de l'image de **VI** à l'image du thème, il est facile de placer chaque lot dans une des quatre catégories. La dernière colonne du cartouche **C 1** donne le résultat de ce travail.

Lorsque l'on a le même système de représentation pour l'image du thème sur support transparent et pour les images de chaque lot, la détermination de la catégorie du lot est rapide quel que soit le nombre de points de la vue.

Les serpents de définition de chaque lot étant établis sur deux niveaux seulement, il est possible de les représenter par des rectangles. Le graphique 1 du tableau **VI1** donne les rectangles correspondant aux neuf lots.

Pour chaque lot, on a fait la recherche du serpent réel et on a réduit en conséquence le rectangle.

Par exemple, le lot E est défini dans la vue dégradée V<sub>1</sub> par le polynombre 110 qui correspond au serpent ( 4' 3' ) dans la vue **V.** Les trois points qui composent ce lot ont dans **la** vue **V;** les polynombres (4,3,5) ; 4, 3, 1) et (4, 3, 2). Le serpent réel du lot est donc ( $\frac{1}{4}$ ,  $\frac{1}{3}$ , 1) et seule la partie supérieure du rectangle est 4,2,1

4,3,1

donc utilisée.

Les rectangles ayant été réduits, on porte successivement dans chacun d'eux, en commençant par le haut, le symbole, l'occurrence et la catégorie.

Le graphique montre alors comment se répartissent les catégories et suggère une nouvelle dégradation devant permettre de séparer plus nettement les lots exclus d'une part et les lots inclus et sécants d'autre part.

*Deuxième étape* (tabl. **VIII)** 

Après examen du graphique 1, on peut espérer obtenir de meilleurs résultats en utilisant la dégradation D<sub>2</sub> qui n'utilise toujours que les deux premiers niveaux.

Le cartouche C<sub>2</sub> donne les quatre polynombres qui apparaissent.

Les colonnes V<sub>2</sub> donnent la vue dégradée et les symboles attachés à chaque point. L'image de V<sub>2</sub> permet d'attribuer une catégorie à chaque lot. Le graphique 2 montre que tous les points du thème sont dans le lot **B**  en compagnie de points non thème et que les trois autres lots sont exclus.

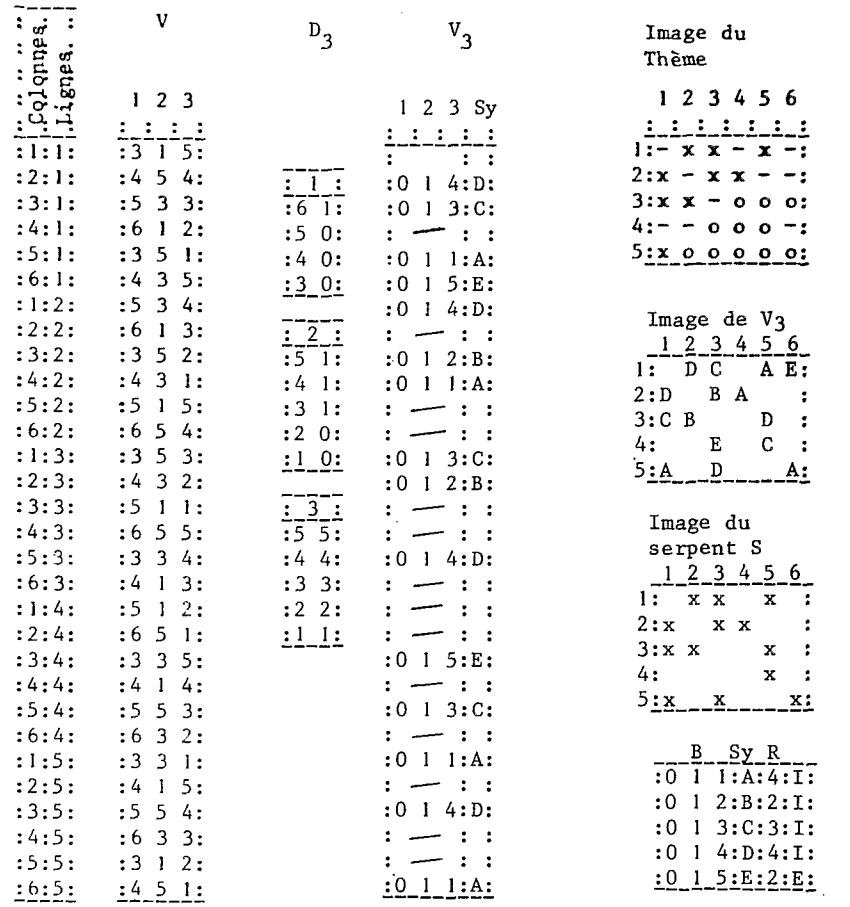

 $\mathcal{L}_{\mathcal{L}}$ 

Cartouche  $C_3$ 

 $\sim$ 

 $\bar{\bar{z}}$ 

Tableau IX. Troisième étape d'une loterie

## *Troisième étape* (tabl. **lx)**

Pour une troisième dégradation, on conserve les échelons de la deuxième dégradation sur les niveaux 1 et **2,** et on n'examine que les points du lot **B** ; c'est-&-dire ceux dont les polynombres sur la vue dégradée commencent par O,1.

Le troisième niveau n'est pas dégradé ; *B* chacun des cinq nombres possibles, il correspond un échelon dont le numéro est le nombre.

On obtient dans ces conditions cinq lots énumérés dans le cartouche **C,.** L'image **V,** montre que quatre lots sont inclus et un lot est exclu.

Dans la vue dégradée V<sub>3</sub>, tous les points du thème et aucun point non thème sont compris dans le serpent **O,** 1,4

 $\backslash$  0, 1, 1  $\backslash$ <sup>-1</sup>

Le serpent correspondant dans la vue V est  $S = \begin{pmatrix} 5, 5, 4 \\ 3, 3, 1 \end{pmatrix}$ .

Nous retrouvons bien le même serpent que celui obtenu par la méthode précédente.

*Parenté du thème* 

Dans les exemples précédents, le serpent du thème S<sub>t</sub> a été défini dans une vue V. Représentons sur une même<br>figure le serpent S<sub>t</sub> et le serpent de la vue S<sub>v</sub> (fig. 22).<br>= Serpent S<sub>v</sub> de la vue V

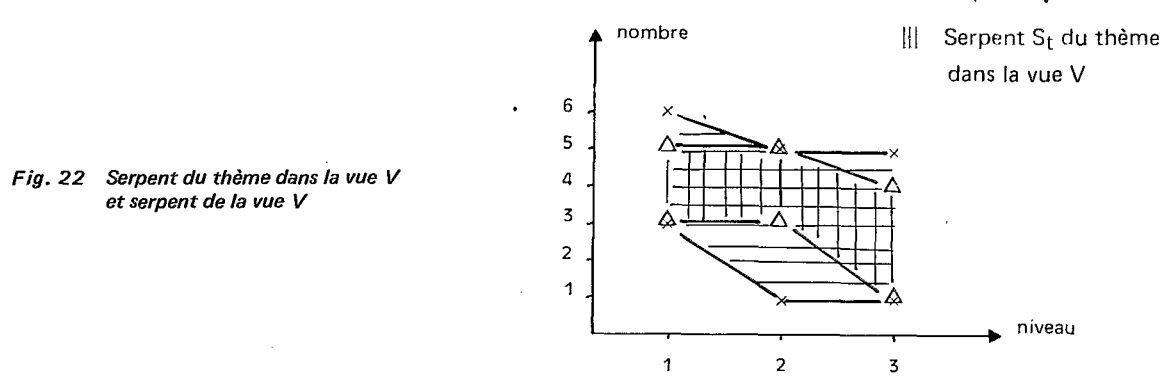

Ces deux serpents sont délimités par des polynombres ayant trois points en commun. On doit considérer le serpent S<sub>t</sub> comme une application d'une parenté P dans la vue V et de ce fait, il ne peut définir que partiellement la parenté du thème.

Par exemple, la parenté P ( 5, 7, 4 ) donnerait dans la vue V le même serpent de parenté et conduirait à la même image que le serpent S,. 1,3,O

Le serpent S<sub>t</sub> n'est donc pas utilisable sur toutes les vues de même nature que V.<br>
= E A

On adoptera pour cette parenté partielle la notation P (3, 3, <u>1</u>) qui indique que la parenté est définie sur les **interent** trois niveaux des polynombres, que les échelons ne sont pas totalement définis, des valeurs supérieures aux nombres sur-barrés et inférieures aux valeurs sous-barrées pouvant éventuellement être admises dans laparenté.

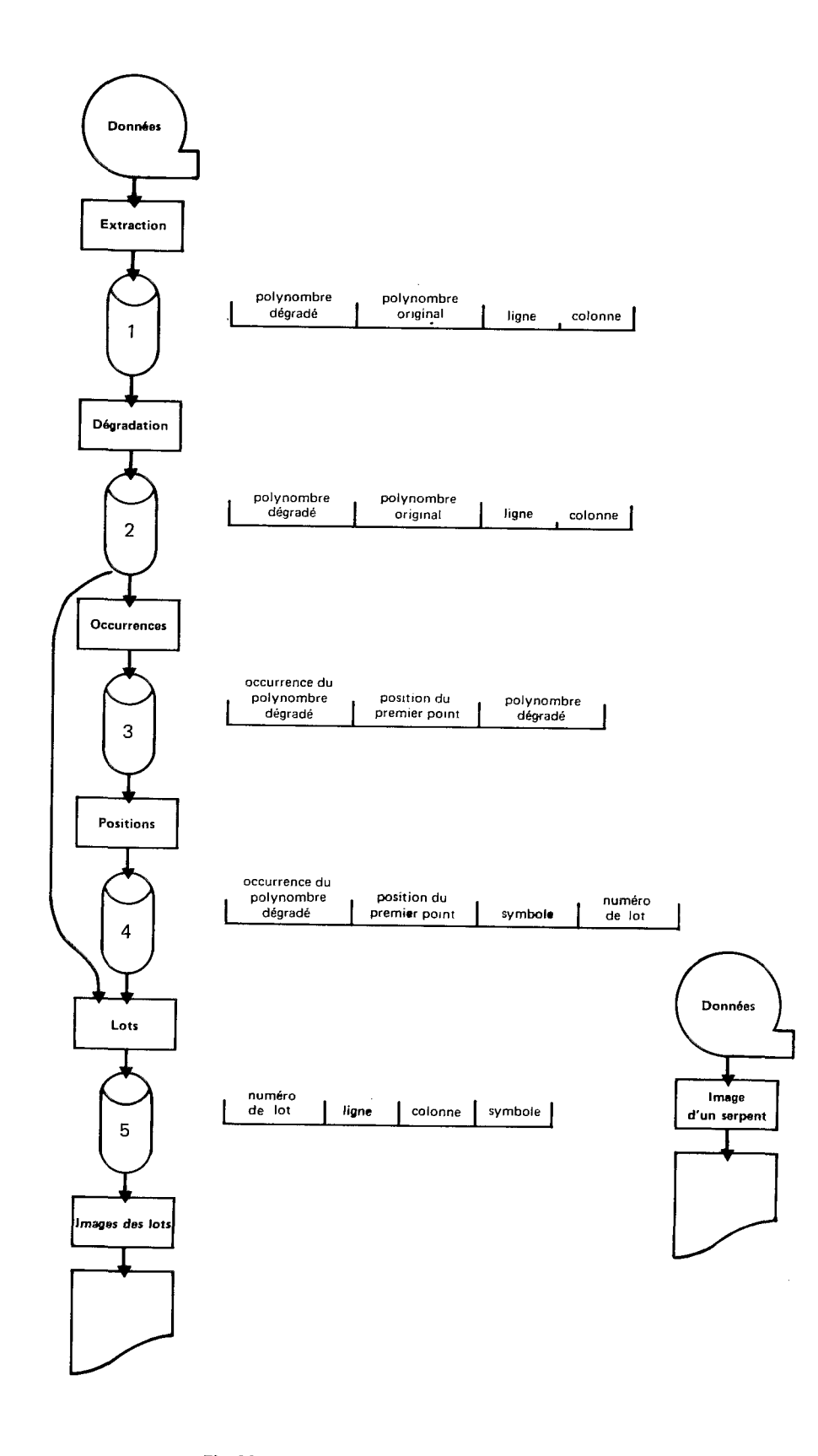

 $\mathbb{R}^2$ 

Fig. 23 Organigramme de la procédure « LOTERIE »

## *2 Procédure* << *LOTERIE* >>

## **2.1 LE BUT DE LA PROCÉDURE « LOTERIE »**

Le chapitre précédent donne les définitions et quelques exemples *B* titre d'illustration. En particulier, plusieurs opérations d'analyse sont exposées *B* partir d'une vue de trente points dans laquelle chaque point possède un polynombre de niveau 3 et des indications de lignes et colonnes.

Les différentes opérations que l'on peut faire à la main dans l'exemple précédent deviennent irréalisables, sans l'aide d'un ordinateur, lorsque le nombre de niveaux et le nombre de points sont importants.

Le but de la procédure « LOTERIE » est donc de faire réaliser par l'ordinateur toutes les opérations décrites au chapitre précédent quels que soient le nombre de niveaux et le nombre de points.

## **2.2 LES OPERATIONS DE BASE**

Les opérations de base de la procédure sont simples ; elles sont du type gestion de données et non pas du type calcul scientifique.

L'établissement des occurrences des nombres de chaque niveau, qui conduit au tracé des histogrammes ne présente pas de difficulté en informatique.

La dégradation des polynombres est une opération très simple dans la mesure *où* les nombres sont entiers et *où* leur intervalle de variation est relativement étroit. II faut alors établir en mémoire centrale une table de dégradation sur le modèle du barème de dégradation figurant dans le tableau IV.

La recherche de tous les points d'un même lot est un peu plus complexe. Après la dégradation de la vue, tous les points d'un même lot ont le même polynombre dégradé. En triant les points dans l'ordre croissant ou décroissant des polynombres dégradés, tous les points d'un lot se trouvent rassemblés. En auscultant tous les points d'une vue dans cet ordre, on peut donc connaître le nombre de lots résultant de **la** dégradation, le nombre de points de chaque lot ou l'occurrence du polynombre dégradé correspondant et établir pour chaque lot les histogrammes des nombres de chaque niveau.

L'établissement de l'image d'un serpent est, par contre, une opération très simple ; établir les histogrammes, sur chaque niveau des points de l'image obtenue est également très simple.

## **2.3** ORGANIGRAMME DE LA PROCÉDURE « LOTERIE »

## *2.3.1 Introduction*

La figure 23 donne l'organigramme de la procédure. II s'agit d'une procédure qui utilise les outils que l'on trouve généralement dans un atelier informatique de gestion : disques magnétiques de travail et programmes utilitaires de tri. Elle permet de travailler avec un nombre quelconque de niveaux pour les polynombres et un nombre quelconque de points pour la vue. Seule la capacité des disques apporte une limite pour le volume de la vue à traiter.

Cet organigramme a été mis en œuvre pour l'analyse de données de télédétection. On dispose dans ce cas d'un nombre considérable de points **(jusqu'8** plusieurs dizaines de millions) repérés par des numéros de lignes et de colonnes. A chaque point correspondent plusieurs nombres proportionnels *B* l'énergie lumineuse émise OU r6 fléchie par un objet dans différentes tranches du spectre électromagnétique. Ces nombres forment un polynombre que nous appellerons par la suite polynombre original; L'intervalle de variation des nombres est généralement compris entre **O** et 255 **(1** octet).
# **2.3.2** Extraction d'une partie de vue : programme « **EXTRACTION** »

Le programme « EXTRACTION » effectue les opérations suivantes :

- $-$  sélection des points compris dans une fenêtre, définie par des limites en lignes et en colonnes, à partir d'un fichier comportant un ensemble de points,
- composition d'un enregistrement par point comprenant les num6ros **de** ligne et de colonne du point, le polynombre original et la place nécessaire au polynombre dégradé,
- établissement des occurrences des nombres de chaque niveau et tracé des histogrammes de chaque niveau.

On obtient ainsi le fichier **1,** qui comprend autant d'enregistrements qu'il existe de points dans la partie de vue extraite. L'ordre de ces enregistrements est indifférent pour la suite du traitement.

#### *2.3.3 Dégradation de la partie de vue :programme* (( *DEGRADATION* ))

Le programme « DÉGRADATION » utilise en entrée le fichier et établit en sortie le nouveau fichier 2.

Le barème de dégradation est établi en mémoire centrale de l'ordinateur. Pour chaque niveau, on établit un vecteur de *256* nombres contenant les valeurs que l'on veut obtenir après dégradation. Le nombre original sert d'indice pour trouver le nombre dégradé **A** utiliser ce qui permet d'utiliser une routine très rapide.

Pour un ou plusieurs niveaux, il est possible d'utiliser le programme sans effeciuer de dégradation en rendant égales les valeurs du vecteur et les indices.

Le fichier 2 est ainsi créé à partir du fichier 1, les enregistrements ayant le même dessin.

Par convention, le programme « DÉGRADATION » effectue également les éliminations suivantes :

- tout point ayant un nombre d6gradé égai *B 255* ne figure pas dans le fichier 2,
- tout point dont tous les nombres dégradés sont supérieurs ou égaux *B* 200 ne figure pas dans le fichier 2.

#### *2.3.4 Recherche des occurrences des polynombres dégradés :programme* (( *OCCURRENCES* ))

On procède d'abord au tri du fichier 2 de facon **3** obtenir des enregistrements dans l'ordre croissant (ou décroissant) des polynombres dégradés. Ce tri s'effectue sur l'ensemble du polynombre dégradé sans tenir compte de sa constitution en plusieurs nombres. Les polynombres dégradés égaux entre eux se retrouvent donc rassemblés.

Le programme « OCCURRENCES » procède à la lecture du fichier 2 ainsi trié. Il établit l'occurrence de chaque polynombre dégradé qu'il rencontre, et il établit pour chacun un enregistrement comportant :

- l'occurrence du polynombre dégradé,
- la position, dans le fichier 2, du premier point qui possède ce polynombre dégradé,
- la composition de ce polynombre dégradé.

Tous les enregistrements obtenus constituent le fichier 3. De plus, ce programme établit l'occurrence des 550 plus faibles occurrences, ce qui permet une représentation de l'hétérogénéité de la partie de vue que l'on analyse.

#### *2.3.5 Recherche de5 positions des 5Oplu.s fortes occurrences :programme* (( *POSITIONS* ))

Le fichier 3 est d'abord trié dans l'ordre décroissant des occurrences des polynombres dégradés. Les plus grandes occurrences se présentent donc alors au debut du fichier.

Le programme « POSITIONS » effectue alors les opérations suivantes :

- *B* partir des vingt premiers enregistrements du fichier 3, qui présentent les vingt plus grandes occurrences, on établit vingt enregistrements qui comportent : l'occurrence du polynombre dégradé ou le nombre de points du lot, la position du premier point du lot dans le fichier 2, un symbole attribué au lot et un numéro de lot (de **1 3** *20).*
- établissement d'un tableau donnant pour les cinquante plus grandes occurrences des polynombres dégradés les renseignements suivants : occurrence du polynombre dégradé, composition du polynombre dégradé, numéro du lot, symbole adopté.

Les deux limites de 20 enregistrements sur le fichier **4** et 50 lignes sur le tableau sont des limites de sécurité pour le nombre de lignes éditées par le programme « POSITIONS » et par les suivantes. Il ne faut pas oublier que l'importance d'une vue, même après dégradation, peut être considérable, ce qui peut conduire *B* un nombre de lots également considérable.

## *2.3.6 Constitution des lots correspondant aux polynombres dégradés ayant les vingt plus grandes occurrences ; programme « LOTS »*

Le fichier **4** est trié dans l'ordre croissant de la position du premier point de chaque lot dans le fichier 2. Ce fichier **4** sert donc de clef pour extraire tous les points du fichier 2 composant les vingt lots sélectionnés.

Le programme « LOTS » effectue ce travail en ayant en entrée le fichier 2 et le fichier 4.

II établit le fichier **5** contenant tous les points de chacun des vingt lots. Pour chaque point, ce fichier 5 contient un enregistrement qui se compose du numéro du lot, du numéro de la ligne, du numéro de la colonne et du symbole adopté pour le lot.

Au cours de ce travail, le programme « LOTS » établit les occurrences des nombres pour chaque niveau et pour chaque lot.

II établit également la définition du serpent **réel** de chaque lot.

*2.3.7 Etabfissement des images des lots :programme* (( *IMAGES DES 1 OTS I)* 

Le fichier 5 est trié dans l'ordre croissant des lignes.

Le programme « IMAGES DES LOTS » met alors en place sur imprimante les symboles attribués à chaque lot. II permet d'obtenir deux types d'images :

- une image représentant tous les lots,

- des images ne présentant que les points de chaque lot.

*2.3.8 Etablissement de l'image d'un serpent :programme* (( *IMAGE D'UN SERPENT* ))

Ce programme est le plus simple et le plus rapide.

A partir du fichier original, il consulte tous les points compris dans une fenêtre définie par les lignes et les colonnes.

Tous les points dont le polynombre est inclus dans un serpent sont représentés par un symbole sur l'imprimante.

Ce programme permet de travailler sur une zone beaucoup plus grande que le programme précédent.

# *2.3.9 Commentaires*

La procédure « LOTERIE » se compose en fait de la succession des programmes DÉGRADATION, OCCUR-RENCES, POSITIONS, LOTS, IMAGES DES LOTS.

Cette procédure peut être utilisée autant de fois qu'il est nécessaire, *B* partir du même fichier **1,** en modifiant *B* chaque exécution le barème de dégradation. Elle est relativement coûteuse en temps ordinateur et en pratique, on la met en œuvre sur une partie de vue relativement petite. Cette restriction est peu gênante en télédétection car le travail consiste généralement à déterminer le serpent d'un thème, ce qui suppose une cartographie précise de ce thème que l'on ne possède que sur une zone de faible superficie.

Le programme « EXTRACTION », dans ce mode d'utilisation n'est utilisé qu'une fois.

Le programme « IMAGE D'UN SERPENT » suppose que soit connue la parenté du thème. Il est rapide et très peu onéreux et permet d'extrapoler les résultats obtenus par la procédure « LOTERIE » sur de grandes surfaces.

Dans l'exemple d'utilisation, décrlt au chapitre **Il 1,** les différentes images sont établies sur imprimante. C'est un procédé rapide et peu onéreux, mais le document final, dans le cas de la télédétection, est assez difficilement utilisable. **II** est possible d'établir ces documents sur table traçante ou sur écran de visualisation, ces solutions apportant des avantages différents.

La procédure décrite se compose de sept programmes différents et suppose que l'atelier informatique dispose d'un programme utilitaire de tri. Les quatre fichiers de travail F2 *A* F5 sont sur disque magnétique ou sur bande magnétique et leur utilisation est uniquement séquentielle. Une telle organisation est exploitable sur la plupart des ateliers informatiques de gestion sans aucune vocation scientifique.

**II** est possible d'adopter une organisation très différente en utilisant l'accès direct sur un fichier unique sur disque. La logique générale de la procédure est la même, seule l'organisation des fichiers externes est différente.

# *3- Exemple d'utilisation de la procédure* << *LOTERIE B*

#### **3.1 LES DONNEES**

Les données ytilisées dans cet exemple ont été mises & notre disposition par le Centre National d'Etudes Spatiales dans le cadre du contrat d'étude no 76.641. Elles ont été établies lors d'une campagne de télédétection aéroportée sur le département des Bouchesdu-Rhône qui s'est séroulée le **19** juin 1975.

L'appareil utilisé est un radiomètre *B* balayage DAEDALUS.

L'information élémentaire correspond *B* un point au **sol** de 17,5 m X 17,5 m pour lequel on dispose de **10**  nombres proportionnels *B* l'énergie électromagnétique recue par le radiomètre sur dix canaux de longueurs d'onde différentes

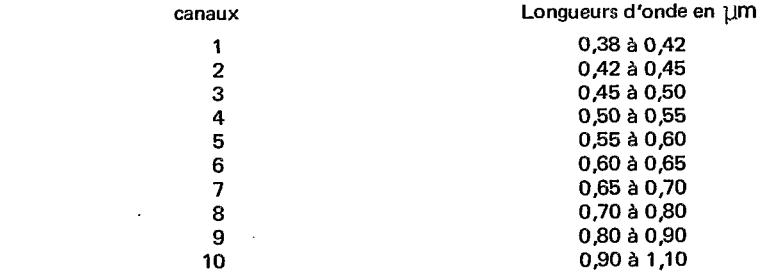

Pour chaque canal, les nombres sont compris dans l'intervalle ouvert 0,255. Pour des raisons de qualité des données, les canaux **1,2** et **10** n'ont pas kté utilisés dans cette application.

Pour des raisons de commodité de représentation, nous avons choisi une partie de vue se composant de 56 lignes et 120 colonnes soit 6720 points, **cd** qui permet d'établir des images sur une seule page d'imprimante.

**3.2 EXTRACTION D'UNE PARTIE DE VUE** 

Le programme (( EXTRACTION )) établit **donc6720'enregistrements** selon le dessin indiqué sur la figure 23. Les polynombres originaux sont de niveau 7 et la correspondance entre les niveaux des polynombres et les canaux radiométriques est la suivante :

- Niveau des polynombres **1** 2 3 4 5 6 7
- Canaux radiometriques 3 4 5 *<sup>6</sup>***7** 8 9

Le même programme donne les occurrences de chaque nombre de chaque niveau ce qui permet de tracer **les**  histogrammes de chaque niveau. Sur les figures 24,25 et 26, nous donnons les histogrammes des niveaux 3, 5 et 7.

Le même programme donne également le nombre le plus petit et le nombre le plus grand pour chaque niveau. Nous connaissons ainsi le serpent de la vue Sv qui contient tous les polynombres présents dans la vue (fig. 27).

213,174,178,208,185,135,140  $=$  (  $62$ , 45, 39, 38, 30, 46, 37<sup>'</sup>

L'importance de cette vue est considérable, Tv = 6,907  $\times$  10<sup>14</sup>

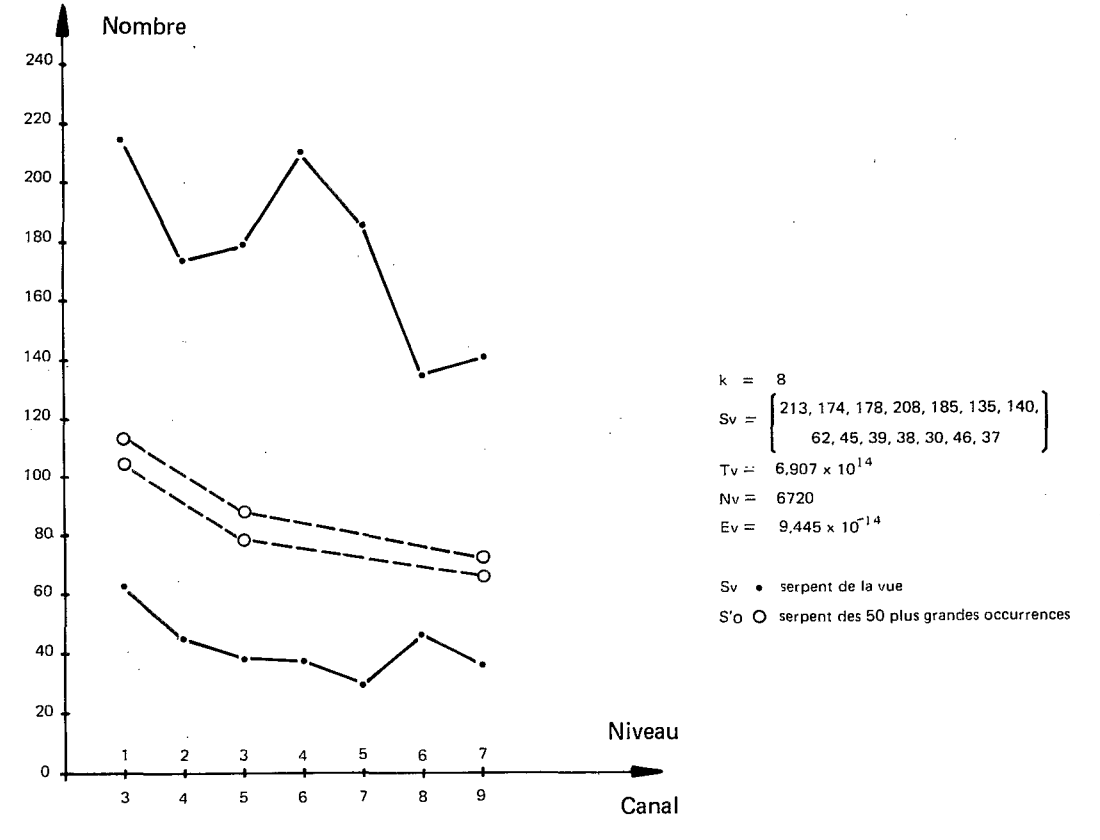

*Fig. 27 Serpent de la vue et serpent des plus grandes occurrences* 

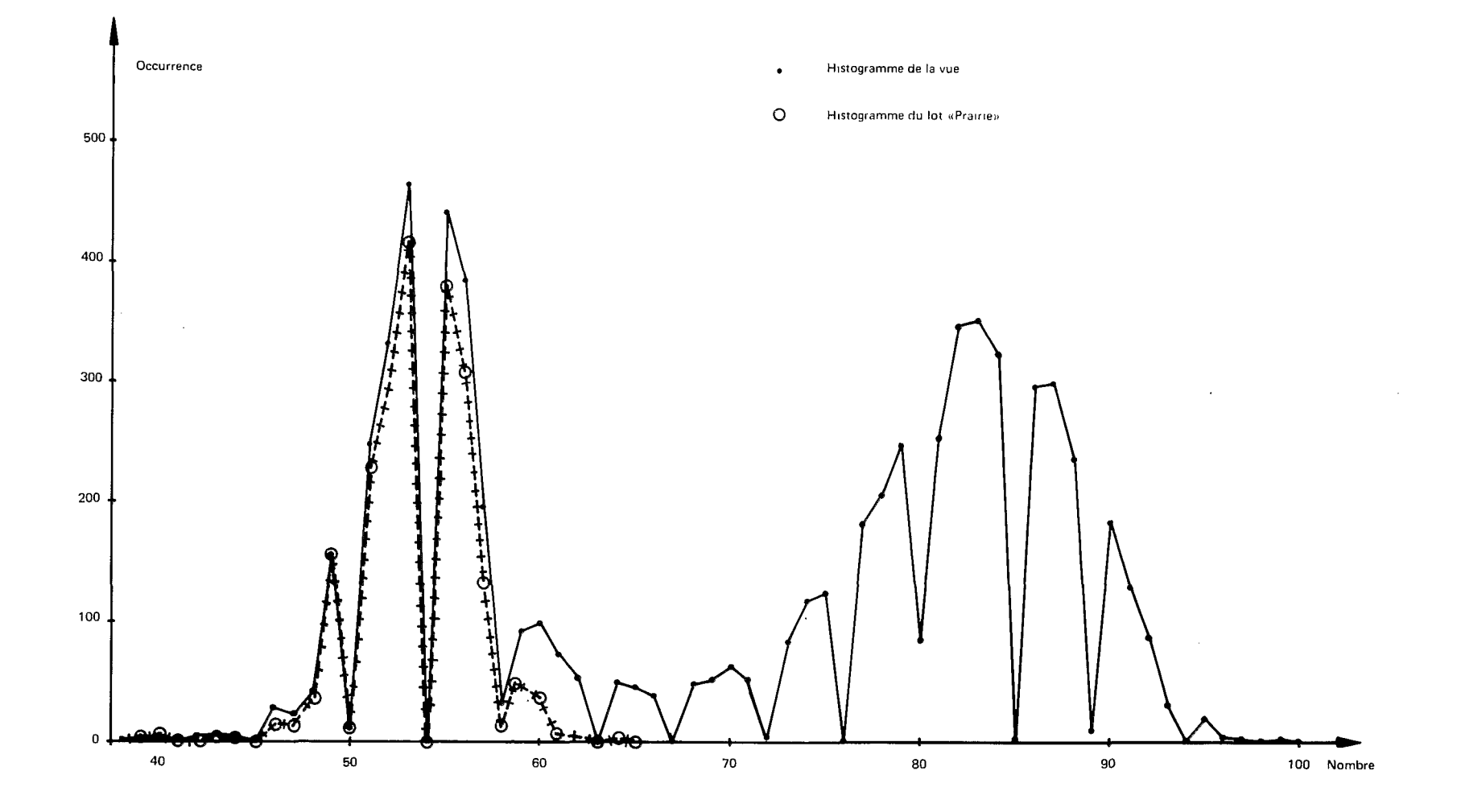

 $\sim 10^6$ 

 $\sim 10^7$ 

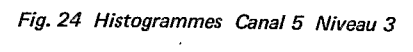

 $\ddot{40}$ 

 $\sim$ 

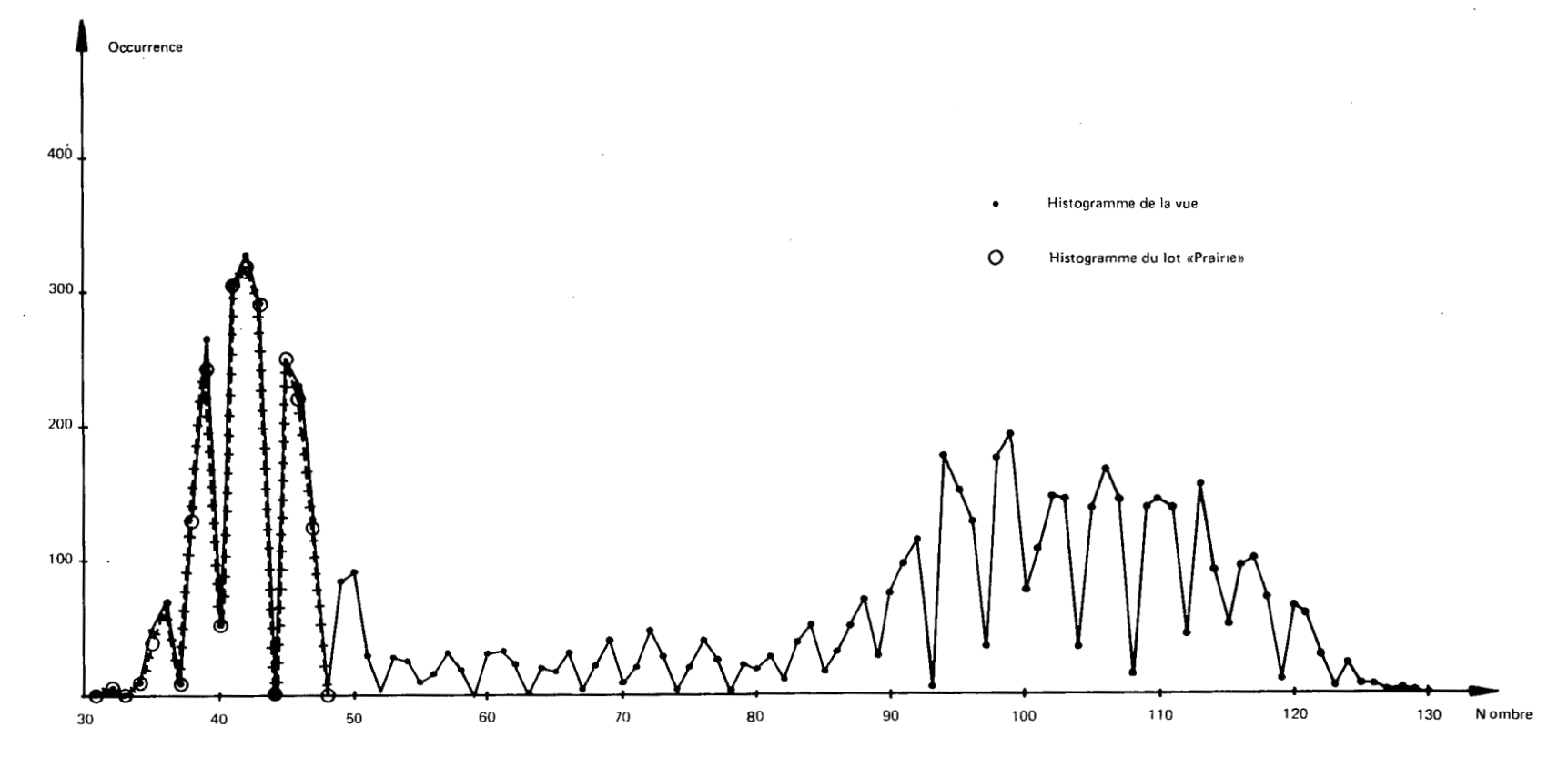

 $\ddot{\phantom{a}}$ 

 $\sim 10^7$ 

Fig. 25 Histogrammes Canal 7 Niveau 5

 $\sim$ 

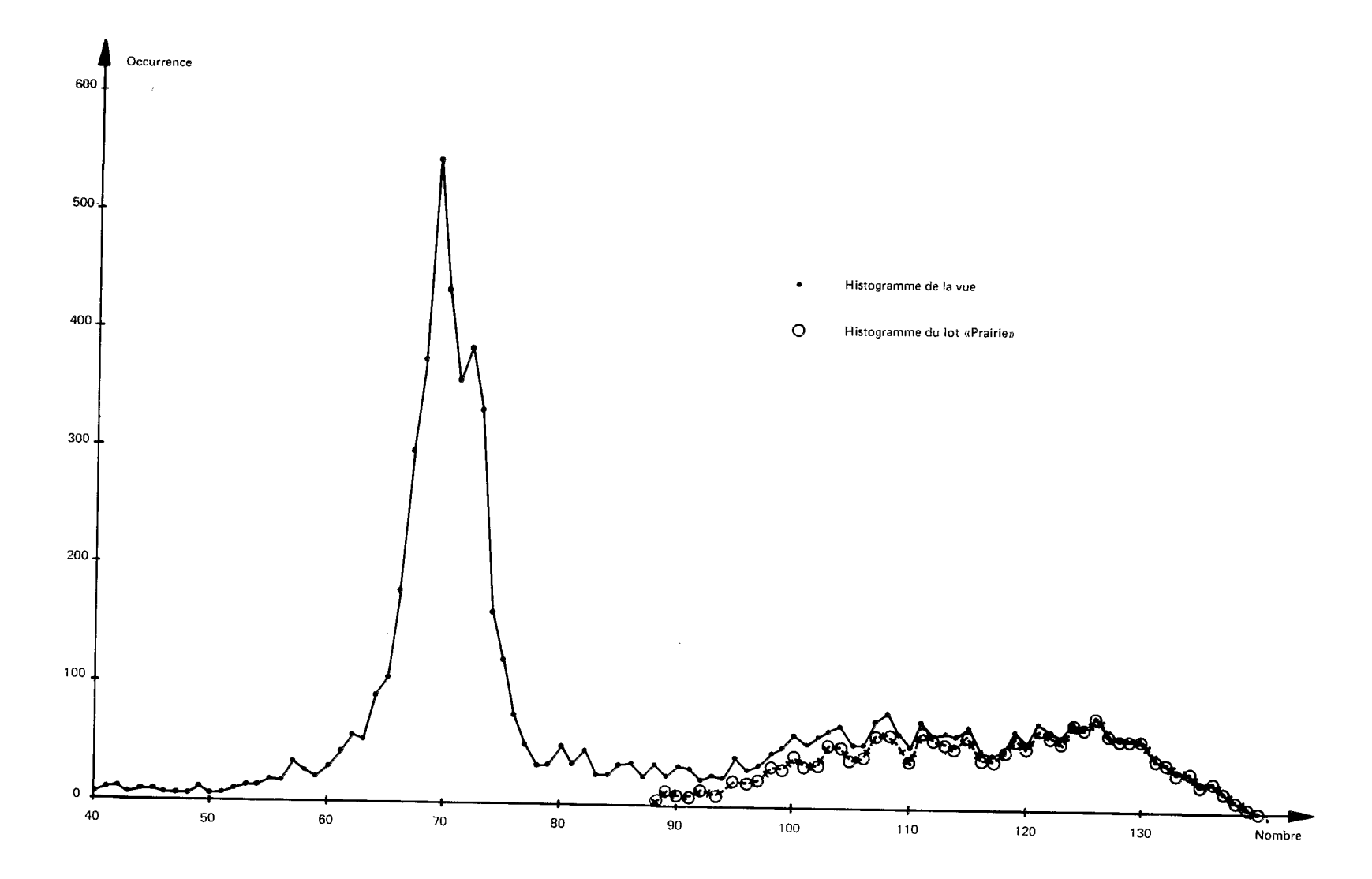

 $\hat{\boldsymbol{\cdot} }$ 

Fig. 26 Histogrammes Canal 9 Niveau 7

**42** 

Le nombre de points, ou l'occurrence du serpent Sv étant Nv = 6720, l'épaisseur de la vue est très faible Ev =  $9,720 \times 10^{-12}$ 

 $Tv = 6,907 \times 10^{-14}$ 

 $Nv = 6720$ 

 $Ev = 9.720 \times 10^{-12}$ 

**3.3 HOMOGENEITE DE LA VUE** 

L'importance du serpent de la vue étant très grande, beaucoup plus grande que le nombre de points de la vue, la plupart des polynombres compris dans le serpent ont une occurrence nulle. Les occurrences de polynombres les plus fortes ne sont vraisemblablement que de quelques unités.

Pour se faire une idée de l'hétérogénéité de la vue, nous avons constitué arbitrairement des polynombres de niveau 3 *A* partir des canaux 3,5 et 9 qui correspondent aux niveaux 1,3 et 7 des polynombres observés précédents.

Le serpent de la nouvelle vue s'écrit :

 $S'v = ( {213,178,140 \atop 62, 39, 37} )$ 

L'importance de ce serpent est :

T'v = 2 213 120 ce qui est encore considérable en regard du nombre de points de la vue qui est toujours Nv = 6720. L'épaisseur est encore faible  $E'v = 3.036 \times 10^{-3}$ 

 $T'v = 2213120$  $Nv = 6720$  $E'v = 3.036 \times 10^{-3}$ 

Sur la vue ainsi constituée, nous avons utilisé la procédure LOTERIE sans barème de dégradation. Les polynombres degradés sont égaux aux polynombres observés.

**On** obtient la liste suivante des occurrences d'occurrences :

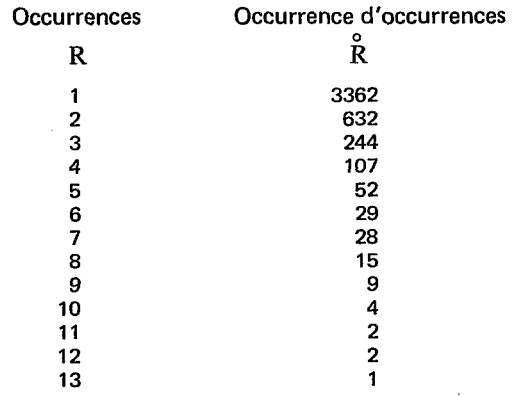

Cette liste montre que l'occurrence la plus forte est 13.

La figure 28 représente l'homogéné ité de la vue sur trois niveaux. Rappelons que, sur cette figure, le point A représente une vue parfaitement homogène et le point B une vue parfaitement hétérogène.

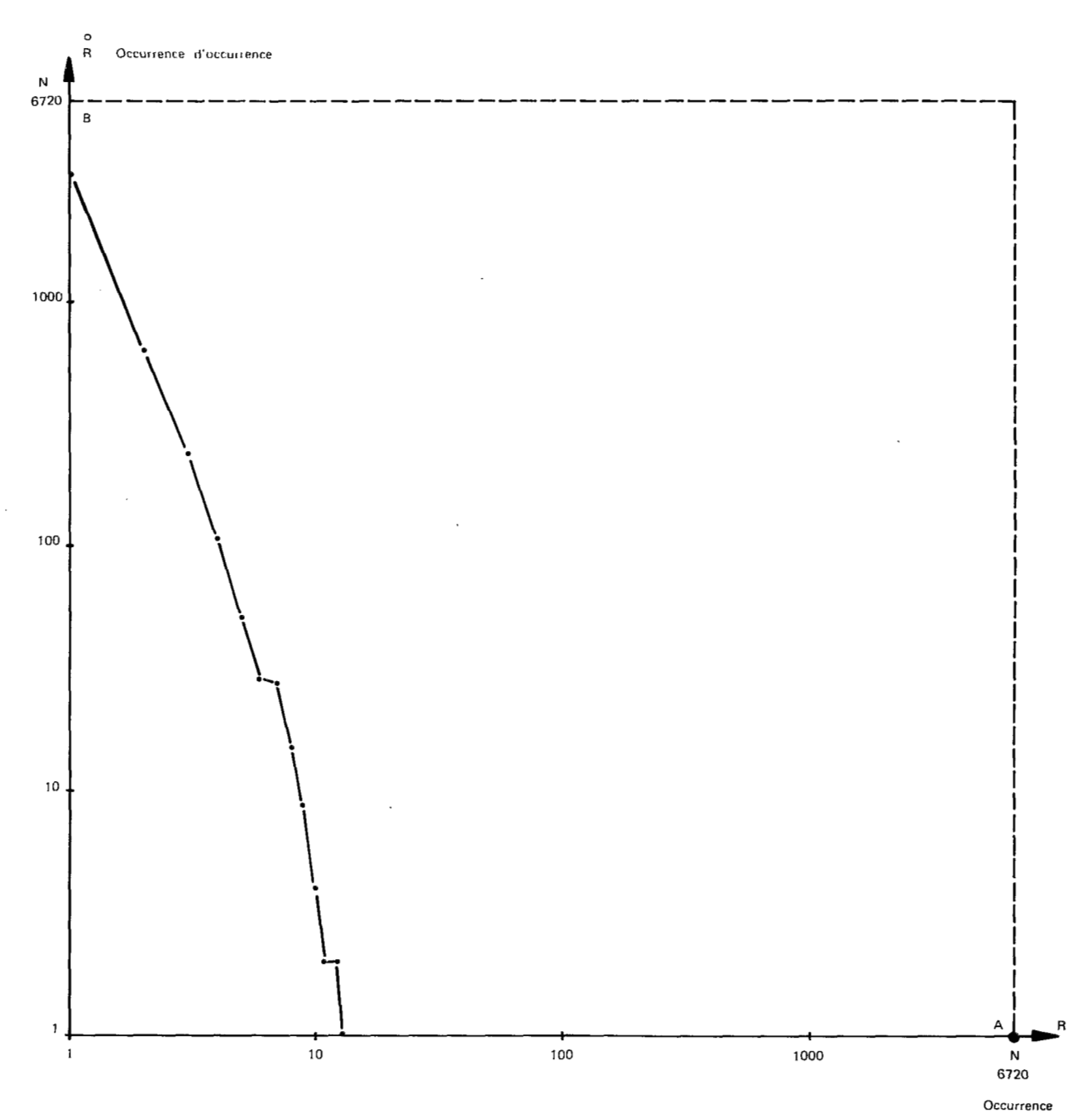

Fig. 28 Représentation de l'homogénéité de la vue à 3 niveaux

La procédure LOTERIE nous donne ensuite la composition des 50 polynombres présentant les plus grandes occurrences (tableau X).

 $\colon$ 

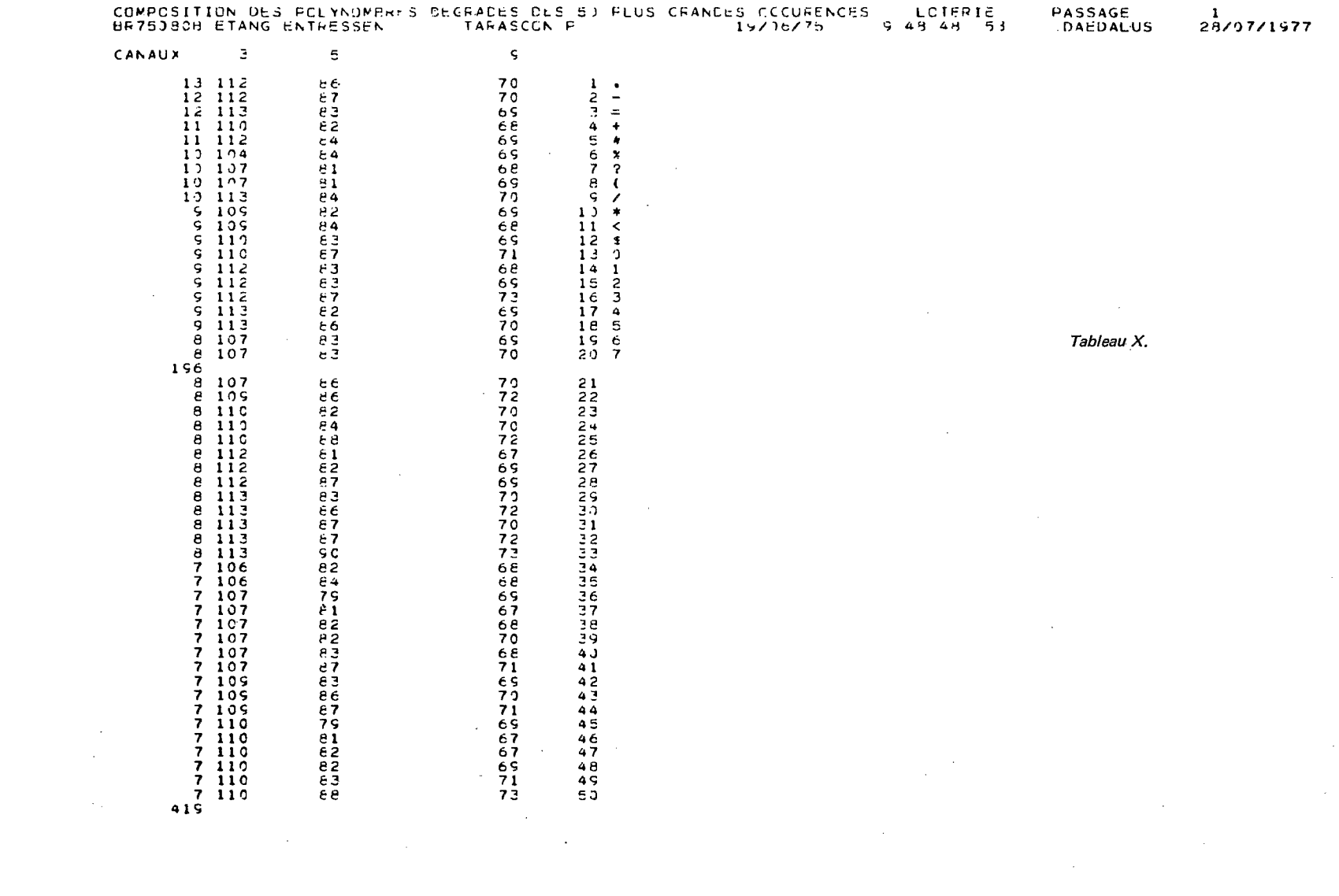

 $\mathcal{L}^{\text{max}}_{\text{max}}$  and  $\mathcal{L}^{\text{max}}_{\text{max}}$ 

 $\label{eq:2} \begin{split} \mathcal{L}_{\text{max}}(\mathcal{L}_{\text{max}}) = \mathcal{L}_{\text{max}}(\mathcal{L}_{\text{max}}) \end{split}$ 

 $\langle \cdot \rangle$ 

 $\label{eq:2.1} \frac{1}{\sqrt{2}}\int_{\mathbb{R}^3}\frac{1}{\sqrt{2}}\left(\frac{1}{\sqrt{2}}\right)^2\frac{1}{\sqrt{2}}\left(\frac{1}{\sqrt{2}}\right)^2\frac{1}{\sqrt{2}}\left(\frac{1}{\sqrt{2}}\right)^2\frac{1}{\sqrt{2}}\left(\frac{1}{\sqrt{2}}\right)^2.$ 

 $\frac{45}{45}$ 

On peut constater que ces polynombres sont compris dans le serpent *B* trois niveaux.

$$
S'o = \left(\begin{array}{c} 113, 90, 73 \\ 104, 79, 67 \end{array}\right)
$$

Ils sont rattachés **B.419** points de la vue, ce qui signifie que l'occurrence du serpent *S'o* est au moins égale *<sup>B</sup>* **41 9.** 

L'importance du serpent *S'o* est T'o = **840.** 

L'épaisseur du lot que l'on pourrait définir par le serpent de niveau 3, *S'o,* est donc au moins égale *B* **0.50.** 

Le serpent *S'o* est représenté sur la figure **27.** II indique l'emplacement, sur les niveaux **1,3** et **7** des polynombres non dégradés présentant les plus grandes occurrences.

# **3.4 LE THEME ETUDIE**

Les 6720 points de la vue correspondent à une partie de la Crau qui contient des prairies irriguées. Sur cette zone, de faible superficie, on a établi une carte des prairies, qui a été portée sur support transparent (fig. **29).** 

On sait d'autre part que les prairies ne sont pas parfaitement homogènes et que les bandes non couvertes de végétation, qui découpent la grande pièce ont une largeur sensiblement inférieure au côté du point du radiomètre Daedalus, **17,5 m.** 

On se pose alors les question suivantes :

- Peut-on définir dans la vue **V** le serpent qui contient tous les polynombres des points de la prairie et uniquement eux ?
- Quelle est la stabilité du lot de ce serpent ?
- Ce serpent, établi *B* partir de la vue choisie, permet-il de définir la parenté radiométrique du thème prairie, autrement dit, le serpent déterminé est-il indépendant de la vue qui a servi pour son établissement ?
- Peut-on utiliser ce serpent pour délimiter les prairies sur des zones plus grandes que la vue utilisée ?

Le travail commence par la recherche du serpent pouvant définir le lot « Prairie ». Pour ce faire, on utilise plusieurs fois la procédure « LOTERIE », en appliquant plusieurs barèmes de dégradation différents selon le schéma exposé au chapitre 1.3.3.

#### **3.5 PREMIERE DEGRADATION**

Pour la première dégradation, on fait arbitrairement deux choix.

- On n'utilise que les deux niveaux **<sup>3</sup>**et **7** correspondant aux canaux radiométriques **5** et **9.**
- On détermine sur chacun de ces deux niveaux trois échelons.

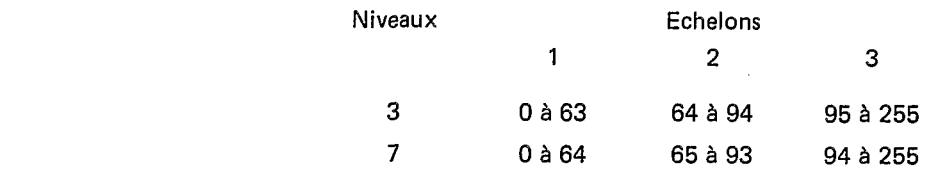

Ces deux choix sont résumés dans le tableau ci-dessus.

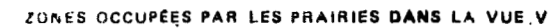

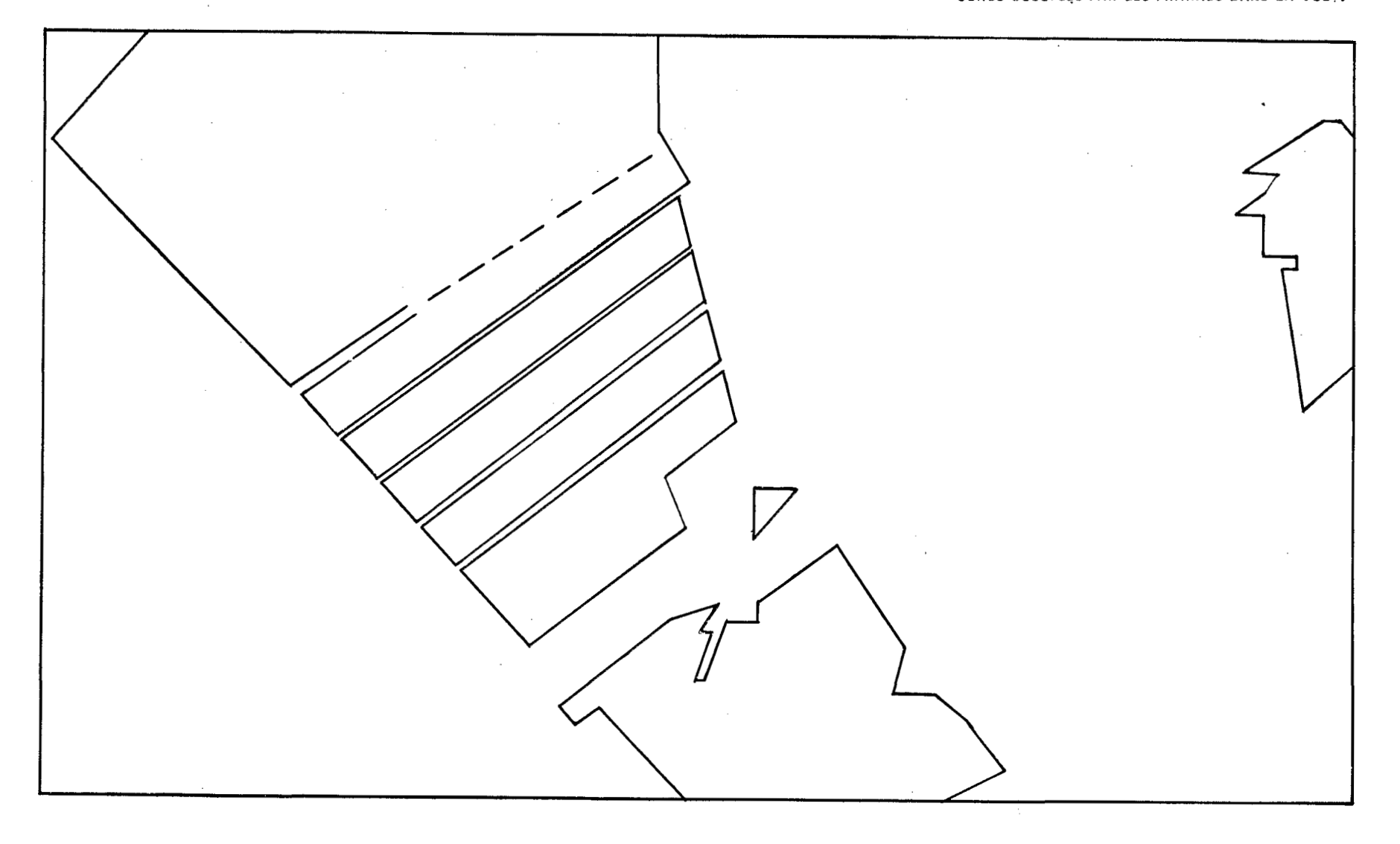

Fig. 29

Les polynornbres dégradés sont donc de niveau 2, et pour chaque niveau, les seuls nombres possibles sont 1,2 et **3.** La vue dégradée est donc composée.de 9 lots correspondant aux neuf polynombres dégradés.

\

Le tableau XI donne le bilan de cette dégradation en ne faisans figurer que des polynombres de niveau 2.

La première colonne donne les neuf polynombres dégradés possibles.

La deuxième colonne donne les serpents de définition correspondant à ces neuf polynombres dégradés, tels qu'ils résultent de la dégradation définie cidessus.

La troisième colonne donne les serpents réels des neuf lots obtenus ; ils ont généralement une importance plus faible:que les serpents de définition. Cette importance figure dans la colonne 7.

Les colonnes **4** et 5 donnent le numéro et le symbole attribués *B* chaque lot.

La colonne 6 donne un nombre qui d'après les définitions adoptées correspond à :

- $-$  l'occurrence R du polynombre dégradé,
- $-$  l'occurrence  $R$  du serpent de définition.
- $-$  l'occurrence  $R'$  du serpent réel du lot,
- $-$  le nombre de points de chaque lot.

La colonne *8* donne I'épaisseur de chaque lot.

Le tableau XI présente l'avantage de pouvoir être utilisé quel que soit le nombre de niveaux adoptés lors de la dégradation. Par contre, il n'apporte pas une aide appréciable pour porter un jugement sur la dégradation effectuée et pour indiquer comment on peut obtenir une dégradation mieux adaptée *B* la recherche en cours.

La figure 30 qui utilise la représentation particulière des polynombres de niveau 2 est plus « efficace ».

Le niveau 3 est porté en abscisses, le niveau **7** en ordonnées.

Tous les polynombres de la vue sont contenus dans le serpent (<sup>178</sup>, <sup>118</sup>) représenté par un grand rectangle.<br>39, 37

Les limites et les numéros des échelons sont portés sur les axes, ce qui conduit à décomposer le grand rectangle en 9 rectangles qui correspondent aux serpents de définition.

Connaissant les serpents réels de chaque lot, il est ensuite possible de tracer des rectangles inclus dans les précédents :tout l'espace extérieur *B* ces neuf rectangles représente des polynombres, sur les niveaux **3** et 7, qui n'existent pas dans la vue étudiée.

Dans chaque rectangle, on peut porter les renseignements que nous avons fait figurer dans le tableau **IX** : **sym**bole du lot, numéro du lot, importance du serpent de définition, occurrence du serpent de définition, épaisseur du lot.

La procédure LOTE **RIE** nous donne également des images des lots.

La figure 31 nous donne l'image de tous les lots qui montre que la prairie est à peu près représentée par le lot 2<br>dont le symbole est — .

Nous disposons également des images des différents lots seuls qui permettent un examen exhaustif beaucoup plus aisé des points de chaque lot. Les figures suivantes donnent les images des lots les plus importants, de **1**  jusqu'à 7.

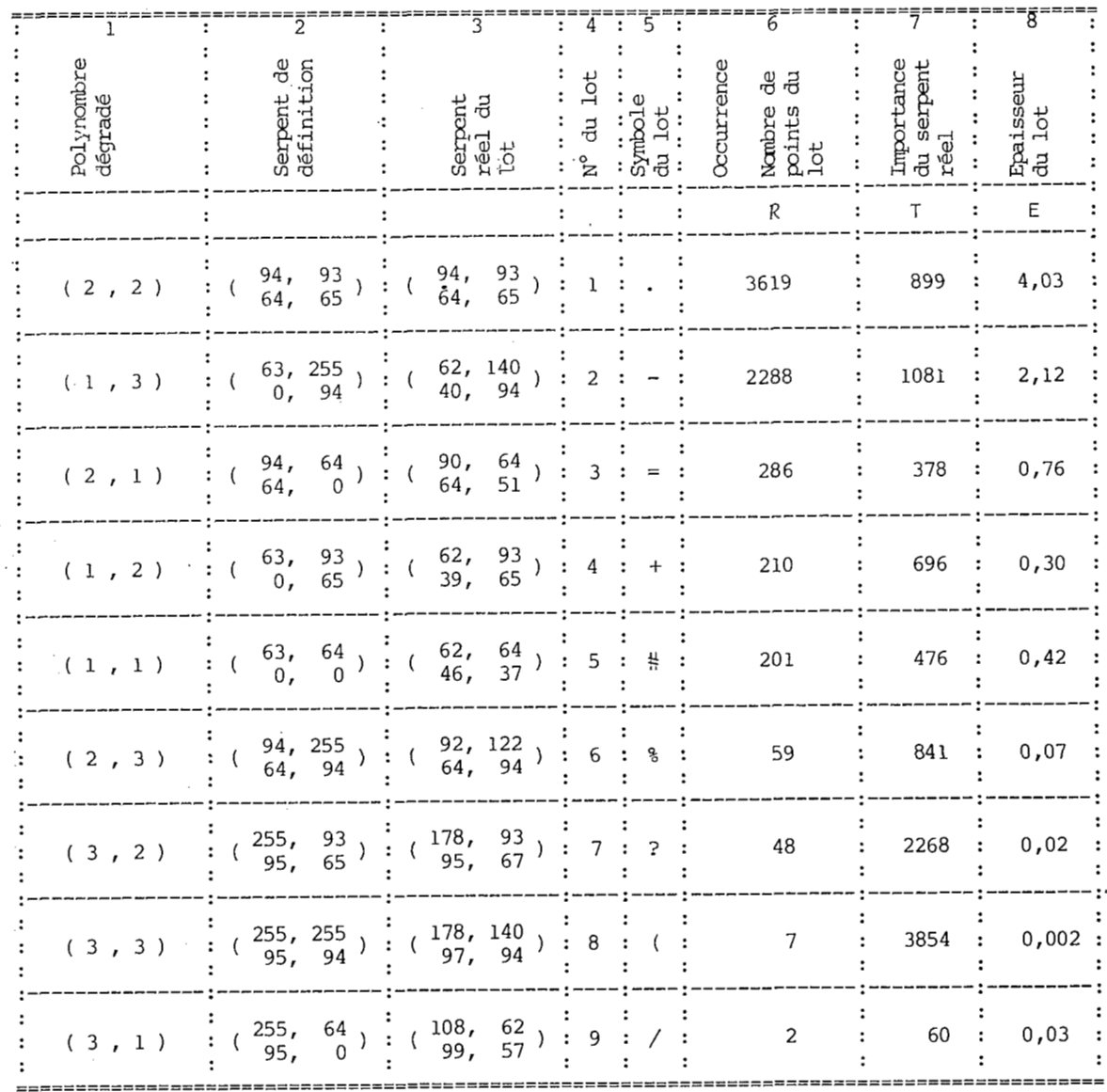

# Tableau XI. Bilan de la première dégradation (su: les niveaux 3 et 7)

 $\bar{z}$ 

 $\bar{z}$ 

 $\mathcal{A}$ 

 $\sim$ 

 $\sim 10^{-11}$ 

 $\sim$ 

 $\sim 10^{11}$ 

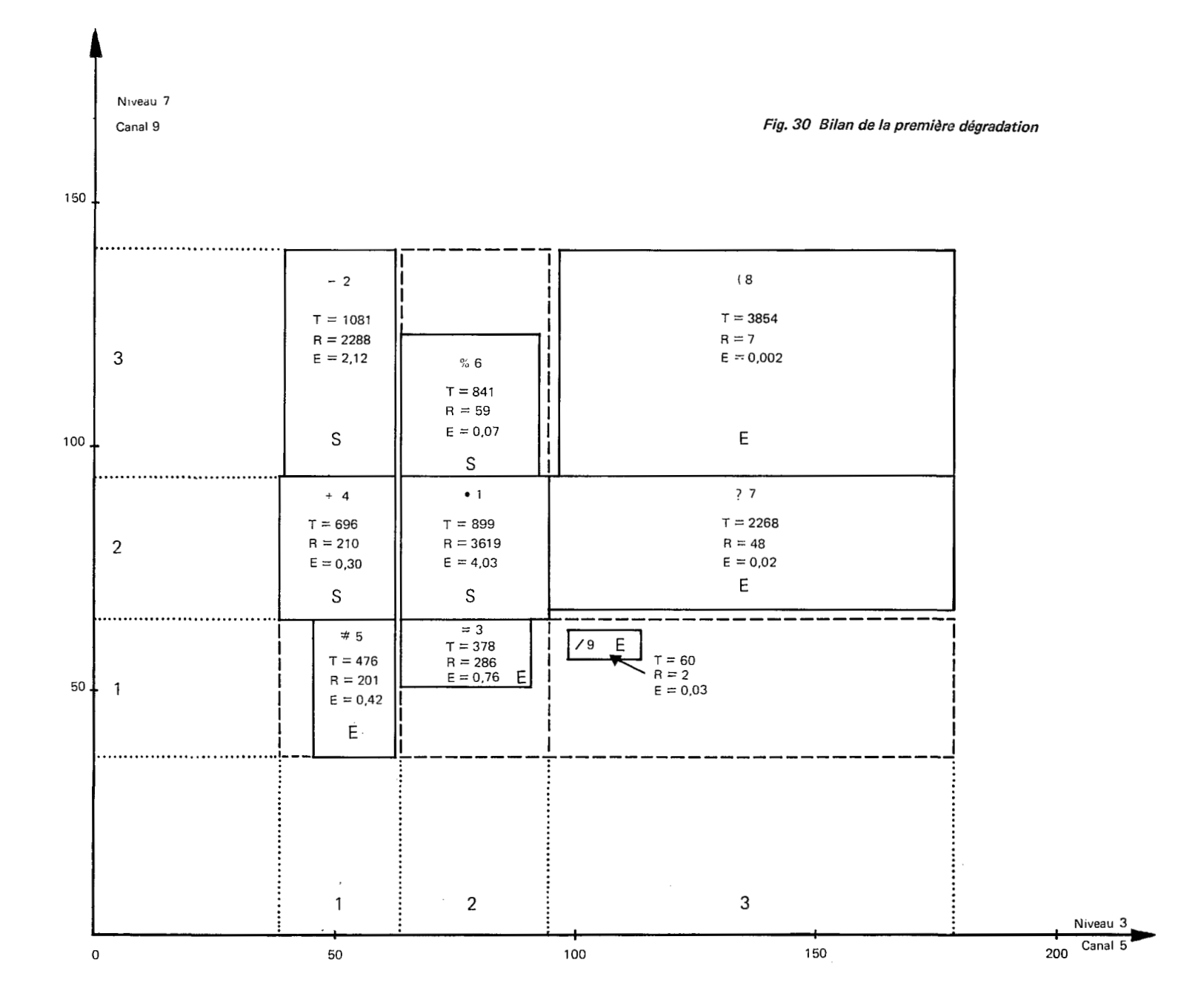

g

 $\mathcal{L}$ 

IMAGE DE TOUS LES LOTS LOTERIE 4 LOTS PASSAGE 2<br>80750108 ETANG ENTRESSEN TARASCON P 19706

 $\sim$ 

 $\sim 10^{-1}$ 

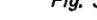

 $\sim$ 

 $\sim$ 

28/07/1977

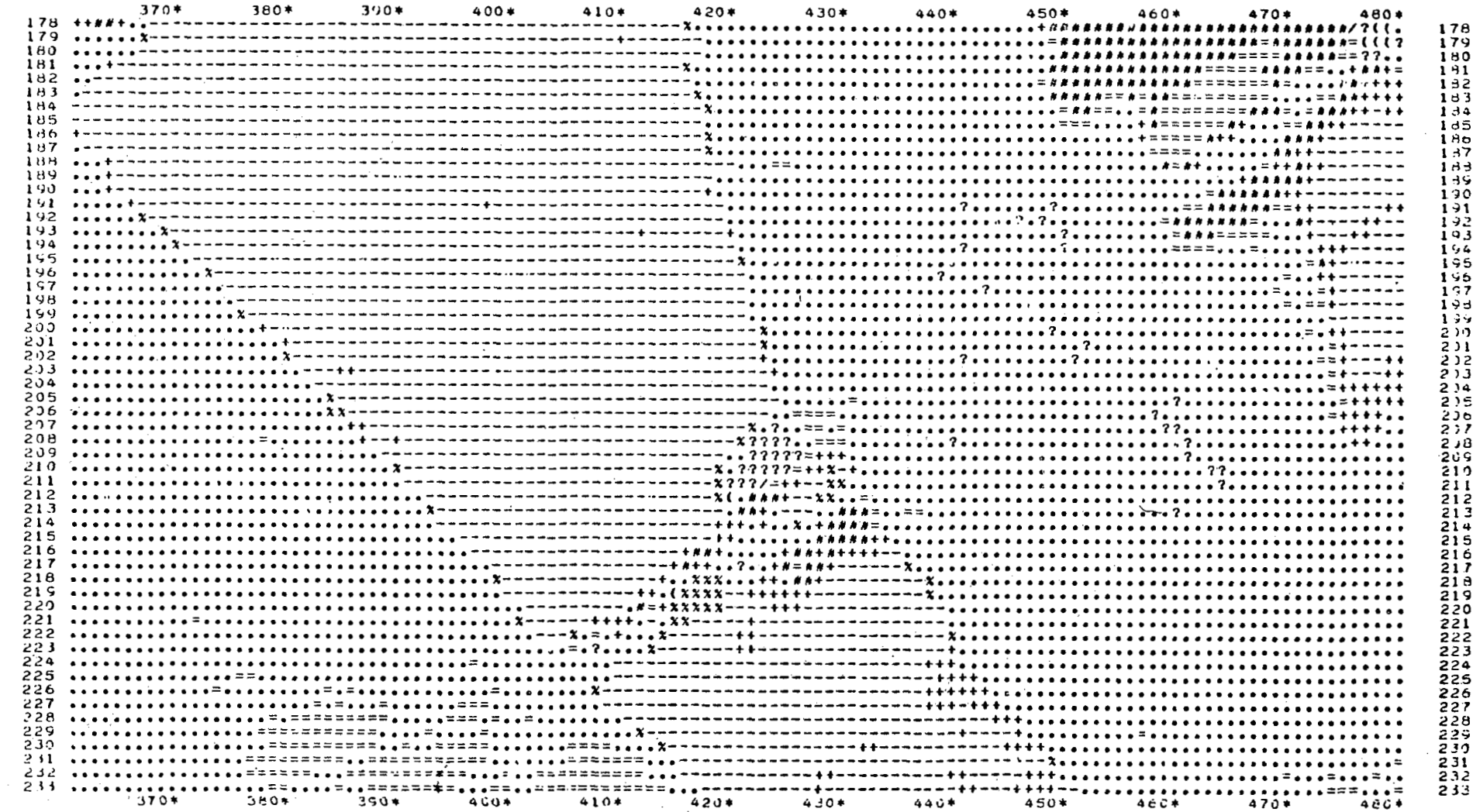

Fig. 31

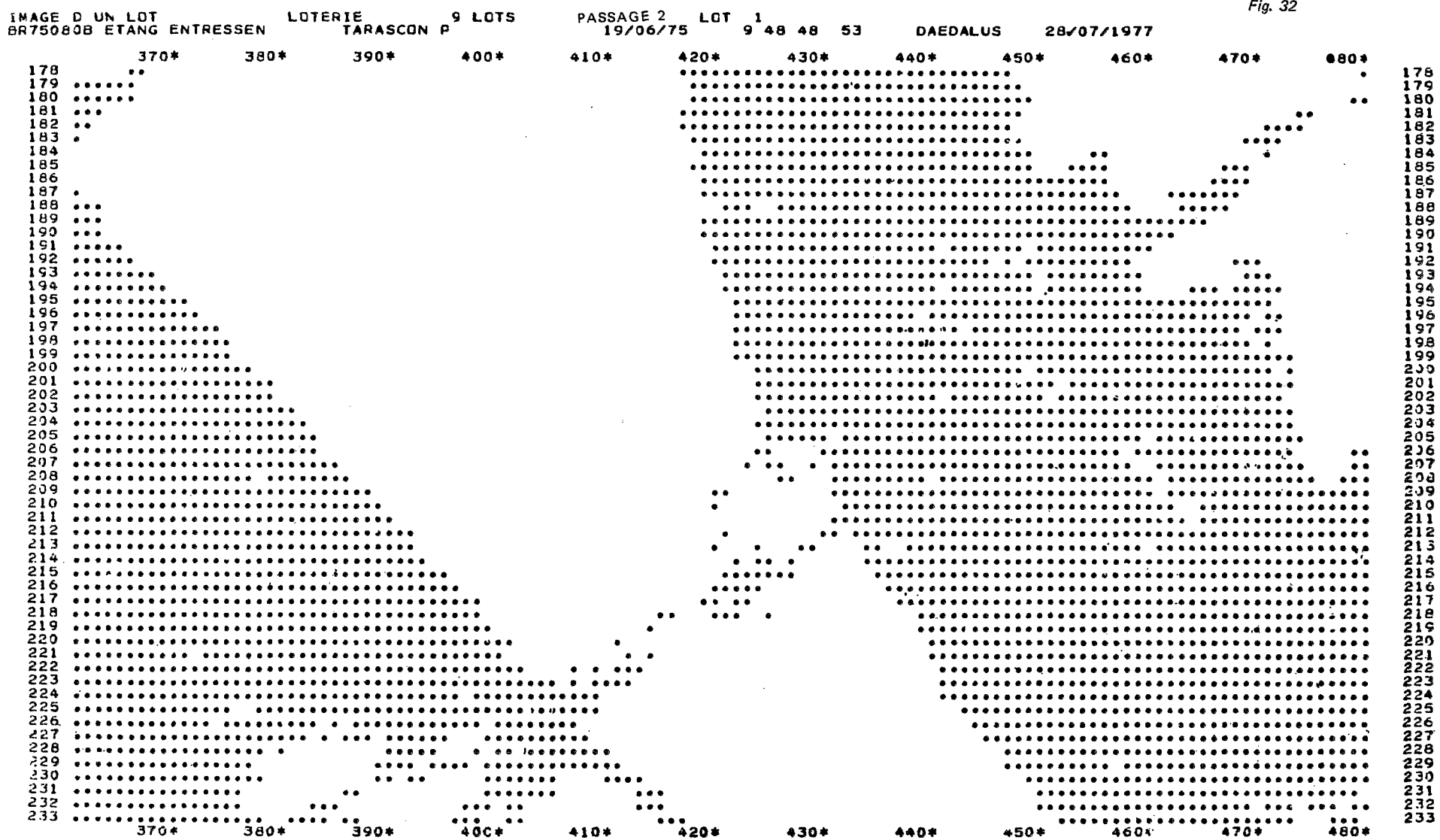

 $\label{eq:2.1} \frac{1}{2} \sum_{i=1}^n \frac{1}{2} \sum_{j=1}^n \frac{1}{2} \sum_{j=1}^n \frac{1}{2} \sum_{j=1}^n \frac{1}{2} \sum_{j=1}^n \frac{1}{2} \sum_{j=1}^n \frac{1}{2} \sum_{j=1}^n \frac{1}{2} \sum_{j=1}^n \frac{1}{2} \sum_{j=1}^n \frac{1}{2} \sum_{j=1}^n \frac{1}{2} \sum_{j=1}^n \frac{1}{2} \sum_{j=1}^n \frac{1}{2} \sum_{j=1}^n \frac{$ 

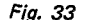

the contract of the contract of the

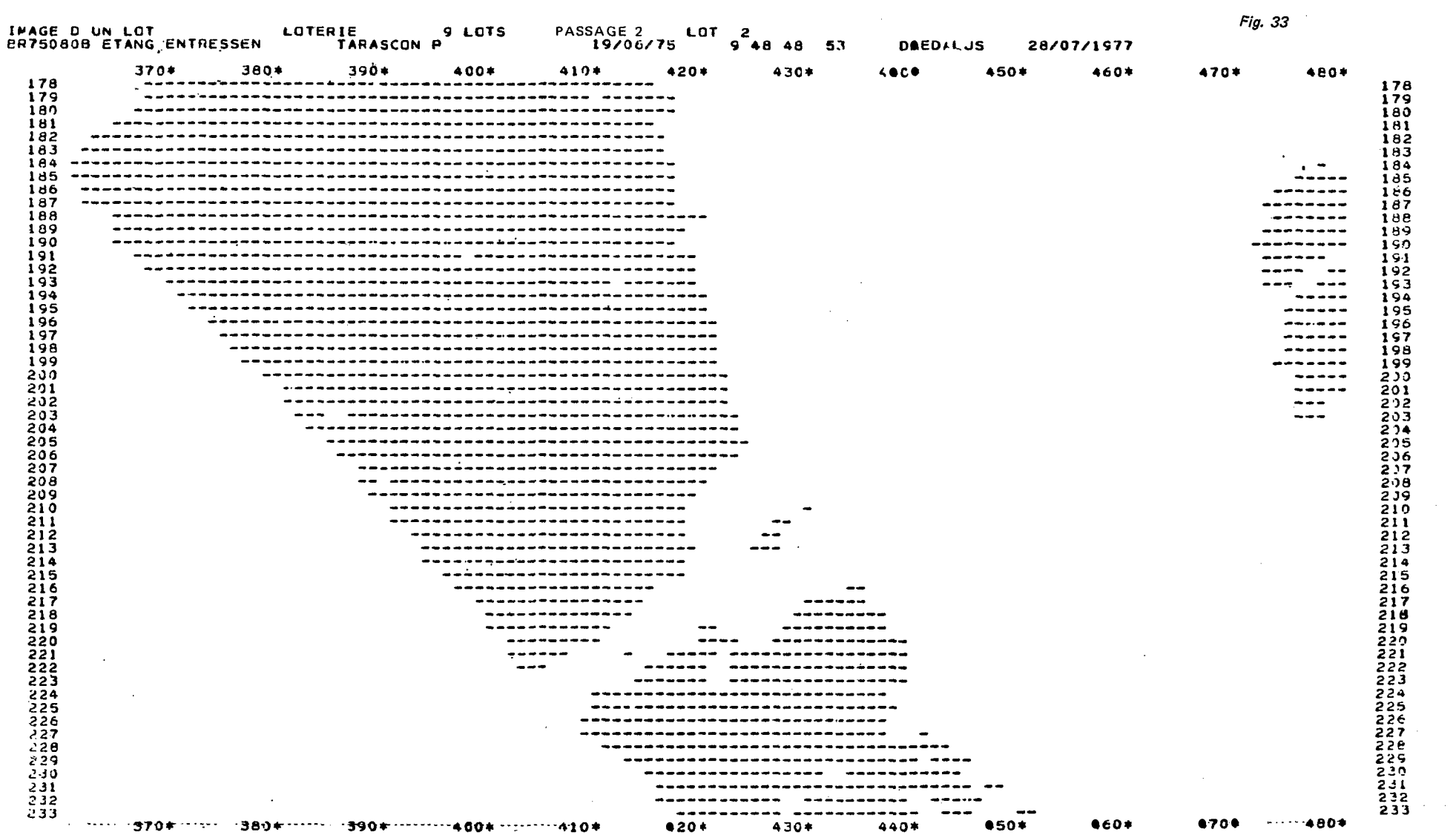

 $\label{eq:2} \mathcal{L} = \mathcal{L} \left( \mathcal{L} \right) \left( \mathcal{L} \right) \left( \mathcal{L} \right) \left( \mathcal{L} \right) \left( \mathcal{L} \right)$ 

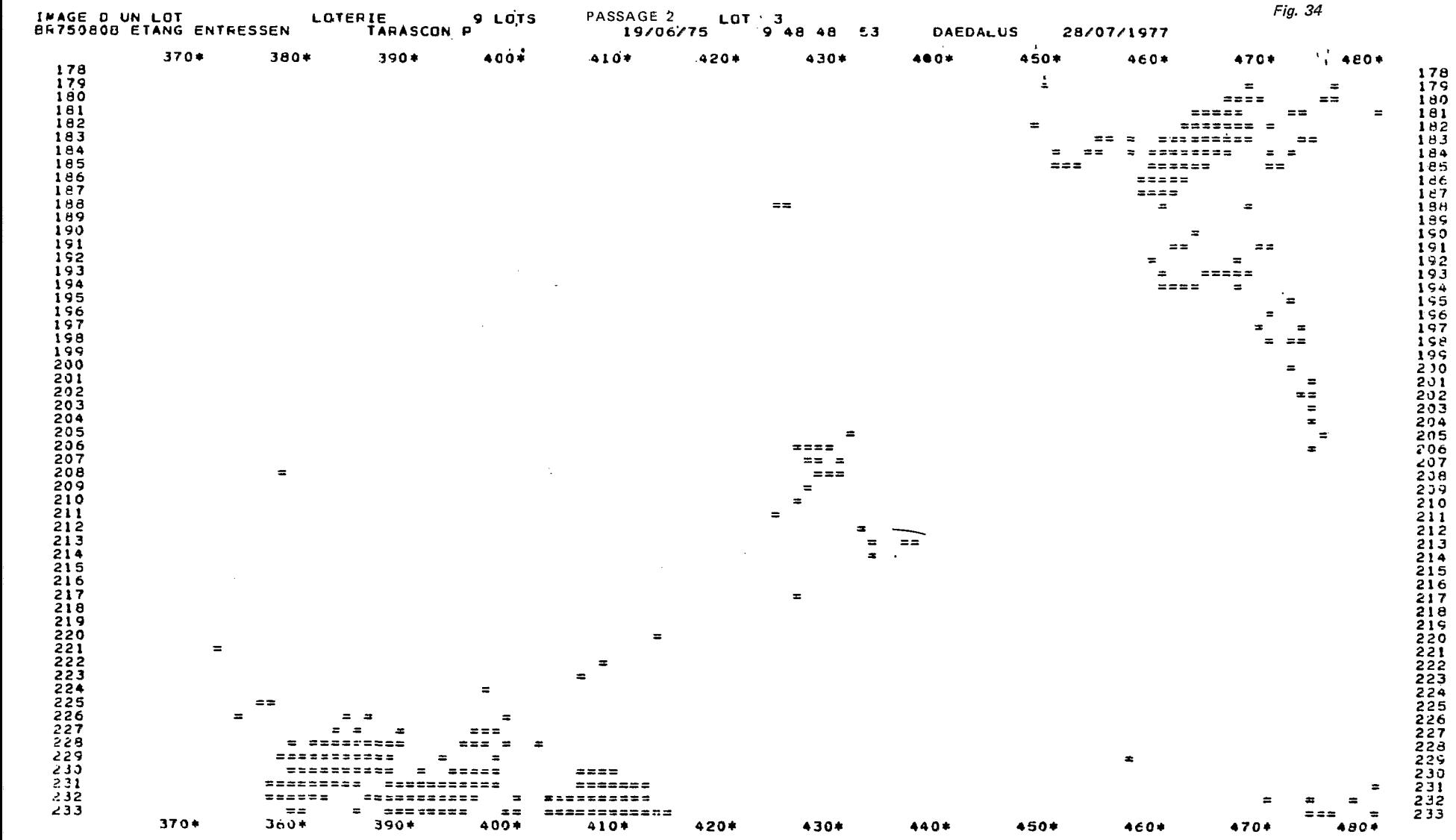

Fig. 35

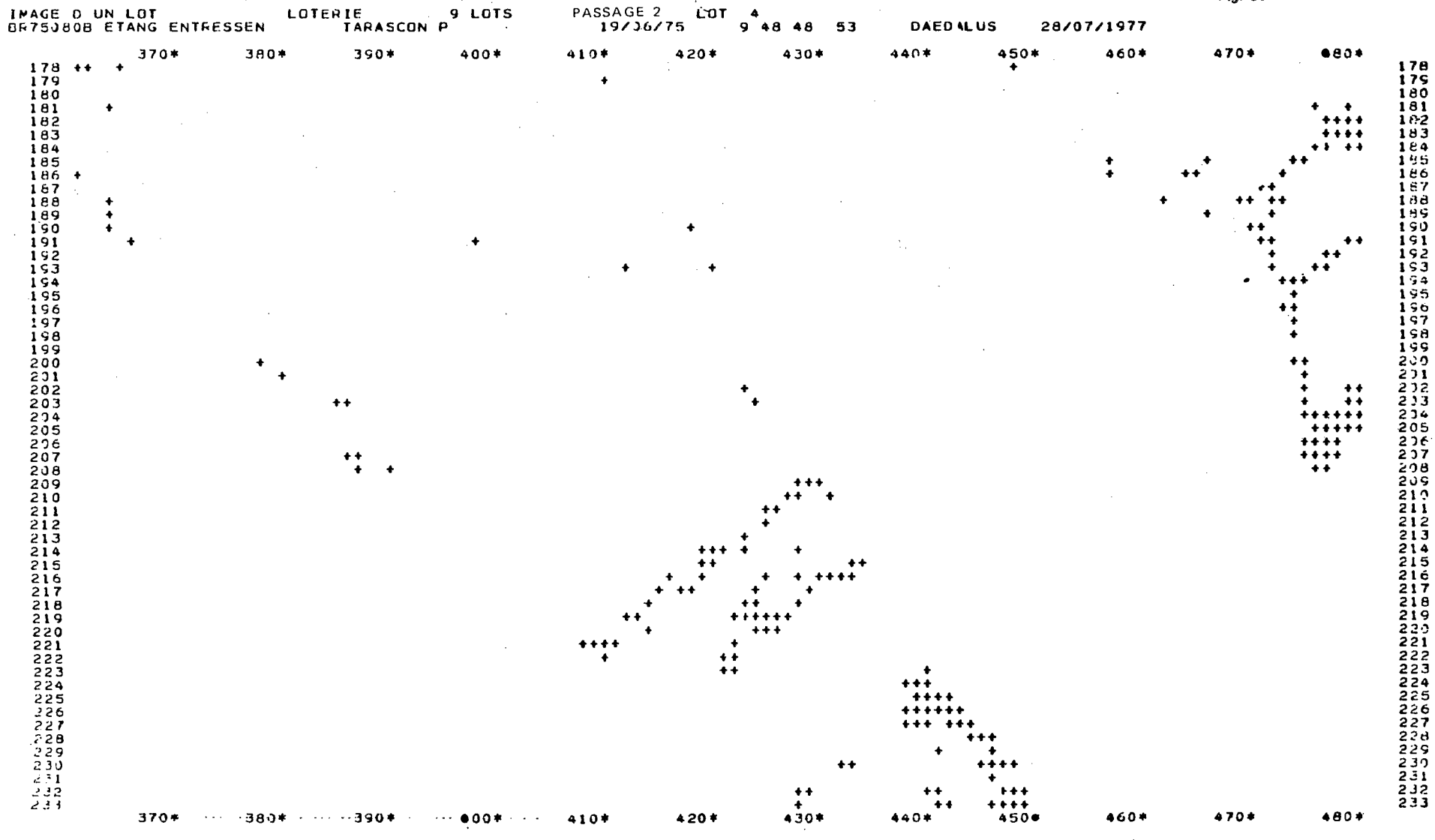

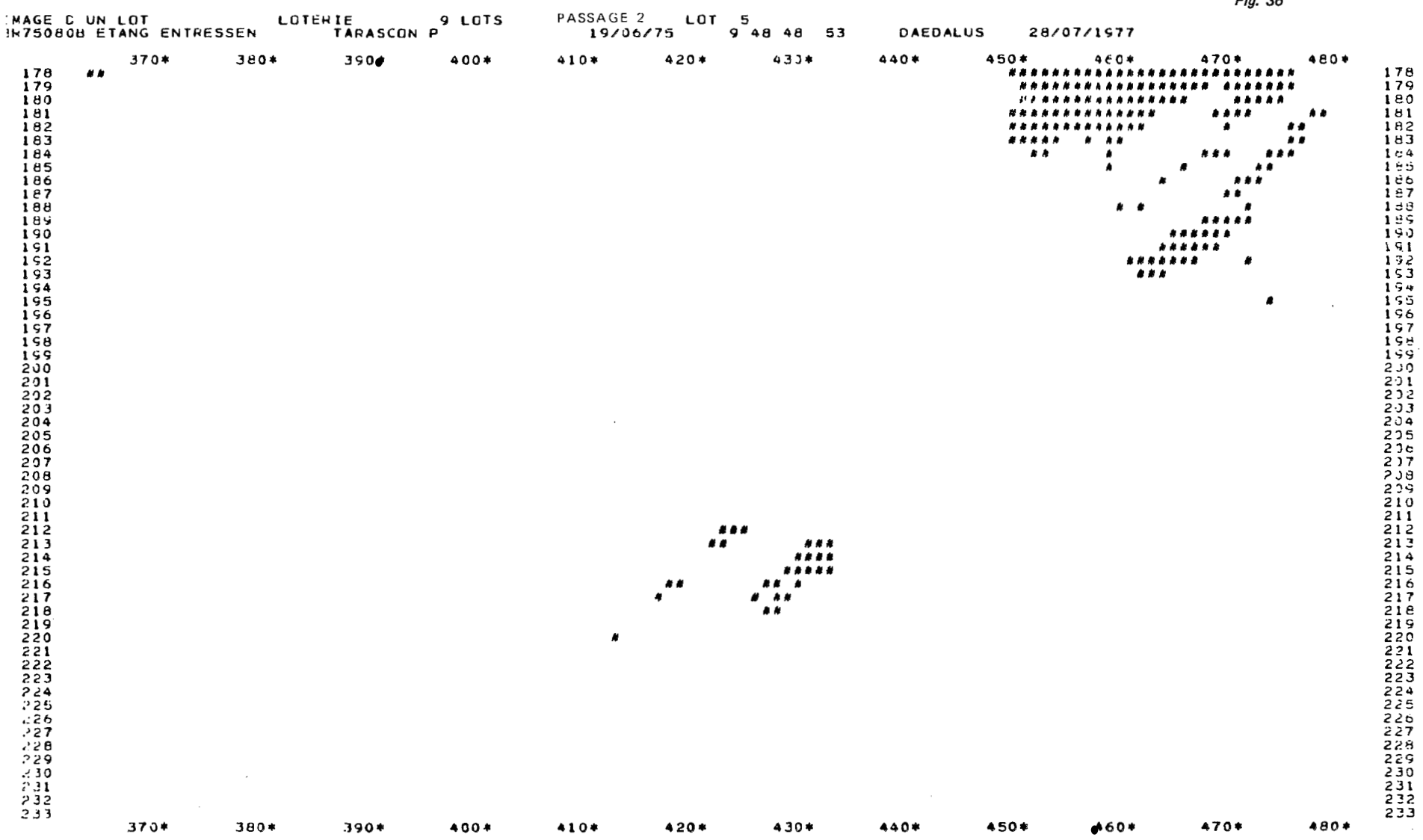

÷.

 $Eia$   $26$ 

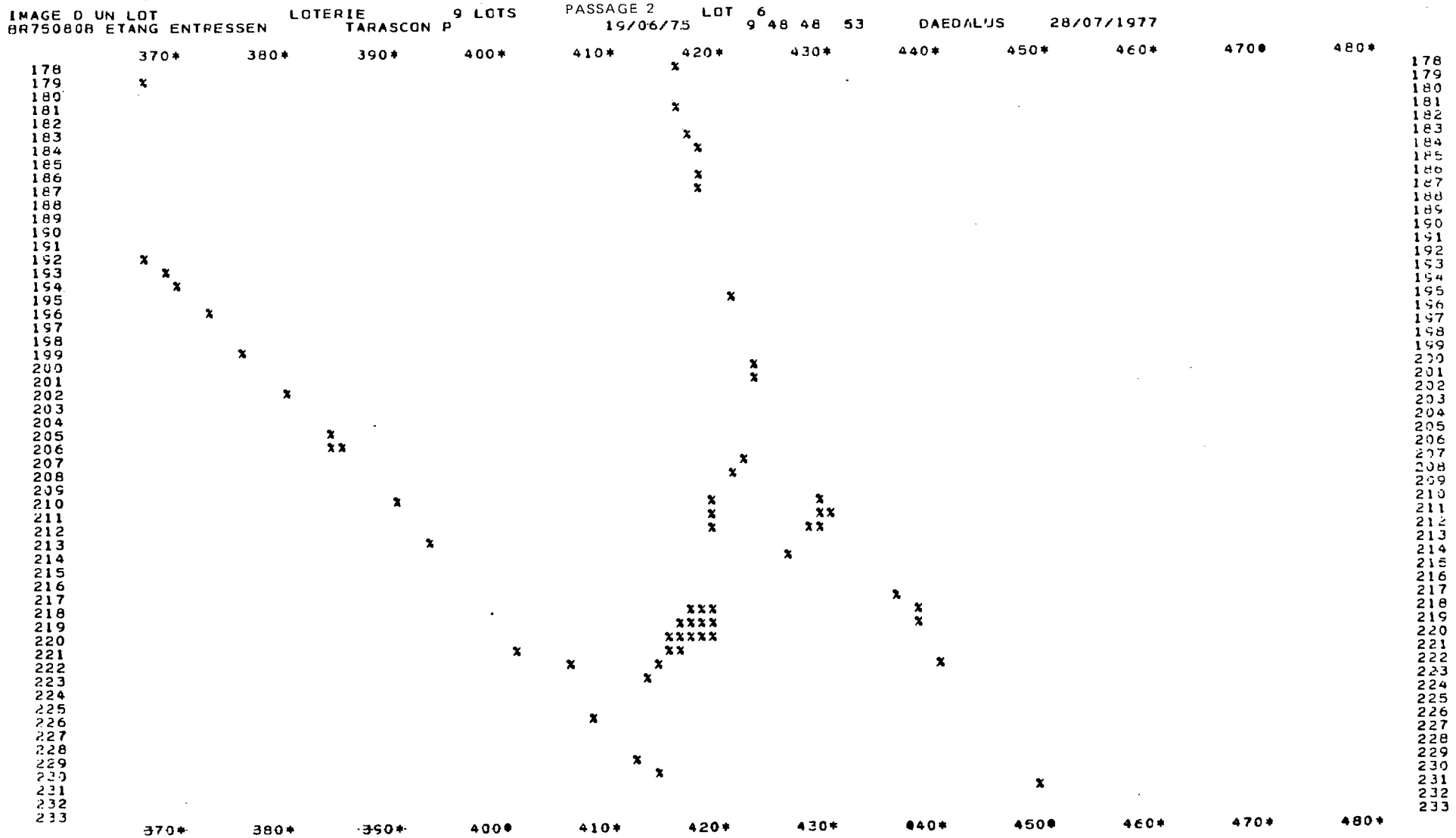

 $\sim 10^7$ 

 $\sim$ 

 $\sim 10^7$ 

 $\mathcal{L}^{\text{max}}_{\text{max}}$  ,  $\mathcal{L}^{\text{max}}_{\text{max}}$ 

 $Fig. 37$ 

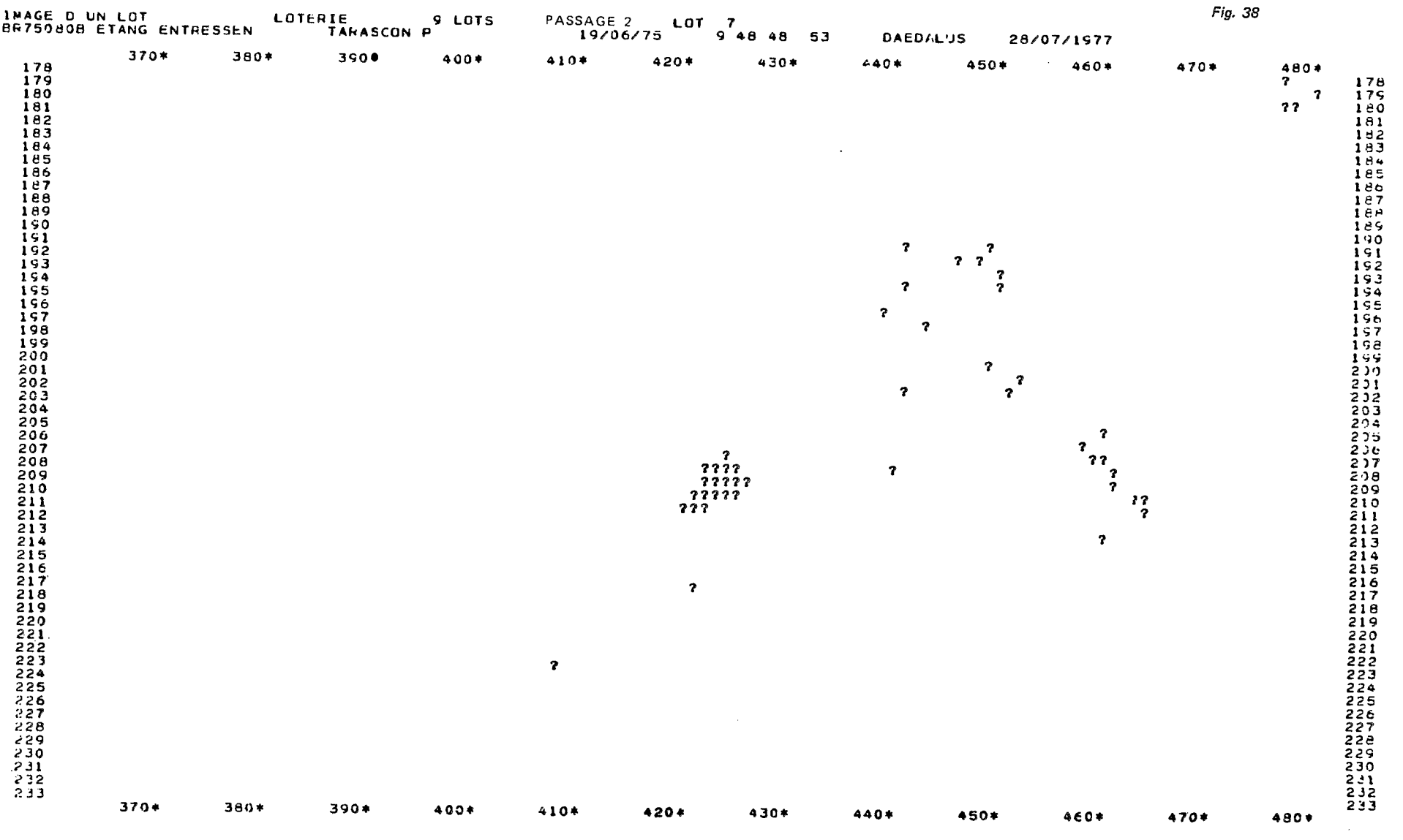

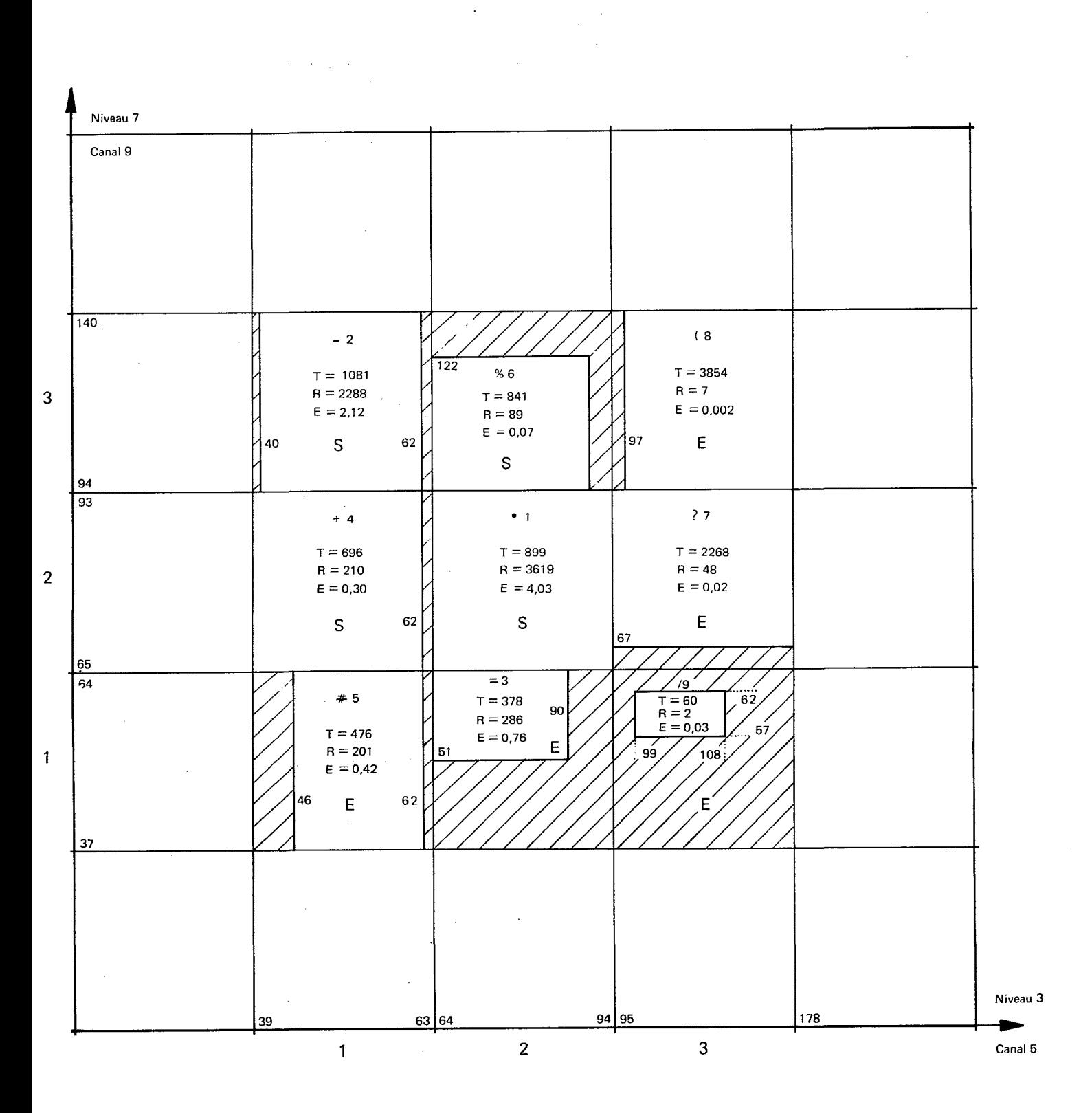

Fig. 39 Bilan schématique de la première dégradation

En comparant ces images avec la représentation du thème de la figure 29, on peut classer tous les lots en 3 catégories :

- lot inclus **(1)** :tous les points du lot font partie du thème sans pour autant que ce lot représente tout le thème ;<br>- lot exclus (E) : aucun point du lot ne fait partie du thème ; tot metus (1) : tous les<br>thème <mark>;</mark>
- 
- lot sécant **(S)** : le lot contient à la fois des points inclus dans le thème et des points exclus du thème.

Dans le cas présent, on obtient le classement suivant :

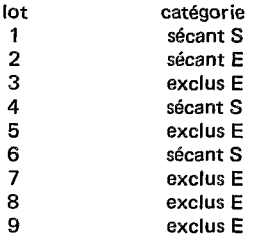

On pourra remarquer que la décision n'est pas toujours très facile à prendre. Le lot 6 en est une illustration puisque de nombreux points de ce lot se trouvent sur la limite du thème.

En reportant les symboles des catégories sur la figure 30, on fait apparaître qu'aucun point du thème n'est en dehors du lot qui regrouperait les quatre lots 1,2,4 et 6.

Tous les polynombres du th6me (( PRAIRIE **B** sont inclus dans le serpent ( 39, **65** ). Le lot de ce serpent con-94,140 tient 6176 points. Cette dégradation nous a permis d'éliminer 544 points sur les 6720 de la vue initiale.

La figure 39 donne les mêmes renseignements et les mêmes résultats que la figure 30, Pour l'établir, on ne s'est pas astreint *B* respecter I'échelle des nombres sur les axes, cette figure est donc beaucoup plus facile *B* établir.

#### **3.6 DEUXIEME DEGRADATION**

Pour la deuxième dégradation, on utilise encore les niveaux 3 et 7. Tous les points possédant des polynombres non inclus dans le serpent ( $\frac{34}{39}$ ,  $\frac{140}{65}$ ) ne sont pas pris en compte.

On cherche *B* préciser **la** position des points du thème prairie en décomposant le serpent en neuf serpents nous donnant 9 lots.

La figure 40 nous donne le serpent de la vue sous la forme d'un grand rectangle comme sur la figure 30. Elle nous indique également la position du serpent ( $\frac{94,140}{39,65}$ ) et la position des trois échelons sur chaque niveau qui nous conduisent *B* obtenir 9 lots.

La figure 41 donne l'image des neuf lots. La comparaison des images de chaque lot avec la figure 29 conduit *B* la conclusion que tous les lots sont exclus, **2** l'exception du lot 1 qui est sécant.

Ce lot contient 2393 points parmi lesquels se trouvent tous les points du thème prairie. Quelques points ne faisant pas partie du thème prairie figurent encore dans ce lot.

Ce lot est défini par le serpent ( **39,** 89 1. 66,140

La figure 42 donne le bilan schématique de la deuxième dégradation que l'on pourra comparer au bilan de la figure 40.

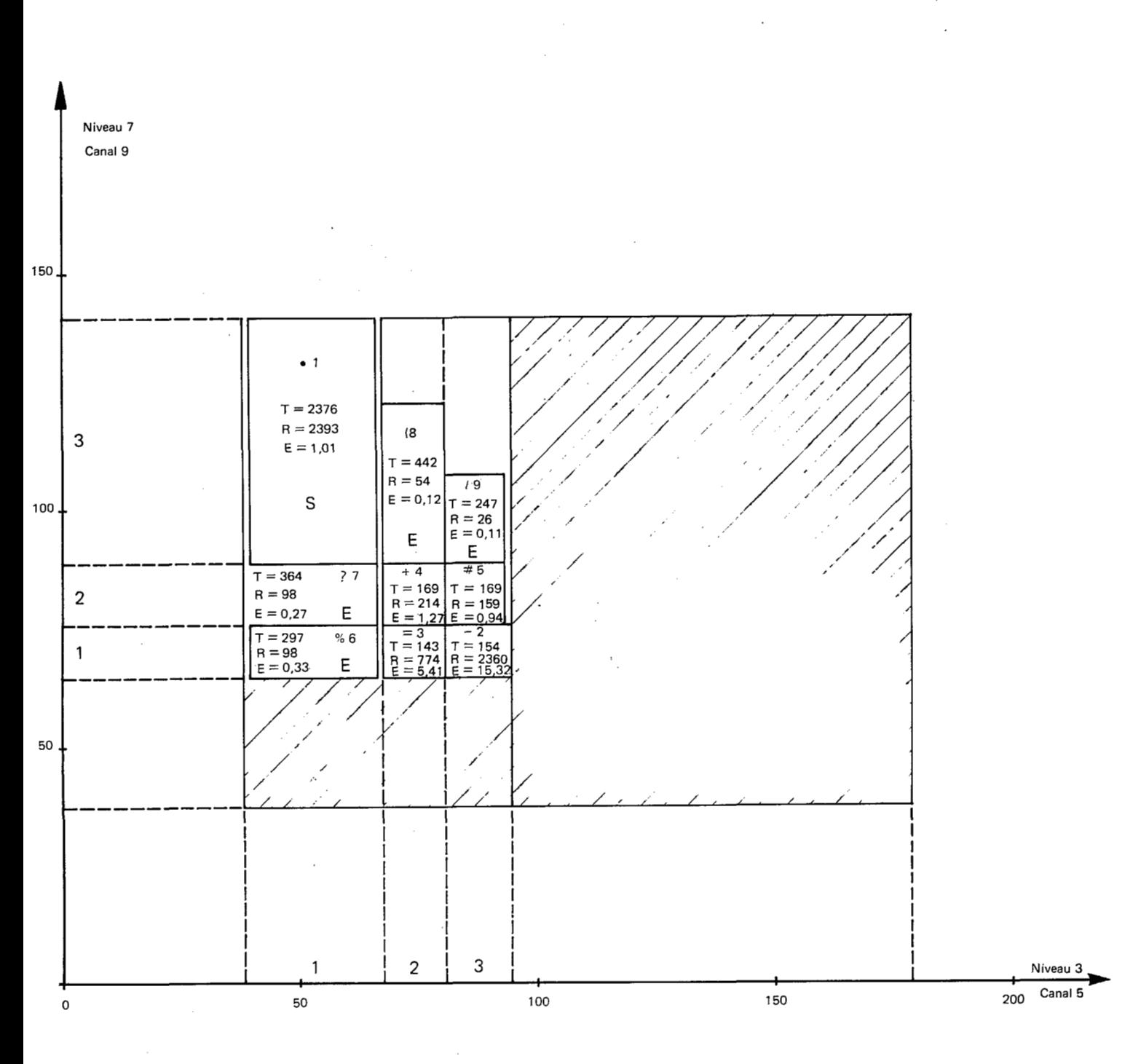

Fig. 40 Bilan de la deuxième dégradation

 $\bar{z}$ 

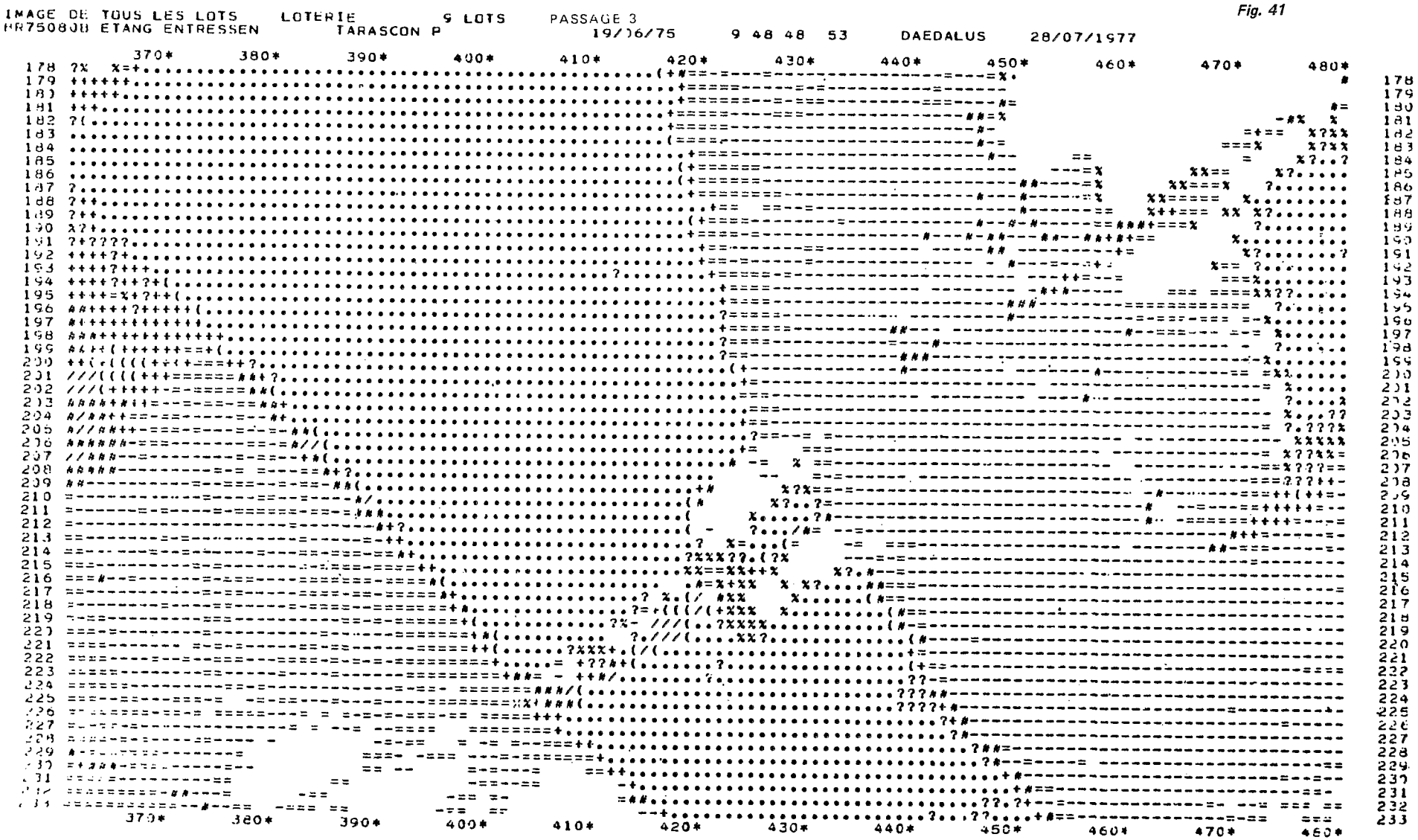

 $Fin$  41

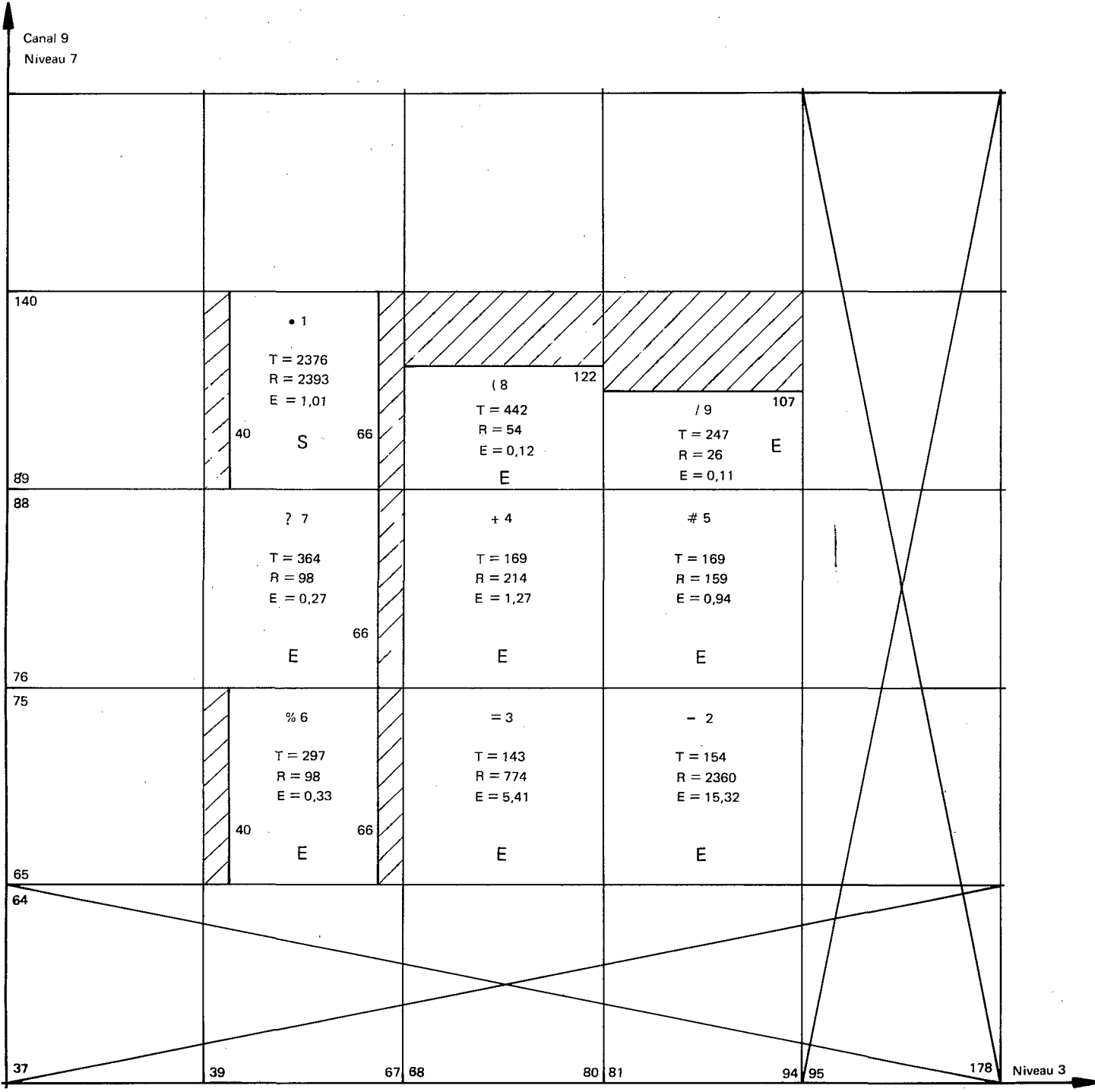

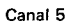

Fig. 42 Bilan schématique de la deuxième dégradation

 $\mu \rightarrow \mu \nu$ 

63

# **3.7 TROlSlEME DEGRADATION**

On consid&re après la deuxihme dégradation que le résultat obtenu ne peut pas être amélioré *A* partir des seuls niveaux 3 et 7. On va alors utiliser les niveaux 1 et 5 dans une troisième dégradation.

Le traitement est fait uniquement pour les 2393 points du lot **1** de la deuxième dégradation. Tout se passe donc comme si la vue ne comportait que 2393 points et on considère des polynombres de niveau 2.

La figure 43 montre la dégradation adoptée ; elle définit 2 échelons sur le niveau 1 et quatre échelons sur le niveau 5. Les limites adoptées ne sont pas totalement arbitraires, dans la mesure où la dégradation précédente nous donnait les histogrammes sur les niveaux 1 et 5 des polynombres originaux du lot 1.

La figure 44 donne l'image de tous les lots et la figure 43 indique la catégorie (Inclus, Sécant, Exclus) attribuée à chacun.

On peut remarquer qu'il existe un lot vide  $(R = 0)$ .

On peut remarquer également que le niveau **1** n'apporte aucune contribution dans la recherche du lot Prairie.

#### **3.8 QUATRIEME DEGRADATION**

Cette quatrième dégradation utilise uniquement le niveau 5 et ne prend pas en compte les 53 points du lot 4 de la dégradation précédente. Les 2340 points restants sont répartis en 4 lots. La figure 45 donne le bilan de cette dégradation et la figure 46 donne l'image de tous les lots.

Le lot 1 est encore considéré comme sécant et on adoptera pour la suite l'échelon 31 à 48 pour le niveau 5.

#### **3.9 SERPENT DU LOT « PRAIRIE »**

Après les quatre dégradations effectuees, **on** peut estimer avoir obtenu une définition du lot (( **PRAIRIE** )) en utilisant les niveaux 3,5 et **7.** La vue originale se composant de polynombres de niveau 7, la parenté des polynombres du lot « PRAIRIE » s'écrit :

—, —, 66, —, 48, —, 140<sub>)</sub>  $(-, -, 40, -, 40, -, 140)$ <br>-, -, 40, -, 31, -, 89<sup>)</sup>

Les valeurs du serpent sur les niveaux 3 et *7* proviennent de la deuxième dégradation (fig. 42, lot 1). Celles du niveau 5 découlent de la quatrème dégradation (fig. 45, lot 4 et partiellement lot **1 1.** 

**<sup>A</sup>**cette parenté, il correspond dans une vue quelconque de niveau 7, le serpent de définition suivant :

**255,255,66,255,48,255,140 0,** 0,40, 0.31. *0,* **89** *S=(*  **1** 

*où* les valeurs 255 et *0* sont les extrêmes possibles pour ce type de données.

La vue étudiée étant comprise dans le serpent **Sv** :

 $Sv = \begin{pmatrix} 213,174,178,208,185,135,140 \\ 62,45,39,38,30,46,37 \end{pmatrix}$ 

Le serpent de définition du lot Prairie est :

**213,174,66,208,48,135,140**  ( **62,** 45,40, 38,31, 46, 89 1

En pratique, on a utilisé le programme « IMAGE DE SERPENT » en n'utilisant que les valeurs des niveaux 3, 5 et 7 figurant dans la parenté **P** et on a obtenu l'image représentée par la figure 47 qui comporte 2101 points. Le

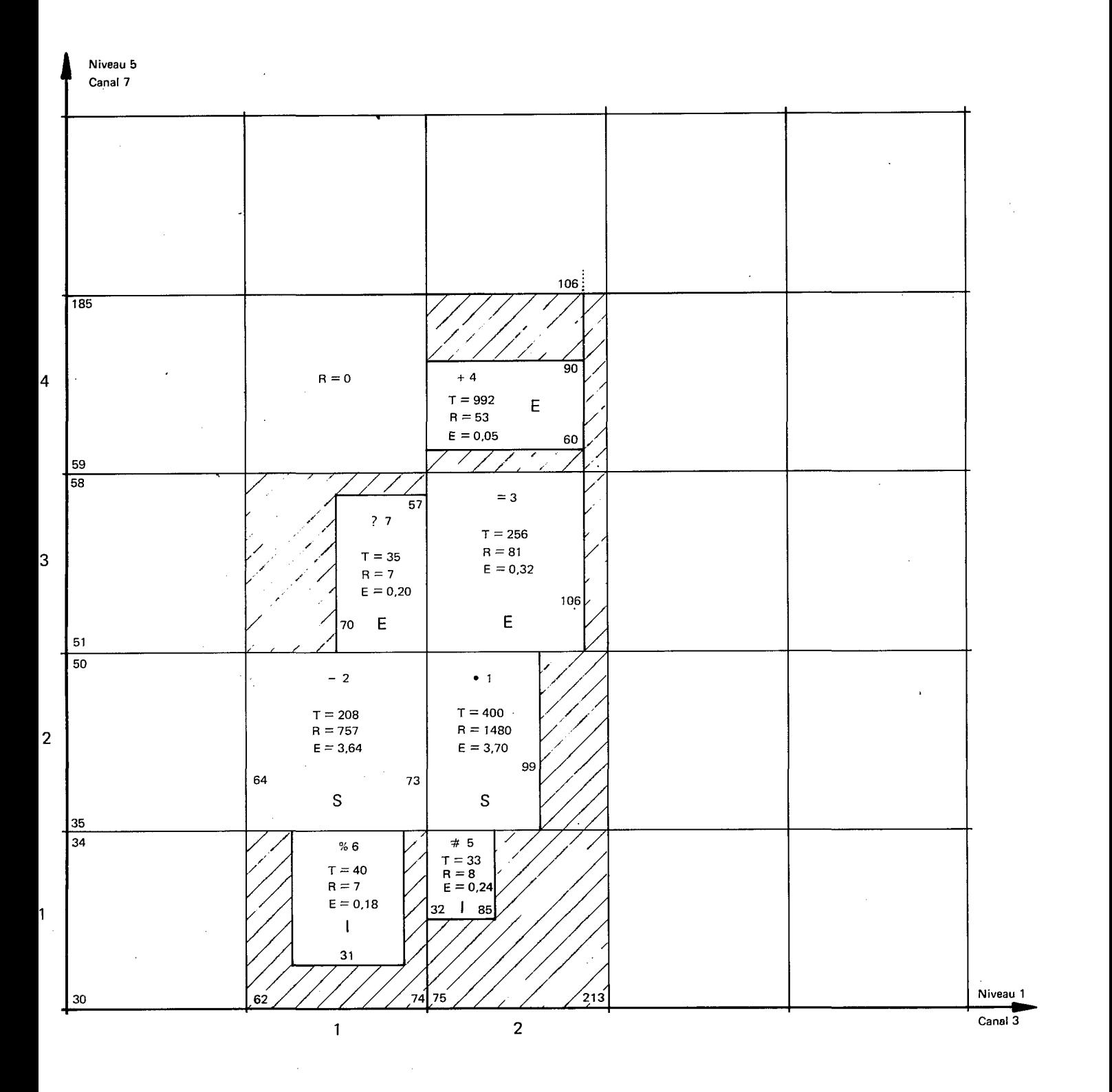

*Fig. 43 Bilan schématique de la troisième dégradation* 

 $\label{eq:2.1} \frac{1}{\sqrt{2\pi}}\int_{0}^{\infty}\frac{1}{\sqrt{2\pi}}\left(\frac{1}{\sqrt{2\pi}}\right)^{2\alpha} \frac{1}{\sqrt{2\pi}}\int_{0}^{\infty}\frac{1}{\sqrt{2\pi}}\left(\frac{1}{\sqrt{2\pi}}\right)^{2\alpha} \frac{1}{\sqrt{2\pi}}\frac{1}{\sqrt{2\pi}}\frac{1}{\sqrt{2\pi}}\frac{1}{\sqrt{2\pi}}\frac{1}{\sqrt{2\pi}}\frac{1}{\sqrt{2\pi}}\frac{1}{\sqrt{2\pi}}\frac{1}{\sqrt{2\pi}}\frac{1}{$ 

**65** 

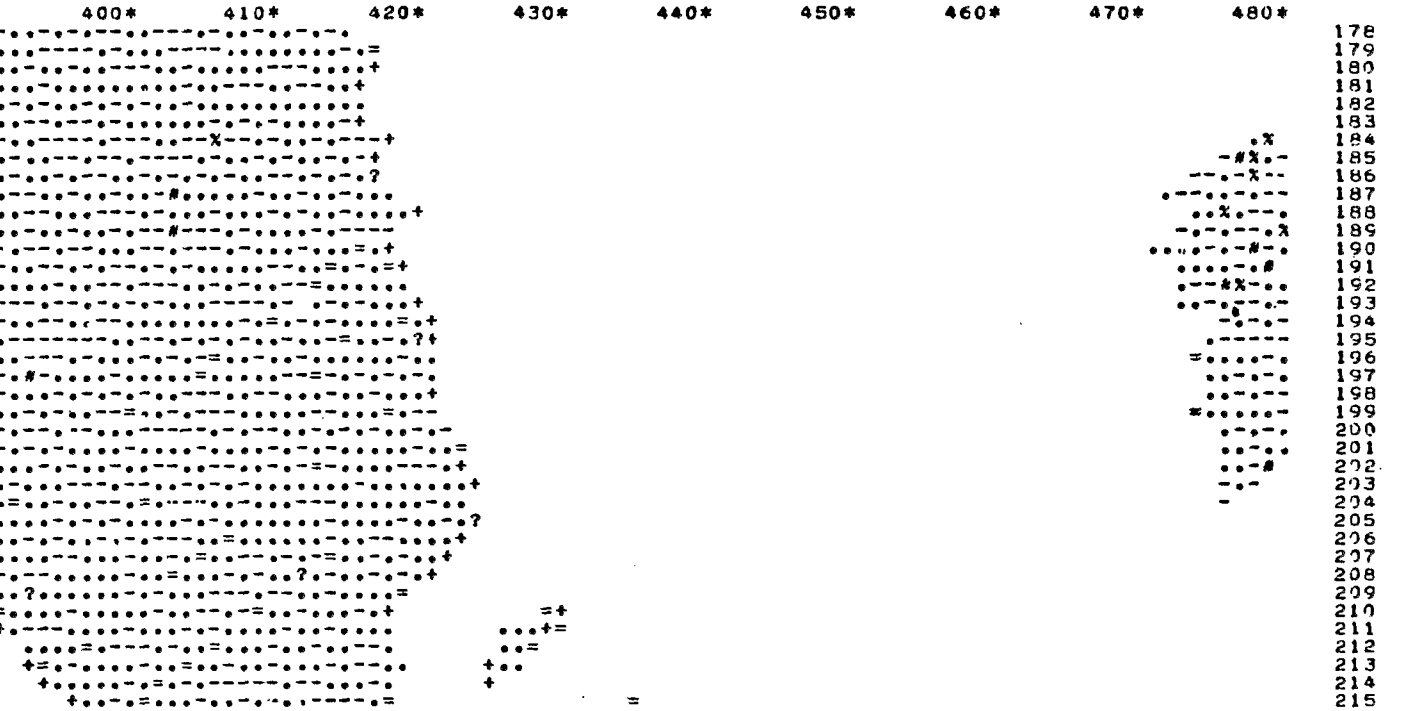

**DAEDALUS** 

28/07/1977

 $\frac{1}{2} \frac{1}{2} \frac{1}{2} \frac{1}{2} \frac{1}{2}$ 

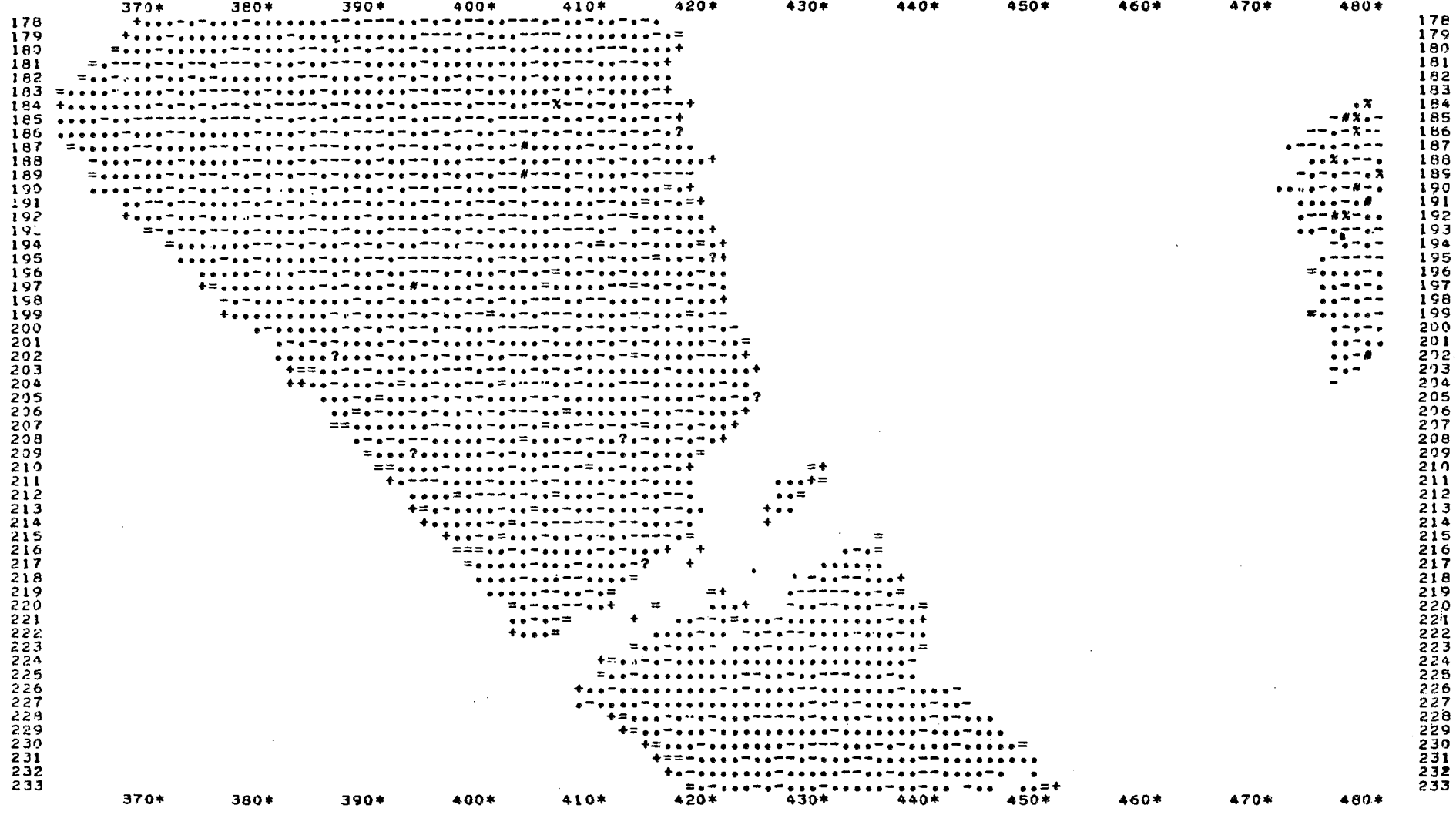

 $\sim 300$ 

PASSAGE 4

19/06/75

9 48 48 53

IMAGE CE TOUS LES LOTS LOTERIE 7 LOTS<br>BR790808 ETANG ENTRESSEN TARASCON P

 $\mathcal{L}^{\text{max}}_{\text{max}}$ 

Fig. 44

 $\sim 10^{-1}$ 

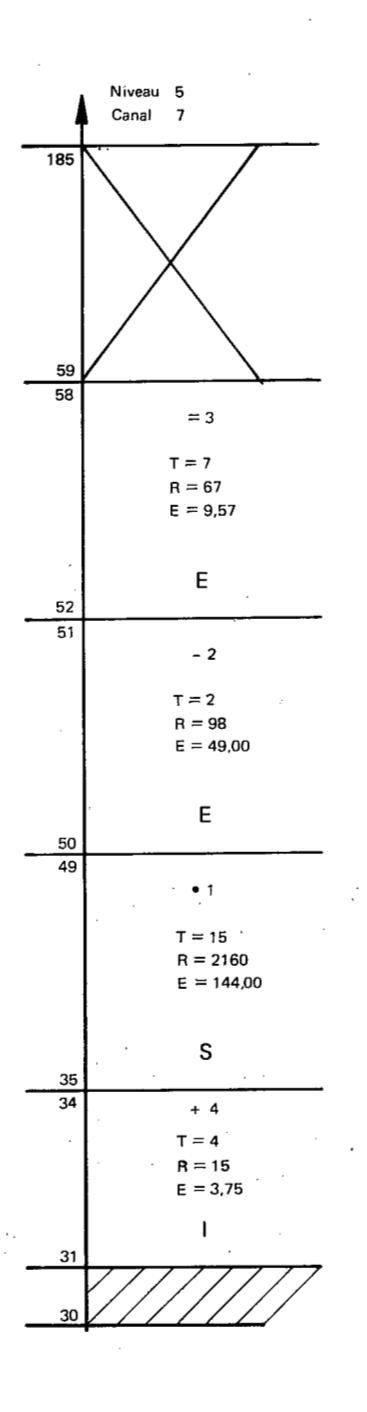

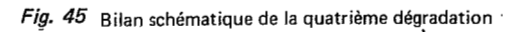

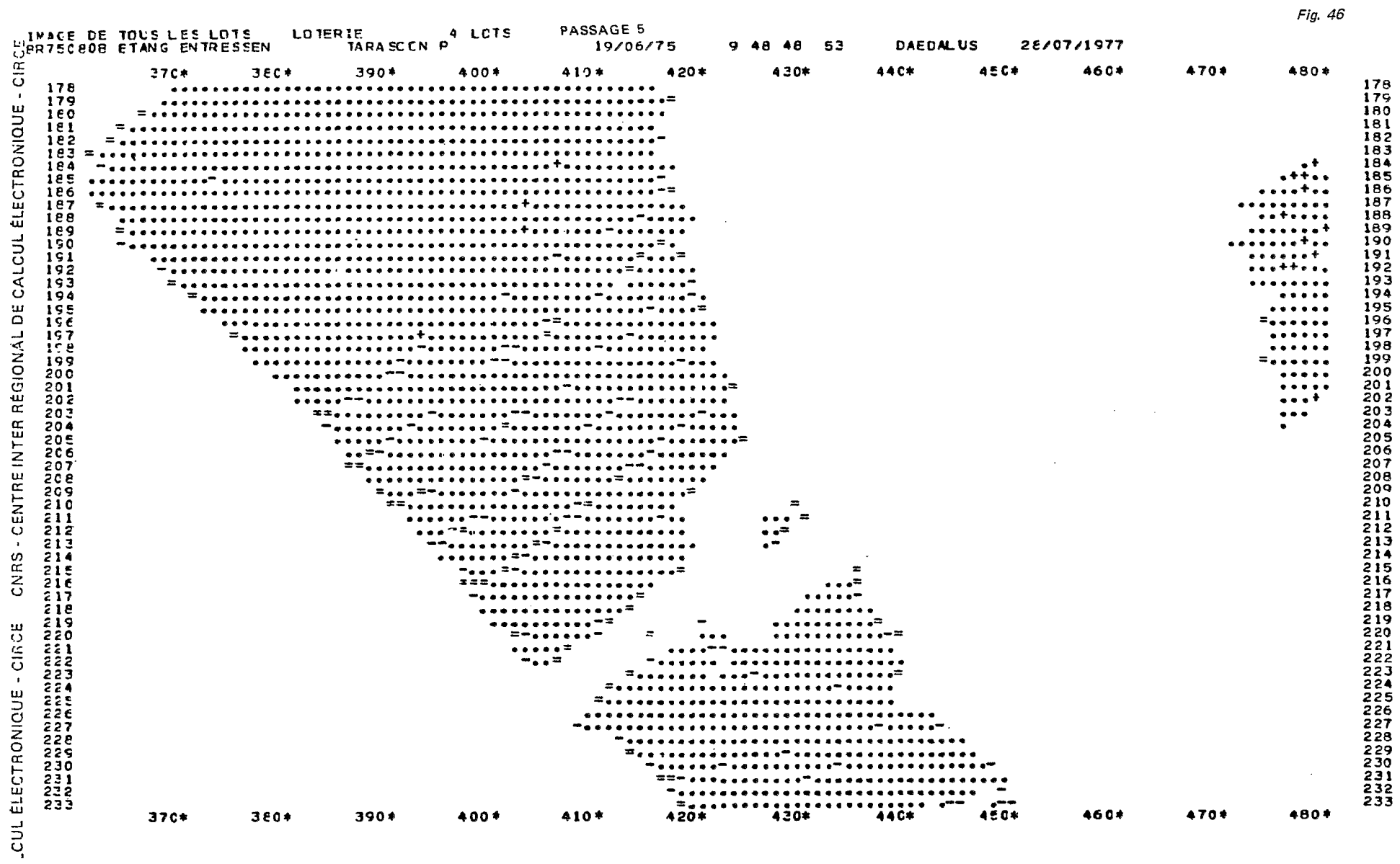

 $\mathcal{L}(\mathcal{L}^{\mathcal{L}})$  and  $\mathcal{L}^{\mathcal{L}}$  are the set of the set of  $\mathcal{L}^{\mathcal{L}}$ 

 $CNR$ 

 $\sim$   $\sim$ 

même programme nous donne les histogrammes pour tous les points du lot sur. les **7** niveaux. On peut en déduire le serpent réel du lot « PRAIRIE »  $S<sub>r</sub>$ p.

 $=(\frac{93, 71, 64, 66, 48, 115, 140}{62, 45, 40, 38, 31, 68, 89})$ 

On peut remarquer que sur le niveau 3, la valeur 66 figurant dans la parenté P se trouve remplacée par 64 dans le serpent réel du lot « PRAIRIE ».

Cette parenté devient :

 $P(-, -, 64, -, 48, -, 140)$ <br>  $-, -, 40, -, 31, -, 89)$ 

La figure 48 donne une représentation du serpent de la vue S<sub>v</sub>, le serpent réel du lot « PRAIRIE » S<sub>r</sub>p et la parenté P.

Nous avons donc répondu *B* la première question du chapitre 3.4. On peut définir un serpent Srp qui contient tous les polynombres du lot Prairie et uniquement eux.

On pourra se reporter aux figures 24, 25 et 26 qui permettent de comparer les histogrammes du lot « Prairie » aux histogrammes de la vue sur les niveaux de parenté 3, 5 et 7.

3.10 **STABlLlTE DU LOT** (( **PRAIRIE** ))

Nous allons chercher *B* représenter la stabilité du lot Prairie dans la vue originale en considérant trois serpents habillants S<sub>1</sub>, S<sub>2</sub> et S<sub>3</sub>. Ces serpents n'utilisent que les niveaux 3, 5 et 7 des polynombres. Le serpent S<sub>2</sub> correspond aux valeurs de la parenté P. A chacun de ces serpents, il correspond une importance, une occurrence et une épaisseur.

La figure 47 donne l'image du serpent **S2..** 

Les figures 49 et 50 donnent les images des serpents S<sub>1</sub> et S<sub>3</sub>. Un examen rapide de ces trois figures ne permet pas d'observer des différences importantes.

Le tableau XII permet une comparaison des résultats numériques obtenus.

La colonne 1 donne les trois serpents de définition, S<sub>2</sub> habillant S<sub>1</sub> et S<sub>3</sub> habillant S<sub>2</sub>.

La colonne 2 donne l'importance **T** de chaque serpent.

La colonne 4 donne les serpents réels des lots extraits par les serpents S<sub>1</sub> et S<sub>3</sub>. Les importances T<sub>r</sub> sont légèrement plus faibles que les importances **T.** 

La colonne 7 donne le nombre de points de chaque lot.

Les colonnes 10 et 11 donnent les épaisseurs des lots, à partir des serpents de définition **(El** et des serpents réels (Er).

La figure 51 est une représentation d'une partie de ces valeurs.

En abscisses, sont portés les logarithmes des importances T et T<sub>r</sub>, en ordonnées, sont portés les logarithmes des occurrences  $R$ .

Au serpent S<sub>2</sub> il correspond un point, le serpent de définition étant par construction égal au serpent réel.

Si le lot « Prairie » était parfaitement stable, les occurrences des lots définis par S<sub>1</sub>, S<sub>2</sub> et S<sub>3</sub> seraient égales et les points représentatifs seraient sur la droite horizontale **(H).** 

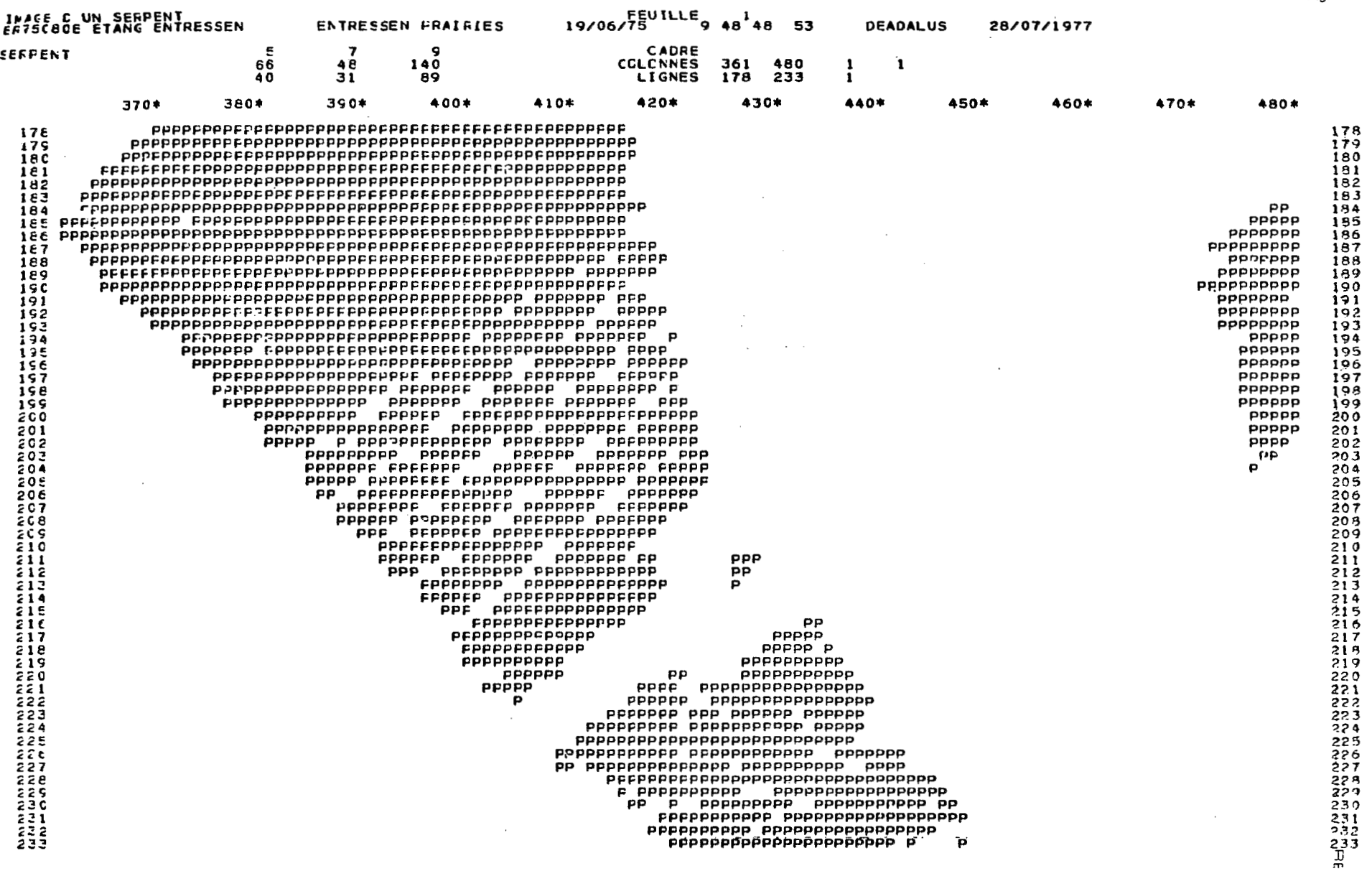

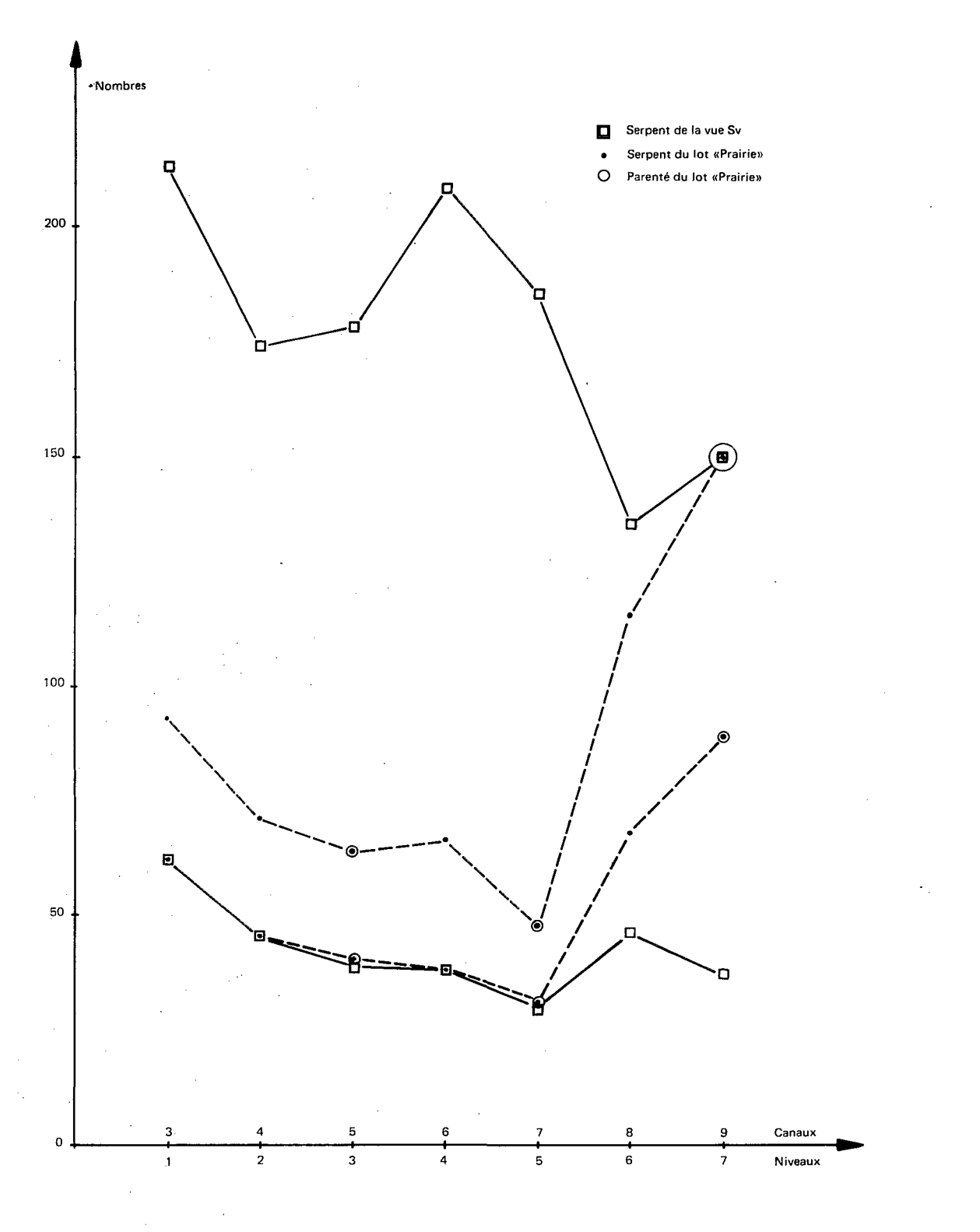

Fig. 48 Serpents et parenté du lot « PRAIRIE »

71
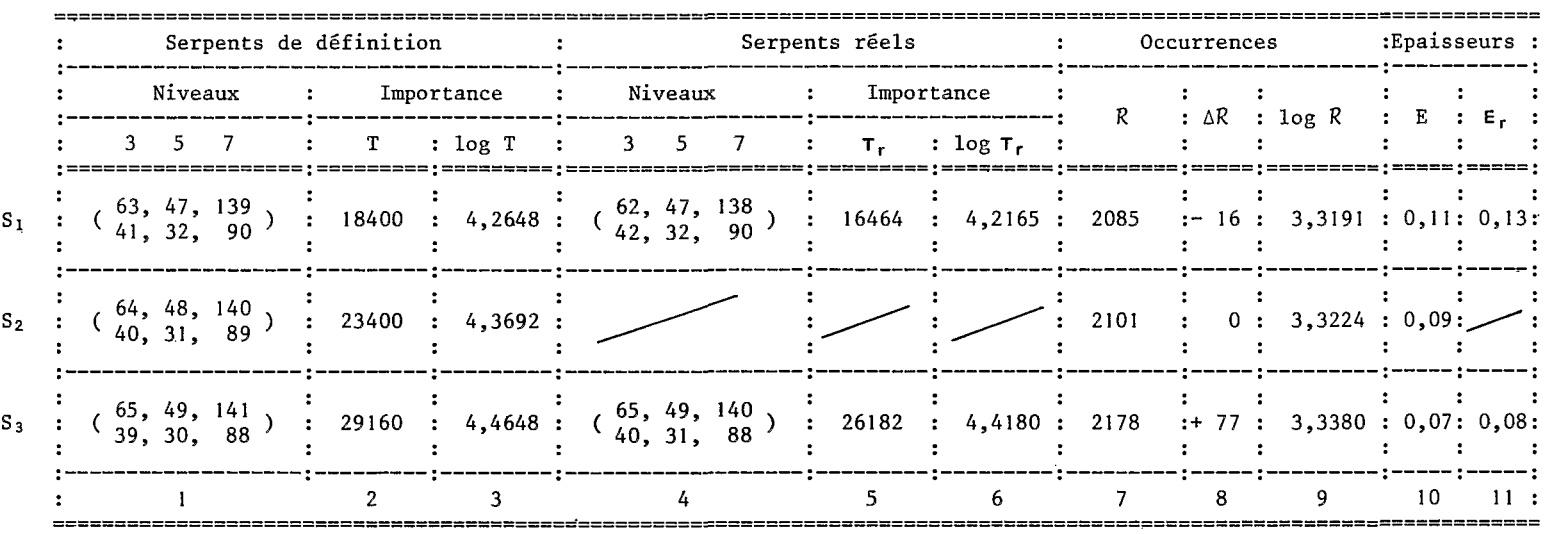

Tableau XII. Stabilité du lot « PRAIRIE »

 $\mathcal{L}_{\text{max}}$  and  $\mathcal{L}_{\text{max}}$  . The  $\mathcal{L}_{\text{max}}$ 

 $\ddot{\phantom{0}}$ 

 $\mathcal{L}^{\text{max}}_{\text{max}}$  and  $\mathcal{L}^{\text{max}}_{\text{max}}$ 

 $\mathcal{L}^{\text{max}}_{\text{max}}$  and  $\mathcal{L}^{\text{max}}_{\text{max}}$ 

 $\mathcal{L}^{\mathcal{L}}(\mathcal{L}^{\mathcal{L}})$  and  $\mathcal{L}^{\mathcal{L}}(\mathcal{L}^{\mathcal{L}})$  . The contribution

Fig. 49

 $\bar{z}$ 

 $\sim$ 

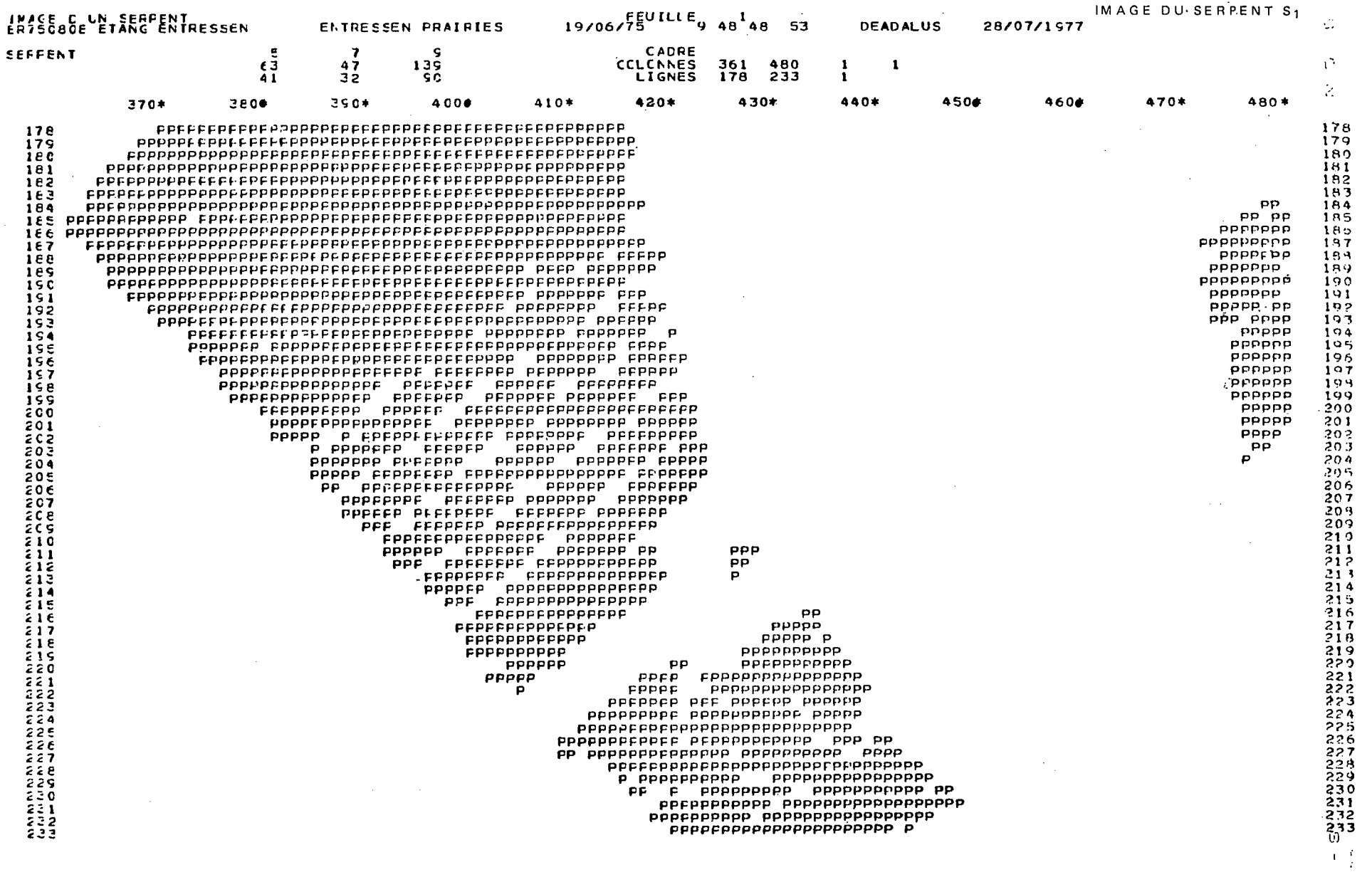

 $\bar{z}$ 

 $\sim$ 

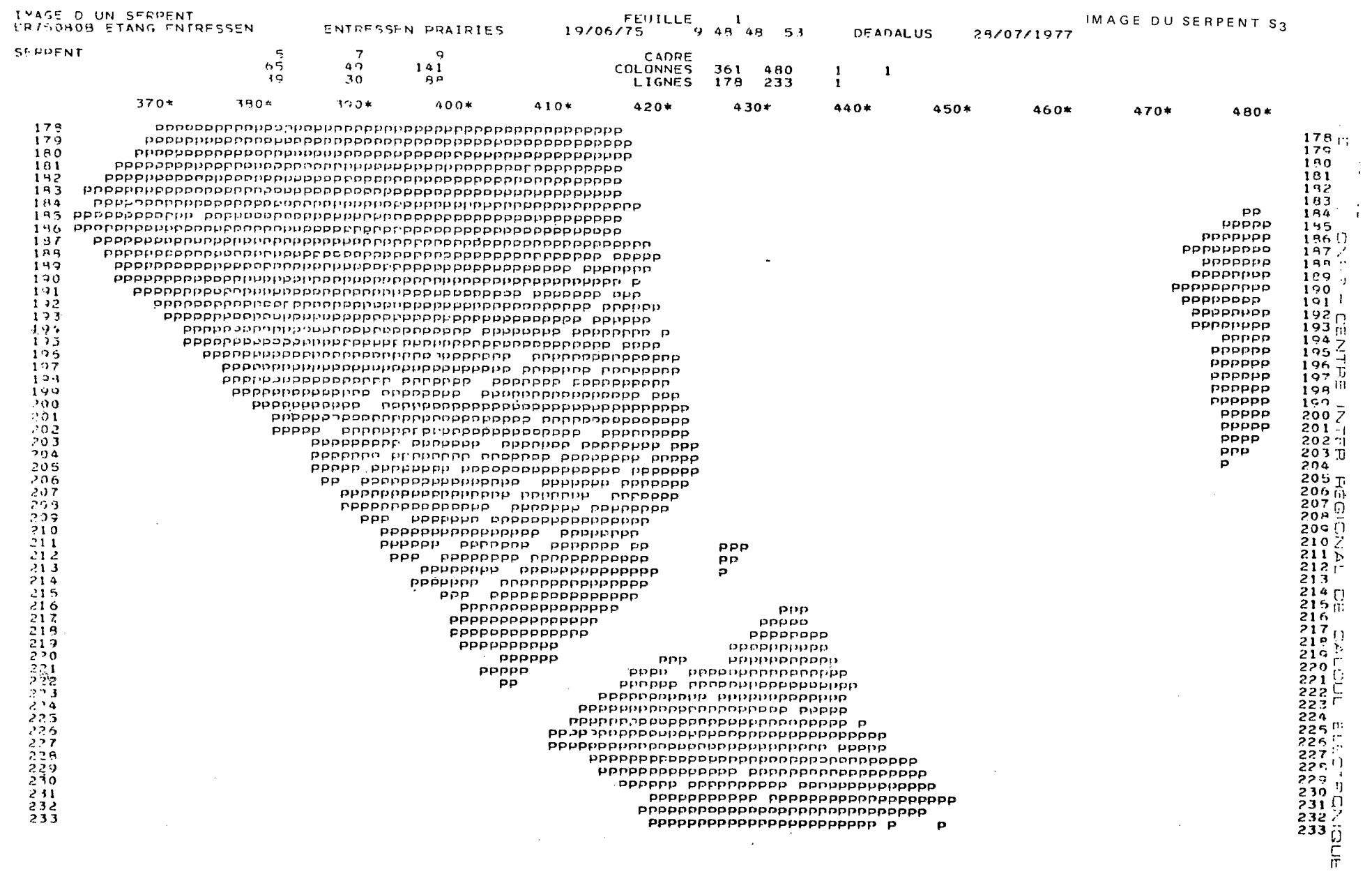

 $\mathcal{L}^{\text{max}}_{\text{max}}$  ,  $\mathcal{L}^{\text{max}}_{\text{max}}$ 

Fig. 50

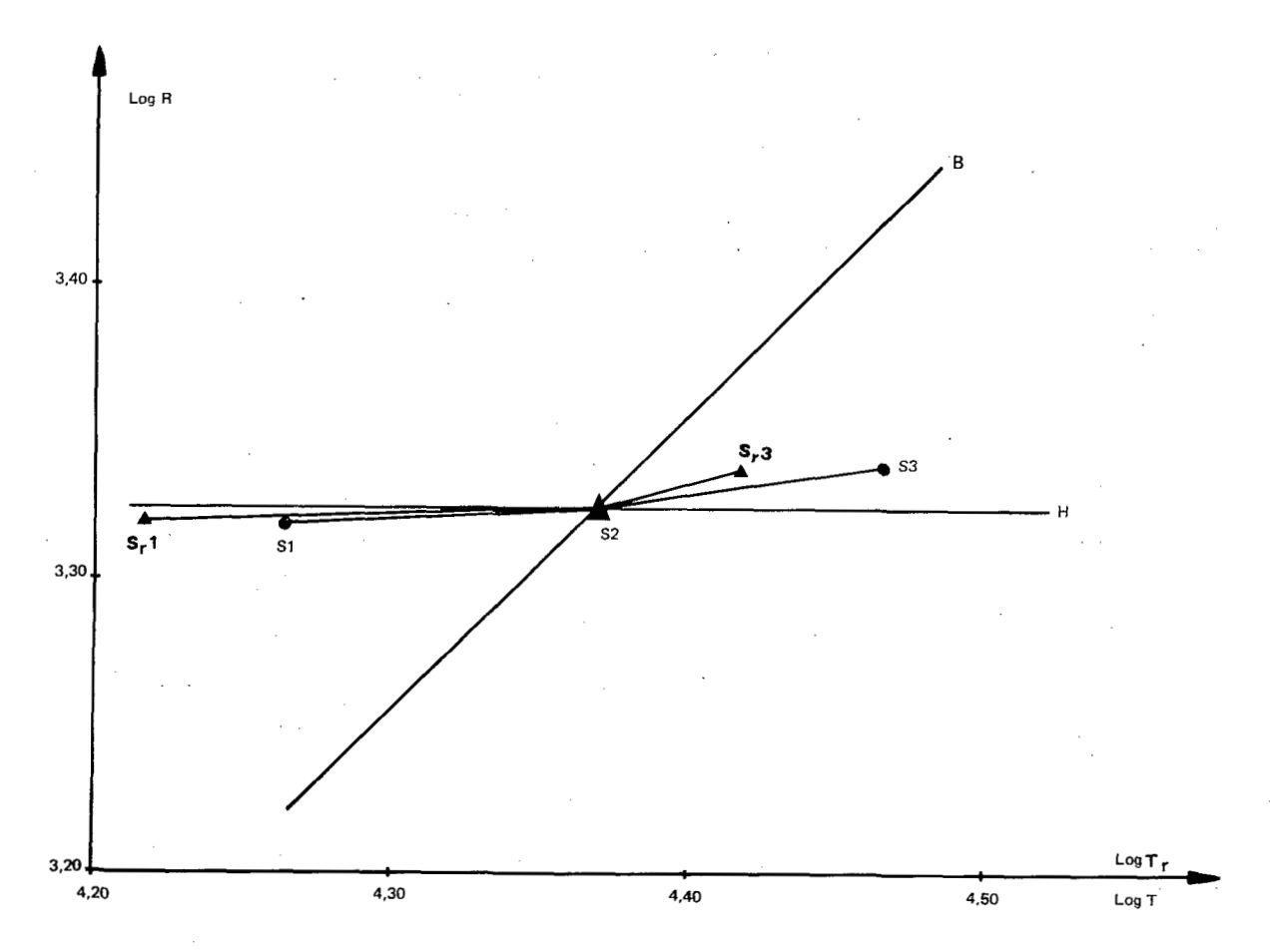

**Fig. 51 Stabilité du lot « PRAIRIE »** 

Si le lot « Prairie » était parfaitement instable, l'épaisseur du lot E serait constante et tous les points représentatifs seraient sur la droite de **B** parallèle *B* la première bissectrice.

Sur la même figure, nous avons porté les points représentatifs des serpents de définition S<sub>1</sub> et S<sub>3</sub> et des serpents réels correspondants S<sub>r1</sub> et S<sub>r3</sub>.

Nous constatons alors que les points S<sub>r1</sub> et S<sub>1</sub> sont très proches de la droite de l'homogénéité alors que les points **Sr3** et **S3** en sont plus éloignés.

Cela signifie qu'il y a peu de différence entre les lots des serpents S<sub>1</sub> et S<sub>2</sub>.

Par contre, le serpent S<sub>3</sub> donne un lot assez différent du lot de S<sub>2</sub>. En augmentant l'importance du serpent S<sub>2</sub>, on fait entrer dans le lot prairie des points dont on n'est pas sûr qu'ils soient représentatifs de la pr

La figure **51** donne une réponse *B* la deuxieme question du chapitre 3.4 :quelle est la stabilité du lot ?

## **3.11 PARENTE DU THEME** (( **PRAIRIE** ))

D'après le chapitre précédent, on peut définir la parenté du lot « Prairie » à partir du serpent S<sub>2</sub> ou du serpent **SI.** On obtient les expressions suivantes :

-, -, **64,** -, **48,** -, **<sup>140</sup>** ( -, -, 0, -, 40, -, 1, 1, -, 1, -, 1, -, 1, -, 1, -, 1, -, 1, -, 1, -, 1, -, 1, -, 1, -, 1, -, 1, -, 1, -, 1, -, 1, -, 1, -, 1, -, 1, -, 1, -, 1, -, 1, -, 1, -, 1, -, 1, -, 1, -, 1, -, 1, -, 1, -, 1, -, 1, -, 1, -, 1, -, -, -, **62,** -, **47,** -, **<sup>138</sup>** ( -, -, **62, -, 47, -, 138)**<br>
-, -, 42, -, 32, -, 90<sup>1</sup> à partir de S<sub>1</sub>

**Si on** se reporte **B** la figure 48 qui représente la premisre expression de cette parenté, on se rend compte que pour chaque niveau, il existe une valeur égale ou très proche de celle du serpent de la vue.

II est donc imprudent d'extrapoler la parenté du lot « Prairie » à la parenté du thème « Prairie » : trois valeurs semblent sûres, trois valeurs dépendent de la vue choisie pour la recherche.

Nous noterons la parenté du thème :<br><sub>2</sub> ( –, –, 64, –, 48, –, 140 <sub>)</sub>

$$
P\left(-,-,64,-,48,-,1\overline{40}\right)\\ \quad-\quad,-,40,-,31,-,89
$$

Les valeurs surbarrées sont vraisemblablement trop faibles, les valeurs sousbarrées sont vraisemblablement trop fortes.

## **3.12 EXTRAPOLATION DE§ RESULTATS**

On a utilisé la parenté P ( -, -, **40,** -, **31,-, 89** ) pour extrapoler les r6sultats sur une vue beaucoup plus -, -, **64,** -, **48,** -, **<sup>140</sup>** grande comprenant **16920** points au lieu de **6720.** Le lot obtenu contient **3776** points et son image est donnée par la figure **52.** 

Le serpent réel du lot est :

**95,71,64,72,48,116,140**  ( 57,45,40,3%,31, **68, 89** <sup>1</sup>

**Ce** serpent a une importance légèrement supérieure *B* celle du serpent S,p (chapitre **3.9)** du lot défini par la même parenté à partir de la vue originale.

La figure **53** permet de comparer les serpents Srp et S'p.

Sur la même figure, on a représenté le serpent Sv de la vue originale. On peut remarquer que le serpent **S'p**  n'est pas inclus dans le serpent Sv comme le montrent les valeurs inférieures du niveau **1,** ce qui illustre bien la différence qu'il faut faire entre la parenté d'un lot et la parenté d'un thème et la prudence qu'il faut avoir lorsque l'on passe de l'un à l'autre.

II convient également de noter le rBle particulier que joue le niveau **6** sur cette figure.

Les valeurs pour ce niveau sont sensiblement les mêmes pour S p (  $\frac{115}{68}$ ) et pour S'p (  $\frac{116}{68}$ ). Elles sont éloignées de celles du serpent de la vue (<sup>135</sup>). Ce niveau se révèle donc après coup comme le plus apte à participer à la définition du thème « Prairie ».

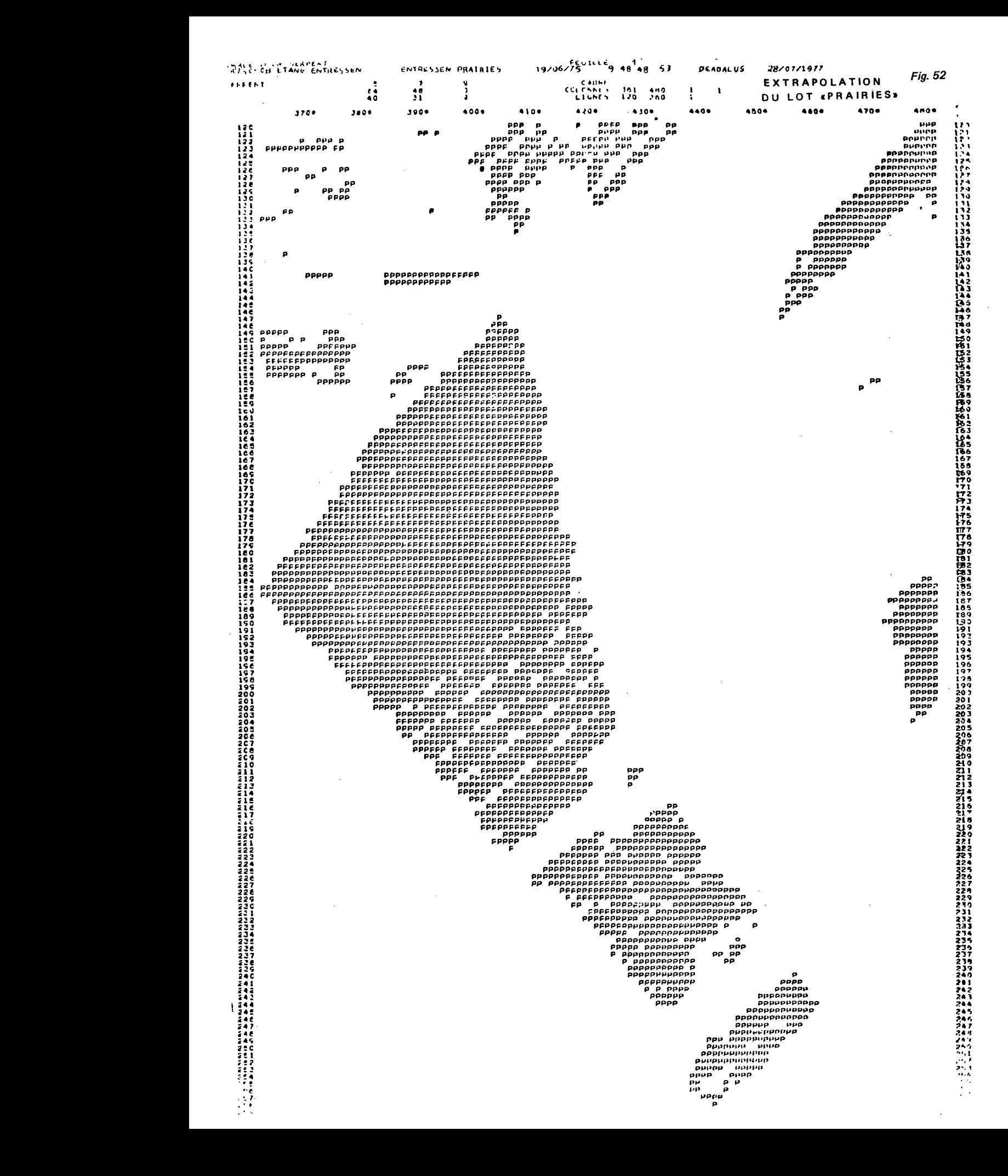

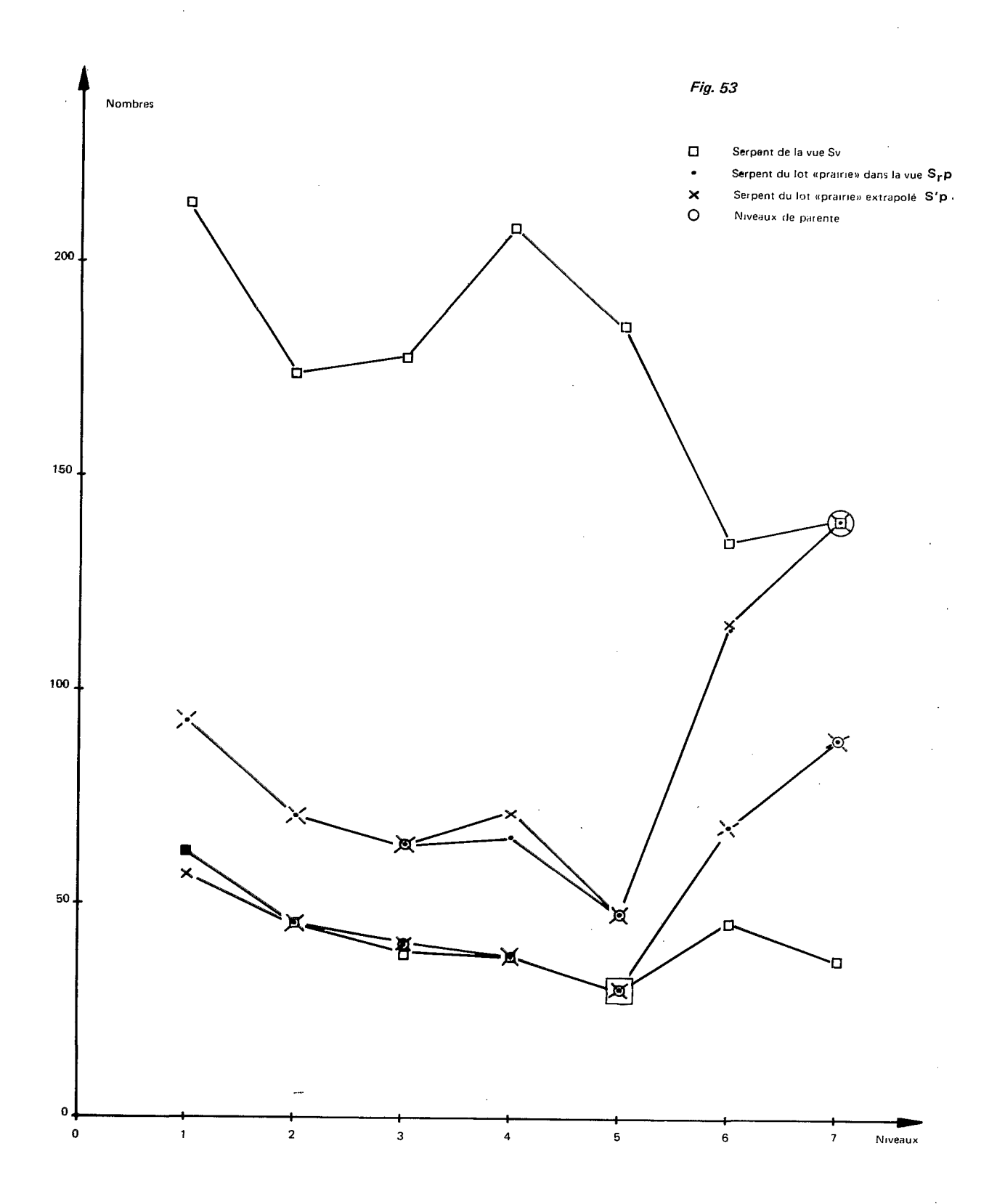

*Imprimé en France* **Imprimerie JOUVE, 17, rue du Louvre, 75001 PARIS Dépôt légal** : **4' trimestre 1978** 

## **OFFICE DE LA RECHERCHE SCIENTIFIQUE ET TECHNIQUE OUTRE-MER**

*Direction gdn&rale* :

**24, rue Bayard** - **75008 PARIS** 

*Service des Publications* : **70-74, route d'Aulnay** - **93140 BONDY** 

> O.R.S.T.O.M. Editeur **D6p6t légal** : **4Q** trim. **<sup>1978</sup>** I.S.B.N. **2-7099-0512-4**

<sup>I</sup>**34**   $\overline{\phantom{a}}$ <u>35</u>